Manual

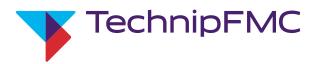

# Electronic Preset Delivery System Smith Meter<sup>®</sup> AccuLoad<sup>®</sup> IV

**Communications Manual** 

Bulletin MN06204L Issue/Rev 0.2 (9/21)

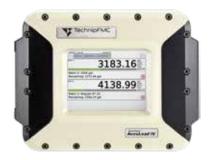

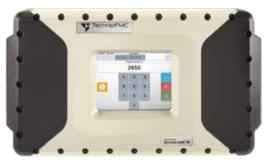

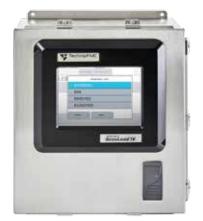

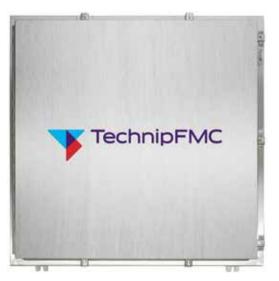

# Important

All information and technical specifications in this documentation have been carefully checked and compiled by the author. However, we cannot completely exclude the possibility of errors. TechnipFMC is always grateful to be informed of any errors. Contact us on the website.

Smith Meter is a registered trademark of TechnipFMC.

# Caution

The default or operating values used in this manual and in the program of the AccuLoad IV are for factory testing only and should not be construed as default or operating values for your metering system. Each metering system is unique and each program parameter must be reviewed and programmed for that specific metering system application.

# Disclaimer

TechnipFMC hereby disclaims any and all responsibility for damages, including but not limited to consequential damages, arising out of or related to the inputting of incorrect or improper program or default values entered in connection with the AccuLoad IV.

# **Technical Support**

## Field Service Response Center

24/7 Technical Support/Schedule a Technician: 1-844-798-3819 System installation supervision, start-up, and commissioning services available

# **Customer Support**

## **Customer Service**

TechnipFMC Measurement and Production Solutions 1602 Wagner Avenue Erie, Pennsylvania 16510 USA +1 814 898-5000 <u>MS.ResponseCenter@TechnipFMC.com</u> <u>TechnipFMC.com</u>

Literature Library: http://info.smithmeter.com/literature/online\_index.html

# **Table of Contents**

| 1—Introduction5                                            |
|------------------------------------------------------------|
| System Communications Directory Options                    |
| Using the Smith Meter protocol over TCP/IP                 |
| Additional Information6                                    |
| 2—Communication Protocol7                                  |
| Communication Types7                                       |
| Communications for Terminal Mode of Operation7             |
| Communications for Minicomputer Mode of Operation          |
| Text Format                                                |
| Communication Control Selections                           |
|                                                            |
| 3—Communications with Smart Additive Injectors11           |
| Pass-by Communications Mode11                              |
| 4—Command Reference Guide13                                |
| Command Code AB-Allocate Blend Recipes (Characters         |
| 1-13)                                                      |
| Command Code AN—Read Analog Engineering Value21            |
| Command Code AO-Set General Purpose Analog Output          |
| Engineering Value                                          |
| Command Code AP—Authorize Transaction to Preset (Character |
| A1-A6)                                                     |
| Command Code AR—Alarm Reset                                |
| Command Code AT-Request Additive Volumes by                |
| Transaction                                                |
| Command Code AU—Authorize Transaction                      |
| Command Code AV—Request Additive Volumes by Batch34        |
| Command Code BA—Bay Assignment                             |
| Command Code BR—Boolean/Algebraic Variable Read36          |
| Command Code BW—Boolean/Algebraic Variable Write37         |
| Command Code CD—Card Reader Data (Characters C1, C2        |
| S1)                                                        |
| Command Code CF—AccuLoad Configuration41                   |
| Command Code CP—Request Contaminant Percentage42           |
| Command Code DA—Release Keypad and Display43               |
| Command Code DD—Delete Driver Card Data44                  |
| Command Code DI—Insert Driver Card Data45                  |

| Command Code DQ—Query Driver Card Data4               | 6 |
|-------------------------------------------------------|---|
| Command Code DS—Display Density Sample4               | 7 |
| Command Code DU—Update Driver Database in Non-Volatil | e |
| Memory4                                               | 8 |
| Command Code DY—Request Dynamic Display Values 49-5   | 6 |
| Command Code EA—Enquire Alarms                        | 2 |
| Command Code EB—End Batch6                            | 3 |
| Command Code EE-Enquire Status Extended (Character    | S |
| A17-A18)                                              | 4 |
| Command Code EQ—Enquire Status (Characters A1         |   |
| A16)                                                  |   |
| Command Code ER—Event Recall                          |   |
| Command Code ES—Last Event Recall7                    |   |
| Command Code ET—End Transaction7                      |   |
| Command Code FL—Read Flow Count7                      |   |
| Command Code FS—Full Screen8                          |   |
| Command Code GD—Get Date and Time8                    |   |
| Command Code GK—Get Key8                              | 2 |
| Command Code GP—Get Program Identifier8               | 3 |
| Command Code IC—Injector Command8                     | 4 |
| Command Code IR—Injector Response8                    | 5 |
| Command Code LC—Request Load Reference Density8       | 6 |
| Command Code LD—Request Load Average Density8         | 8 |
| Command Code LO—Request Logout of Program Mode9       | 0 |
| Command Code LP—Request Load Average Pressure9        | 1 |
| Command Code LS—Request Last Density Sample9          | 3 |
| Command Code LT—Request Load Average Temperature9     | 4 |
| Command Code MP—Minimum Preset9                       | 6 |
| Command Code MS—Override HMI Swing Arm Position9      | 7 |
| Command Code NR—New Recipe9                           | 8 |
| Command Code OA—Other Arm Addresses                   | 9 |
| Command Code OR—Output Relay10                        | 0 |
| Command Code PC—Change Program Code Values10          | 1 |
| Command Code PF—Request Time of Power-Fail            | 3 |
| Command Code PN-Batch Net Mass for Vapor Recover      | у |
| System10                                              | 4 |

| Command Code PP—Print Report to Printer105              | Command Code VC—Control Valve Solenoid Actuation           |
|---------------------------------------------------------|------------------------------------------------------------|
| Command Code PR—Program Change Recall106                | Diagnostic Counters142                                     |
| Command Code PS—Last Program Code Change Recall .107    | Command Code VD—Valve (Closure) Diagnostic143              |
| Command Code PT—Print Transaction to Host108            | Command Code VT-Request Meter Totalizer Data from the      |
| Command Code PV—Request Program Code Values109          | AccuLoad IV144                                             |
| Command Code PX—Transaction Net Mass for Vapor Recovery | Command Code VX—Transaction Vapor Recovered Mass 147       |
| System                                                  | Command Code WA—Write Second Line of Message to Appear     |
| Command Code RA—Request Alarm Status112                 | on Display148                                              |
| Command Code RB—Request Batch Totals113                 | Command Code WB—Write Third Line of Message to Appear      |
| Command Code RC—Request Recipe Composition 115          | on Display150                                              |
| Command Code RD—Request Current Transducer Value 116    | Command Code WC—Write Fourth Line of Message to Appear     |
| Command Code RE—Reset Status Conditions 117             | on Display152                                              |
| Command Code RF—Recipe Flow Rates118                    | Command Code WD—Write to Display154                        |
| Command Code RK—Read Keypad119                          | Command Code WE—Write Fifth Line of Message to Appear on   |
| Command Code RL—Show Recipes Loaded120                  | Display                                                    |
| Command Code RN—Show Recipe Numbers121                  | Command Code WP—Write Delayed Prompt with Echo158          |
| Command Code RP—Request Preset122                       | Command Code WQ—Write Delayed Prompt with Security<br>Echo |
| Command Code RQ—Request Current Flow Rate               | Command Code WX—Write to the Display in Security           |
| Command Code RR—Request Recipe124                       | Mode                                                       |
| Command Code RS—Request Status125                       | Command Code XC—Change Parameter Security Level164         |
| Command Code RT—Request Transaction Totals127           | Command Code XV—Read Parameter Security Level165           |
| Command Code SA—Remote Start129                         | Appendix I—Reference for "NOXX" Responses166               |
| Command Code SB—Set Batch130                            | Appendix II—Alphanumeric Character Set Used By the         |
| Command Code SD—Set Date and Time131                    | AccuLoad IV167                                             |
| Command Code SF—Authorize and Set Fixed Amount Batch    | Appendix III—Unauthorized Flow170                          |
| (without Override)132                                   | Appendix IV—Using the Bit-Map Tables171                    |
| Command Code SP—Remote Stop133                          | Appendix V—Communications Primer172                        |
| Command Code SR—Show Recipes Currently Allocated134     | Related Publications176                                    |
| Command Code ST—Remote Stop on Arm135                   |                                                            |
| Command Code SV—Extended Services Routines              |                                                            |
| Command Code SW—Swing Arm Position137                   |                                                            |
| Command Code TA—Set Transaction138                      |                                                            |
| Command Code TI—Show Prompt Data Entry139               |                                                            |
| Command Code TN—Show Transaction Stop Date and          |                                                            |
| Time140                                                 |                                                            |
| Command Code VB—Batch Vapor Recovered Mass141           |                                                            |

## 1—Introduction

This manual fully describes how the Smith Meter AccuLoad IV Electronic Preset communicates with other computing devices—from a simple terminal to a high-end SCADA system computer running a terminal automation system—when using the Smith protocol.

Incorporated within the AccuLoad IV is the ability to communicate directly (for example: without a modem or multiplexer) with a host or other device via Ethernet (Smith SMIP protocol, TCP/IP port 7734) or serially via an EIA-232C and/or an EIA-485 compatible remote serial terminal or minicomputer. Depending on the communication type, certain key information from multiple AccuLoad IVs can be requested (polled). If the AccuLoad IVs are so programmed, the meter position desired may be remotely authorized and released for the operator's use. Via this interface, the host computer may additionally authorize specific additives, set the batch volume, reset alarms, remotely program certain AccuLoad IV program codes, etc.

To configure the AccuLoad for host communications, the following program codes must be specified as shown in the chart below:

| Program Codes for Ethernet communications port configurations |
|---------------------------------------------------------------|
| IP Discovery                                                  |
| IP Address                                                    |
| Netmask                                                       |
| Gateway                                                       |
| Ethernet Host Control                                         |
| Ethernet Timeout                                              |
| 1<br>                                                         |

#### System Communications Directory options

| System Program Codes for serial communications port configuration |        |        |        |             |  |  |
|-------------------------------------------------------------------|--------|--------|--------|-------------|--|--|
| Port 1                                                            | Port 2 | Port 3 | Port 4 |             |  |  |
| 707                                                               | 712    | 717    | 722    | Function    |  |  |
| 708                                                               | 713    | 718    | 723    | Baud        |  |  |
| 709                                                               | 714    | 719    | 724    | Data/Parity |  |  |
| 710                                                               | 715    | 720    | 725    | Control     |  |  |
| 711                                                               | 716    | 721    | 726    | Timeout     |  |  |

| System Progra                               | am Codes for arm addresses and other communication options<br>(affects both serial and Ethernet) |  |
|---------------------------------------------|--------------------------------------------------------------------------------------------------|--|
| 701                                         | Load Arm #1 Address (1—99)                                                                       |  |
| 702                                         | Load Arm #2 Address (1—99)                                                                       |  |
| 703                                         | Load Arm #3 Address (1—99)                                                                       |  |
| 704                                         | Load Arm #4 Address (1—99)                                                                       |  |
| 705                                         | Load Arm #5 Address (1—99)                                                                       |  |
| 706                                         | Load Arm #6 Address (1—99)                                                                       |  |
| 731 Comm Link Programming (Level of Access) |                                                                                                  |  |
| 732                                         | Modbus Endian Selection                                                                          |  |

Refer to the AccuLoad IV Operator Reference Manual (<u>MN06200</u>) for detailed information on the configuration of these communications parameters.

## Using the Smith Meter protocol Over TCP/IP

The AccuLoad IV has a reserved port that supports Smith Meter terminal communications. This protocol is currently fixed at port 7734. The AccuLoad IV expects a single complete command to be contained in each packet received. The AccuLoad IV will currently ignore fragmented commands or any additional commands after the first in a packet. Due to the relatively small size of the Smith command frame, this usually poses no problem for the communicating client. However, most Telnet-type programs will attempt to send data as soon as it is entered, so the resulting packets received by the AccuLoad IV do not have complete commands and are ignored. The AccuMate has a built-in tool—the terminal emulator—that sends an entire command in one packet. Custom software written to communicate with the AccuLoad can duplicate this functionality easily by submitting a completely formed communication command along with any required arguments to the TCP transport layer all at once.

Both terminal or minicomputer mode protocol framing will work via the TCP/IP connection. Note that with Minicomputer Mode, the LRC is redundant to the inherent security provided by TCP and is not checked (and may optionally be left off entirely).

## Additional information—Using a Web Browser to View AccuLoad IV Information

By pointing your web browser at the IP address of the AccuLoad IV, you can retrieve various web pages from the device showing the current state of operation, etc. For example, assuming a AccuLoad IV programmed with address 192.168.1.13 is on your network, enter http://192.168.1.13 in your web browser to display the home page.

# 2—Communication Protocols

## **Communication Types**

The type of communicating device that is being used in the system with an AccuLoad IV is programmable and can be defined in the communications directory of the AccuLoad IV.

**Terminal (Term Host)**—The AccuLoad IV communications ports communicate with a terminal type device using a simplified communications protocol.

**Minicomputer (Minicomp Host)**—The AccuLoad IV communications ports communicate with a minicomputer type device using a sophisticated and secure communications protocol.

**Modbus Host**—The AccuLoad IV communication ports support Modbus communications.

**Card Reader**—Permits the AccuLoad.net to communicate with the Smith Meter<sup>®</sup> Card Reader

Network Printing—Allows the ability of the AccuLoad to print to a network printer.

**Printer**—The AccuLoad IV will automatically print a report at the end of each transaction. One AccuLoad IV will communicate with a printer.

**Shared Printer**—The AccuLoad IV will automatically print a report at the end of each transaction. Multiple AccuLoads may communicate with a single printer.

**Smart Injector**—Permits the AccuLoad IV to communicate with smart additive injector systems. (Examples are Gate City Blend-Pak and Mini-Pak, Titan Pak3 and Smith Meter<sup>®</sup> AccuTroller.)

## **Communications for Terminal Mode of Operation**

The AccuLoad IV System Program Code Communications Port Function must be set to Terminal Host. This character-oriented protocol uses the ASCII character " \* " to define the start of a message and Carriage Return-Line Feed (CR-LF) characters to terminate the message. No error checking other than parity on each character is performed.

The message format is:

| * | A1 A2 | text | CR | LF |  |
|---|-------|------|----|----|--|
|---|-------|------|----|----|--|

for an instruction to AccuLoad IV, or

| * | A1 A2 | text | CR  | LF |
|---|-------|------|-----|----|
|   |       |      | 0.1 |    |

for a response from AccuLoad IV

Where: \*

| *     | = | Asterisk (hexadecimal "2A")                                       |
|-------|---|-------------------------------------------------------------------|
| Text  | = | Character string containing instructional or response information |
| CR    | = | Carriage Return (hexadecimal "0D")                                |
| LF    | = | Line feed (hexadecimal "0A")                                      |
| A1 A2 | = | AccuLoad IV Address (01 to 99)                                    |

The universal or global address "00" is an invalid address and must not be assigned to any AccuLoad IV. The address, A1 A2, always consists of two ASCII characters.

Data is formatted using ASCII characters and each character frame consists of 1 start bit, 7 or 8 data bits, none, even or odd parity, and 1 or 2 stop bits. A maximum communication rate of 38,400 baud is supported. There is no echo back of received characters by the AccuLoad IV in the Terminal Mode of operation.

#### **Communications for Minicomputer Mode of Operation**

This character-oriented protocol uses the transmission control character STX to define the start of a message, and ETX to terminate the message. A Longitudinal Redundancy Check (LRC) character follows the ETX character for additional message error detection beyond the traditional parity check done on each transmitted character.

The message format is:

| STX | A1 A2 | text | ETX | LRC |
|-----|-------|------|-----|-----|

for an instruction to AccuLoad IV, or

|  |  | NL | STX | A1 A2 | text | ETX | LRC | PAD |
|--|--|----|-----|-------|------|-----|-----|-----|
|--|--|----|-----|-------|------|-----|-----|-----|

for a response from AccuLoad IV

Where:

- NL = Null character Hex "00"
- STX = Start of Text Hex "02"
- Text = Character string containing instructional or response information
- ETX = End of Text Hex "03"
- LRC = Longitudinal Redundancy Check
- PAD = Pad character Hex "7F"
- A1 A2 = AccuLoad IV Address (01 to 99)

The LRC is an ASCII character computed as the exclusive OR (XOR) sum of all characters following the STX and including the ETX transmission control characters.

The universal or global address "00" is an invalid address and must not be assigned to any AccuLoad. The address, A1 A2, always consists of two ASCII characters.

Data is formatted using ASCII characters and each character frame consists of 1 start bit, 7 or 8 data bits, none, even or odd parity, and 1 or 2 stop bits. There is no echo back of received characters by the AccuLoad IV in the Minicomputer Mode of communications.

## Text Format

Command and Response text will be shown enclosed in single quotes. Embedded spaces are represented by an underscore character ( \_ ). Any other character representation will be described where used.

An "OK" is used in response to any action type command that has been successfully carried out. For request-only commands, a good response will report the data requested in the format shown for that command.

A "NOXX" (XX represents a two-character code) is used to show that the command has been rejected. The two-character code represents the condition causing the rejection. For an expanded description of these codes, see "Appendix II."

Time-out, or no response received from the AccuLoad IV, occurs when the command string has been entered incorrectly. The communicating program should set an upper limit on the amount of time it will wait for a response from any AccuLoad, and register a time-out when that time has elapsed, to prevent a bad command from locking up the communications. Commands must be formatted exactly as stated. Invalid addresses, incomplete data, and excess data are all causes for this to occur. A more detailed

explanation follows:

**Invalid Address**—An AccuLoad IV will ignore a command whose address does not match its own. The communication address is programmed into the AccuLoad IV System program code 701 and following.

**Incomplete Data**—The code format for each communication command is stated in the Command Reference Guide section. If any portion of the command is left out, a time-out will occur.

**Excess Data**—Commands must be formatted exactly as stated. No excess data may be inserted or added.

#### **Communication Control Selections**

The amount of control that the communicating device has over the AccuLoad IV is programmable for various degrees of control.

**Polling Only**—Permits the EIA-232 or EIA-485 communication device to request information only.

**Poll and Authorize**—Permits the EIA-232 or EIA-485 communication device to request information and to authorize operation.

**Remote Control**—Permits the EIA-232 or EIA-485 communication device to have complete control over all operations.

**XON/XOFF**—Printer security protocol, designed to keep the printer buffer from overflowing. The printer sends an XOFF (13 hex) when the print buffer is nearly full. The AccuLoad stops sending data until the printer sends an XON (11 hex) signifying that it is ready for more data.

**Poll and Program**—Identical to "Polling Only" and adds programming privilege, but excludes authorizing privilege.

**PTB-FX Protocol**—This security level is designed to support the PTB weights and measures agency-approved printer interface. This interface is currently supported by and applies to the Epson FX-850 printer. This interface uses a data block structure with handshaking. The AccuLoad initially sends an ENQ (enquire) to the printer. The printer then responds with an ACK (acknowledge) and is now ready to receive a block of data from the AccuLoad. A block of data is defined to be one line to be printed. The data is wrapped between a STX (start of text) and an ETX (end of text) and is followed by the longitudinal redundancy checksum for the data block. After the AccuLoad has sent the data block, the printer will then respond with an ACK if the data was received correctly or a NAK (negative acknowledge) if not received correctly. If the printer responds with a NAK, the data block will be re-transmitted.

**PTB-LQ PROTOCOL**—This security level is designed to support a PTB weights and measures agency-approved printer interface. This interface is currently supported by and applies to the Epson LQ-570 printer.

This interface uses a data block structure with handshaking. The AccuLoad initially sends an ENQ (enquire) to the printer. The printer then responds with an ACK (acknowledge) and is now ready to receive a block of data from the AccuLoad. A block of data is defined to be one line to be printed. The data is wrapped between a STX (start of text) and an ETX (end of text) and is followed by the longitudinal redundancy checksum for the data block. After the AccuLoad has sent the data block, the printer will then respond with an ACK if the data was received correctly or a NAK (negative acknowledge) if not received correctly. If the printer responds with a NAK, the data block will be re-transmitted.

Each command listed in the command reference guide section of this manual indicates the supporting communication modes.

## 3—Communications With Smart Additive Injectors

The AccuLoad IV communicates with the Titan, Gate City Smart Additive, and Smith Meter<sup>®</sup> Smart Additive Systems. After three tries, if there is no response from the additive injector system, an alarm will be set and the AccuLoad IV will respond to the alarm as it has been instructed to do in the programming.

The AccuLoad IV controls the smart additive subsystem totally through communications. The additive pacing is by communications. For example, the additive system receives communication commands at the same interval at which the piston injectors would receive a signal to inject. With smart injectors, no incoming pulses are required by the additive injector. Certain parameters must be established in the additive subsystem prior to each batch and injector commands are issued during the batch and at the end of the batch. In all cases, the parameters and commands are only issued to those additive injector systems that have been authorized for use for the current batch.

## **Pass-by Communications Mode**

The pass-by communications mode is designed to allow supervisory computers to communicate with smart additive injectors under the control of the AccuLoad IV.

Commands from the supervisory computer will be received from the AccuLoad IV on one communications line and forwarded to the additive injection subsystem on another communications line. Queries and control commands will only be permitted while the AccuLoad IV is in the ready mode. No queries or commands will be accepted by the AccuLoad while it is in the run mode or the programming mode.

Communications from a supervisory computer to a smart additive injector is a threestep process. First, the supervisory computer will issue a pass-by command to the AccuLoad IV. The AccuLoad IV will acknowledge receipt of the command to the supervisory computer. Next, the AccuLoad will add framing characters, as required, and issue the command to the smart additive injector. The additive injector will return an appropriate response to the AccuLoad. The final step will occur when the supervisory computer requests the additive's response from the AccuLoad IV.

The communications scheme was developed to maintain a response time consistent with other commands sent by the supervisory computer.

Page intentionally left blank.

# 4—Command Reference Guide

#### Command Code AB—Allocate Blend Recipes

This command allocates the blend recipes that will be allowable for selection. This allocation is a subset of those enabled in the program mode.

#### Command:

"AB\_C1C2C3...C13"

Where: C1C2C3...C13 is the three- to thirteen-character bit map described on the following pages.

#### **Responses:**

"OK" Good Response. Recipes have been allocated or... "NOXX" Recipes have not been allocated **Remarks:** A one allocates the corresponding recipe number for 1. selection. Allocation is cancelled on transaction done status being set. 2. Allocation is also cancelled if, when in Remote Control Mode, a power-fail restart occurs between batches. 3. This command does not require all characters. A minimum of three characters is accepted. For those characters omitted, the corresponding recipes are not allocated. 4. This command will automatically exit from Program Mode when initiated. **Constraints:** Recipe allocation remains in effect for the current transaction only. **Special Case:** None.

Comm. Modes: Polling Only, Poll and Authorize, or Remote Control

| Char | acter | Recipe Request |           |           |           |  |
|------|-------|----------------|-----------|-----------|-----------|--|
| Char | Hex   | Recipe #4      | Recipe #3 | Recipe #2 | Recipe #1 |  |
| 0    | 30    |                |           |           |           |  |
| 1    | 31    |                |           |           | Х         |  |
| 2    | 32    |                |           | Х         |           |  |
| 3    | 33    |                |           | X         | Х         |  |
| 4    | 34    |                | Х         |           |           |  |
| 5    | 35    |                | Х         |           | Х         |  |
| 6    | 36    |                | Х         | X         |           |  |
| 7    | 37    |                | Х         | Х         | Х         |  |
| 8    | 38    | Х              |           |           |           |  |
| 9    | 39    | Х              |           |           | Х         |  |
| Α    | 41    | Х              |           | X         |           |  |
| В    | 42    | Х              |           | Х         | Х         |  |
| С    | 43    | Х              | Х         |           |           |  |
| D    | 44    | Х              | Х         |           | Х         |  |
| Е    | 45    | Х              | Х         | X         |           |  |
| F    | 46    | Х              | Х         | Х         | Х         |  |

| Char | acter |           | Recipe    | Request   |           |
|------|-------|-----------|-----------|-----------|-----------|
| Char | Hex   | Recipe #8 | Recipe #7 | Recipe #6 | Recipe #5 |
| 0    | 30    |           |           |           |           |
| 1    | 31    |           |           |           | Х         |
| 2    | 32    |           |           | Х         |           |
| 3    | 33    |           |           | Х         | Х         |
| 4    | 34    |           | Х         |           |           |
| 5    | 35    |           | Х         |           | Х         |
| 6    | 36    |           | Х         | Х         |           |
| 7    | 37    |           | Х         | Х         | Х         |
| 8    | 38    | Х         |           |           |           |
| 9    | 39    | Х         |           |           | Х         |
| А    | 41    | Х         |           | Х         |           |
| В    | 42    | Х         |           | Х         | Х         |
| С    | 43    | Х         | Х         |           |           |
| D    | 44    | Х         | Х         |           | Х         |
| Е    | 45    | Х         | Х         | Х         |           |
| F    | 46    | Х         | Х         | Х         | Х         |

| Char | acter |            | Recipe     | Request    |           |
|------|-------|------------|------------|------------|-----------|
| Char | Hex   | Recipe #12 | Recipe #11 | Recipe #10 | Recipe #9 |
| 0    | 30    |            |            |            |           |
| 1    | 31    |            |            |            | Х         |
| 2    | 32    |            |            | Х          |           |
| 3    | 33    |            |            | Х          | Х         |
| 4    | 34    |            | Х          |            |           |
| 5    | 35    |            | Х          |            | Х         |
| 6    | 36    |            | Х          | Х          |           |
| 7    | 37    |            | Х          | Х          | Х         |
| 8    | 38    | Х          |            |            |           |
| 9    | 39    | Х          |            |            | Х         |
| А    | 41    | Х          |            | Х          |           |
| В    | 42    | Х          |            | Х          | Х         |
| С    | 43    | Х          | Х          |            |           |
| D    | 44    | Х          | Х          |            | Х         |
| Е    | 45    | Х          | Х          | Х          |           |
| F    | 46    | Х          | Х          | Х          | Х         |

| Char | acter |            | Recipe     | Request    |            |
|------|-------|------------|------------|------------|------------|
| Char | Hex   | Recipe #16 | Recipe #15 | Recipe #14 | Recipe #13 |
| 0    | 30    |            |            |            |            |
| 1    | 31    |            |            |            | Х          |
| 2    | 32    |            |            | Х          |            |
| 3    | 33    |            |            | Х          | Х          |
| 4    | 34    |            | Х          |            |            |
| 5    | 35    |            | Х          |            | Х          |
| 6    | 36    |            | Х          | Х          |            |
| 7    | 37    |            | Х          | Х          | Х          |
| 8    | 38    | Х          |            |            |            |
| 9    | 39    | Х          |            |            | Х          |
| А    | 41    | Х          |            | Х          |            |
| В    | 42    | Х          |            | Х          | Х          |
| С    | 43    | Х          | Х          |            |            |
| D    | 44    | Х          | Х          |            | Х          |
| Е    | 45    | Х          | Х          | Х          |            |
| F    | 46    | Х          | Х          | Х          | Х          |

| Char | acter |            | Recipe     | Request    |            |
|------|-------|------------|------------|------------|------------|
| Char | Hex   | Recipe #20 | Recipe #19 | Recipe #18 | Recipe #17 |
| 0    | 30    |            |            |            |            |
| 1    | 31    |            |            |            | Х          |
| 2    | 32    |            |            | Х          |            |
| 3    | 33    |            |            | X          | Х          |
| 4    | 34    |            | Х          |            |            |
| 5    | 35    |            | Х          |            | Х          |
| 6    | 36    |            | Х          | X          |            |
| 7    | 37    |            | Х          | X          | Х          |
| 8    | 38    | Х          |            |            |            |
| 9    | 39    | Х          |            |            | Х          |
| А    | 41    | Х          |            | X          |            |
| В    | 42    | Х          |            | Х          | Х          |
| С    | 43    | Х          | Х          |            |            |
| D    | 44    | Х          | Х          |            | Х          |
| E    | 45    | Х          | Х          | X          |            |
| F    | 46    | Х          | Х          | Х          | Х          |

| Char | acter |            | Recipe     | Request    |            |
|------|-------|------------|------------|------------|------------|
| Char | Hex   | Recipe #24 | Recipe #23 | Recipe #22 | Recipe #21 |
| 0    | 30    |            |            |            |            |
| 1    | 31    |            |            |            | Х          |
| 2    | 32    |            |            | Х          |            |
| 3    | 33    |            |            | Х          | Х          |
| 4    | 34    |            | Х          |            |            |
| 5    | 35    |            | Х          |            | Х          |
| 6    | 36    |            | Х          | Х          |            |
| 7    | 37    |            | Х          | Х          | Х          |
| 8    | 38    | Х          |            |            |            |
| 9    | 39    | Х          |            |            | Х          |
| А    | 41    | Х          |            | Х          |            |
| В    | 42    | Х          |            | Х          | Х          |
| С    | 43    | Х          | Х          |            |            |
| D    | 44    | Х          | Х          |            | Х          |
| Е    | 45    | Х          | Х          | Х          |            |
| F    | 46    | Х          | Х          | Х          | Х          |

| Char | acter |            | Recipe     | Request    |            |
|------|-------|------------|------------|------------|------------|
| Char | Hex   | Recipe #28 | Recipe #27 | Recipe #26 | Recipe #25 |
| 0    | 30    |            |            |            |            |
| 1    | 31    |            |            |            | Х          |
| 2    | 32    |            |            | Х          |            |
| 3    | 33    |            |            | Х          | X          |
| 4    | 34    |            | Х          |            |            |
| 5    | 35    |            | Х          |            | Х          |
| 6    | 36    |            | Х          | X          |            |
| 7    | 37    |            | Х          | Х          | Х          |
| 8    | 38    | Х          |            |            |            |
| 9    | 39    | Х          |            |            | X          |
| А    | 41    | Х          |            | Х          |            |
| В    | 42    | Х          |            | Х          | Х          |
| С    | 43    | Х          | Х          |            |            |
| D    | 44    | Х          | Х          |            | Х          |
| Е    | 45    | Х          | Х          | Х          |            |
| F    | 46    | Х          | Х          | Х          | Х          |

| Char | acter |            | Recipe     | Request    |            |
|------|-------|------------|------------|------------|------------|
| Char | Hex   | Recipe #32 | Recipe #31 | Recipe #30 | Recipe #29 |
| 0    | 30    |            |            |            |            |
| 1    | 31    |            |            |            | Х          |
| 2    | 32    |            |            | Х          |            |
| 3    | 33    |            |            | Х          | Х          |
| 4    | 34    |            | Х          |            |            |
| 5    | 35    |            | Х          |            | Х          |
| 6    | 36    |            | Х          | Х          |            |
| 7    | 37    |            | Х          | Х          | Х          |
| 8    | 38    | Х          |            |            |            |
| 9    | 39    | Х          |            |            | Х          |
| А    | 41    | Х          |            | Х          |            |
| В    | 42    | Х          |            | Х          | Х          |
| С    | 43    | Х          | Х          |            |            |
| D    | 44    | Х          | Х          |            | Х          |
| E    | 45    | Х          | Х          | Х          |            |
| F    | 46    | Х          | Х          | Х          | Х          |

| Char | acter |            | Recipe     | Request    |            |
|------|-------|------------|------------|------------|------------|
| Char | Hex   | Recipe #36 | Recipe #35 | Recipe #34 | Recipe #33 |
| 0    | 30    |            |            |            |            |
| 1    | 31    |            |            |            | Х          |
| 2    | 32    |            |            | X          |            |
| 3    | 33    |            |            | Х          | Х          |
| 4    | 34    |            | Х          |            |            |
| 5    | 35    |            | Х          |            | Х          |
| 6    | 36    |            | Х          | Х          |            |
| 7    | 37    |            | Х          | X          | Х          |
| 8    | 38    | Х          |            |            |            |
| 9    | 39    | Х          |            |            | Х          |
| А    | 41    | Х          |            | X          |            |
| В    | 42    | Х          |            | X          | Х          |
| С    | 43    | Х          | Х          |            |            |
| D    | 44    | Х          | Х          |            | Х          |
| Е    | 45    | Х          | Х          | Х          |            |
| F    | 46    | Х          | Х          | Х          | Х          |

| Char | acter |            | Recipe     | Request    |            |
|------|-------|------------|------------|------------|------------|
| Char | Hex   | Recipe #40 | Recipe #39 | Recipe #38 | Recipe #37 |
| 0    | 30    |            |            |            |            |
| 1    | 31    |            |            |            | Х          |
| 2    | 32    |            |            | Х          |            |
| 3    | 33    |            |            | Х          | Х          |
| 4    | 34    |            | Х          |            |            |
| 5    | 35    |            | Х          |            | Х          |
| 6    | 36    |            | Х          | Х          |            |
| 7    | 37    |            | Х          | Х          | Х          |
| 8    | 38    | Х          |            |            |            |
| 9    | 39    | Х          |            |            | Х          |
| А    | 41    | Х          |            | Х          |            |
| В    | 42    | Х          |            | Х          | Х          |
| С    | 43    | Х          | Х          |            |            |
| D    | 44    | Х          | Х          |            | Х          |
| Е    | 45    | Х          | Х          | Х          |            |
| F    | 46    | Х          | Х          | Х          | Х          |

| Char | acter |            | Recipe     | Request    |            |
|------|-------|------------|------------|------------|------------|
| Char | Hex   | Recipe #44 | Recipe #43 | Recipe #42 | Recipe #41 |
| 0    | 30    |            |            |            |            |
| 1    | 31    |            |            |            | Х          |
| 2    | 32    |            |            | Х          |            |
| 3    | 33    |            |            | Х          | Х          |
| 4    | 34    |            | Х          |            |            |
| 5    | 35    |            | Х          |            | Х          |
| 6    | 36    |            | Х          | X          |            |
| 7    | 37    |            | Х          | Х          | Х          |
| 8    | 38    | Х          |            |            |            |
| 9    | 39    | Х          |            |            | Х          |
| А    | 41    | Х          |            | X          |            |
| В    | 42    | Х          |            | X          | Х          |
| С    | 43    | Х          | Х          |            |            |
| D    | 44    | Х          | Х          |            | Х          |
| Е    | 45    | Х          | Х          | Х          |            |
| F    | 46    | Х          | Х          | Х          | Х          |

| Char | acter |            | Recipe     | Request    |            |
|------|-------|------------|------------|------------|------------|
| Char | Hex   | Recipe #48 | Recipe #47 | Recipe #46 | Recipe #45 |
| 0    | 30    |            |            |            |            |
| 1    | 31    |            |            |            | Х          |
| 2    | 32    |            |            | X          |            |
| 3    | 33    |            |            | X          | Х          |
| 4    | 34    |            | Х          |            |            |
| 5    | 35    |            | Х          |            | Х          |
| 6    | 36    |            | Х          | Х          |            |
| 7    | 37    |            | Х          | Х          | Х          |
| 8    | 38    | Х          |            |            |            |
| 9    | 39    | Х          |            |            | Х          |
| А    | 41    | Х          |            | Х          |            |
| В    | 42    | Х          |            | X          | Х          |
| С    | 43    | Х          | Х          |            |            |
| D    | 44    | Х          | Х          |            | Х          |
| Е    | 45    | Х          | Х          | Х          |            |
| F    | 46    | Х          | Х          | Х          | Х          |

| Char | acter |          | Recipe   | Request    |            |
|------|-------|----------|----------|------------|------------|
| Char | Hex   | Reserved | Reserved | Recipe #50 | Recipe #49 |
| 0    | 30    |          |          |            |            |
| 1    | 31    |          |          |            | Х          |
| 2    | 32    |          |          | Х          |            |
| 3    | 33    |          |          | Х          | Х          |
| 4    | 34    |          | Х        |            |            |
| 5    | 35    |          | Х        |            | Х          |
| 6    | 36    |          | Х        | Х          |            |
| 7    | 37    |          | Х        | Х          | Х          |
| 8    | 38    | Х        |          |            |            |
| 9    | 39    | Х        |          |            | Х          |
| А    | 41    | Х        |          | Х          |            |
| В    | 42    | Х        |          | Х          | Х          |
| С    | 43    | Х        | Х        |            |            |
| D    | 44    | Х        | Х        |            | Х          |
| E    | 45    | Х        | Х        | Х          |            |
| F    | 46    | Х        | Х        | Х          | Х          |

## Command Code AN—Read Analog Engineering Value

This command returns the current analog engineering value for the specified analog I/O point.

#### Command:

"AN X" Read Analog Engineering Value

Where: X... is the analog I/O point desired (1-6).

## **Responses:**

| "AN VVVVV.V"                                                                                                    | "AN VVVVV.V" |  |  |  |  |  |
|----------------------------------------------------------------------------------------------------|--------------|--|--|--|--|--|
| Where: X is the analog I/O point desired (1-6 VVVV.V is the current value in the programmed engineering scale units. |              |  |  |  |  |  |
| Remarks:                                                                                                    | None         |  |  |  |  |  |
| Constraints:                                                                                                    | None         |  |  |  |  |  |
| Special Case:                                                                                                    | None         |  |  |  |  |  |

Comm. Modes: Polling Only, Poll & Authorize, or Remote Control, Poll & Program

# Command Code AO—Set General Purpose Analog Output Engineering Value

This command sets a new engineering value associated with the general-purpose analog output, effectively changing the current/voltage out to a new value. The engineering value is scaled to the appropriate output voltage/current based on the programmed 4 mA or IV (min) and 20 mA or 5 V (max.) engineering values for the specified I/O point.

#### Command:

| "AO_X_VVV.VV"                              |  |  |  |
|--------------------------------------------|--|--|--|
| Where: X = Analog I/O point                |  |  |  |
| VVVV.VV = the new engineering value to set |  |  |  |

#### **Responses:**

| "OK" AccuLoad IV | "OK" AccuLoad IV has set the new value.                                      |  |  |  |  |
|------------------|------------------------------------------------------------------------------|--|--|--|--|
| or               |                                                                              |  |  |  |  |
| "NOXX" The new v | alue was not set.                                                            |  |  |  |  |
| or               |                                                                              |  |  |  |  |
| "NOO1" The reque | sted operation cannot be performed while the AccuLoad IV is in program mode. |  |  |  |  |
| Remarks:         | None                                                                         |  |  |  |  |
| Constraints:     | Output must be configured as general-purpose analog output.                  |  |  |  |  |
| Special Case:    | None                                                                         |  |  |  |  |
| Comm. Modes:     | Polling Only, Poll & Authorize, Remote Control, Poll & Program               |  |  |  |  |

## **Command Code AP—Authorize Transaction to Preset**

This command authorizes a transaction and displays the "PRESET" prompt.

#### Command:

```
"AP" Authorize Transaction
"AP_A1A2A3A4A5A6" Authorize AccuLoad to preset with additives
```

Where: A1A2A3... is the optional six-character additive selection code.

#### **Responses:**

"OK" AccuLoad IV has been authorized for transaction.

or...

"NOXX" The transaction failed to release.

or...

NO30 will be returned if the additive specified is not currently allocated to the arm to which the command was directed.

NO36 will be returned if the AccuLoad is being used with a card reader and the card data is invalid or has expired.

| Remarks:      | 1.                                                                            | If the additive qualifier (A1A2A3) is not used, the Additive selection will operate as currently programmed in the AccuLoad IV. For authorization with additives, only one recipe may be allocated. Additives selected in the qualifier must be programmed for use. |  |  |
|---------------|-------------------------------------------------------------------------------|----------------------------------------------------------------------------------------------------|--|--|
|               | 2.                                                                            | If more than one recipe is enabled, the "Select Recipe" prompt will be displayed.                                                                                                    |  |  |
| Constraints:  | The "AP" will reset the transaction done, batch done and keypadpending flags. |                                                                                                    |  |  |
| Special Case: | None                                                                          |                                                                                                    |  |  |
| Comm. Modes:  | Poll                                                                          | & Authorize                                                                                                    |  |  |

| Character Sent (A1) |     |       | Add 4 Add 3 |       |       |
|---------------------|-----|-------|-------------|-------|-------|
| Char                | Hex | Add 4 | Add 3       | Add 2 | Add 1 |
| 0                   | 30  |       |             |       |       |
| 1                   | 31  |       |             |       | Х     |
| 2                   | 32  |       |             | Х     |       |
| 3                   | 33  |       |             | Х     | Х     |
| 4                   | 34  |       | Х           |       |       |
| 5                   | 35  |       | Х           |       | Х     |
| 6                   | 36  |       | Х           | Х     |       |
| 7                   | 37  |       | Х           | Х     | Х     |
| 8                   | 38  | Х     |             |       |       |
| 9                   | 39  | Х     |             |       | Х     |
| A                   | 41  | Х     |             | Х     |       |
| В                   | 42  | Х     |             | Х     | Х     |
| С                   | 43  | Х     | Х           |       |       |
| D                   | 44  | Х     | Х           |       | Х     |
| E                   | 45  | Х     | Х           | Х     |       |
| F                   | 46  | Х     | Х           | Х     | Х     |

# Additive Selection Codes for AP and AU—Character A1

# Additive Selection Codes for AP and AU—Character A2

| Character Sent (A2) |     | Add 8 Add 7 | 2 4 4 4 |       |       |
|---------------------|-----|-------------|---------|-------|-------|
| Char                | Hex | Add o       | Add 7   | Add 6 | Add 5 |
| 0                   | 30  |             |         |       |       |
| 1                   | 31  |             |         |       | Х     |
| 2                   | 32  |             |         | Х     |       |
| 3                   | 33  |             |         | Х     | Х     |
| 4                   | 34  |             | Х       |       |       |
| 5                   | 35  |             | Х       |       | Х     |
| 6                   | 36  |             | Х       | Х     |       |
| 7                   | 37  |             | Х       | Х     | Х     |
| 8                   | 38  | Х           |         |       |       |
| 9                   | 39  | Х           |         |       | Х     |
| A                   | 41  | Х           |         | Х     |       |
| В                   | 42  | Х           |         | Х     | Х     |
| С                   | 43  | Х           | Х       |       |       |
| D                   | 44  | Х           | Х       |       | Х     |
| E                   | 45  | Х           | Х       | Х     |       |
| F                   | 46  | Х           | Х       | Х     | Х     |

| Character Sent (A3) |     |        |        |        |       |
|---------------------|-----|--------|--------|--------|-------|
| Char                | Hex | Add 12 | Add 11 | Add 10 | Add 9 |
| 0                   | 30  |        |        |        |       |
| 1                   | 31  |        |        |        | Х     |
| 2                   | 32  |        |        | Х      |       |
| 3                   | 33  |        |        | Х      | Х     |
| 4                   | 34  |        | Х      |        |       |
| 5                   | 35  |        | Х      |        | Х     |
| 6                   | 36  |        | Х      | Х      |       |
| 7                   | 37  |        | Х      | X      | Х     |
| 8                   | 38  | Х      |        |        |       |
| 9                   | 39  | Х      |        |        | Х     |
| A                   | 41  | Х      |        | Х      |       |
| В                   | 42  | Х      |        | X      | Х     |
| С                   | 43  | Х      | Х      |        |       |
| D                   | 44  | Х      | Х      |        | Х     |
| E                   | 45  | Х      | Х      | Х      |       |
| F                   | 46  | Х      | Х      | Х      | Х     |

## Additive Selection Codes for AP and AU—Character A3

## Additive Selection Codes for AP and AU—Character A4

| Character Sent (A4) |     |        | 4.1.1.4.5 |        |        |
|---------------------|-----|--------|-----------|--------|--------|
| Char                | Hex | Add 16 | Add 15    | Add 14 | Add 13 |
| 0                   | 30  |        |           |        |        |
| 1                   | 31  |        |           |        | Х      |
| 2                   | 32  |        |           | Х      |        |
| 3                   | 33  |        |           | Х      | Х      |
| 4                   | 34  |        | Х         |        |        |
| 5                   | 35  |        | Х         |        | Х      |
| 6                   | 36  |        | Х         | Х      |        |
| 7                   | 37  |        | Х         | Х      | Х      |
| 8                   | 38  | Х      |           |        |        |
| 9                   | 39  | Х      |           |        | Х      |
| А                   | 41  | Х      |           | Х      |        |
| В                   | 42  | Х      |           | Х      | Х      |
| С                   | 43  | Х      | Х         |        |        |
| D                   | 44  | Х      | Х         |        | Х      |
| E                   | 45  | Х      | Х         | Х      |        |
| F                   | 46  | Х      | Х         | Х      | Х      |

| Character | Character Sent (A5) |        |        | A .1.1.40 | A .1.1.47 |
|-----------|---------------------|--------|--------|-----------|-----------|
| Char      | Hex                 | Add 20 | Add 19 | Add 18    | Add 17    |
| 0         | 30                  |        |        |           |           |
| 1         | 31                  |        |        |           | Х         |
| 2         | 32                  |        |        | Х         |           |
| 3         | 33                  |        |        | Х         | Х         |
| 4         | 34                  |        | Х      |           |           |
| 5         | 35                  |        | Х      |           | Х         |
| 6         | 36                  |        | Х      | Х         |           |
| 7         | 37                  |        | Х      | Х         | Х         |
| 8         | 38                  | X      |        |           |           |
| 9         | 39                  | Х      |        |           | Х         |
| А         | 41                  | X      |        | Х         |           |
| В         | 42                  | Х      |        | Х         | Х         |
| С         | 43                  | Х      | Х      |           |           |
| D         | 44                  | Х      | Х      |           | Х         |
| E         | 45                  | Х      | Х      | Х         |           |
| F         | 46                  | Х      | Х      | Х         | Х         |

## Additive Selection Codes for AP and AU—Character A5

## Additive Selection Codes for AP and AU—Character A6

| Character Sent (A6) |     |        |        |        |        |
|---------------------|-----|--------|--------|--------|--------|
| Char                | Hex | Add 24 | Add 23 | Add 22 | Add 21 |
| 0                   | 30  |        |        |        |        |
| 1                   | 31  |        |        |        | Х      |
| 2                   | 32  |        |        | Х      |        |
| 3                   | 33  |        |        | Х      | Х      |
| 4                   | 34  |        | Х      |        |        |
| 5                   | 35  |        | Х      |        | Х      |
| 6                   | 36  |        | Х      | Х      |        |
| 7                   | 37  |        | Х      | Х      | Х      |
| 8                   | 38  | Х      |        |        |        |
| 9                   | 39  | Х      |        |        | Х      |
| А                   | 41  | Х      |        | Х      |        |
| В                   | 42  | Х      |        | Х      | Х      |
| С                   | 43  | Х      | Х      |        |        |
| D                   | 44  | Х      | Х      |        | Х      |
| E                   | 45  | Х      | Х      | Х      |        |
| F                   | 46  | Х      | Х      | Х      | Х      |

## Command Code AR—Alarm Reset

This command resets one of the alarms currently registered at the AccuLoad IV.

#### Command:

| "AR"     | Reset all alarms in all tables                                                                                                    |
|----------|----------------------------------------------------------------------------------------------------|
| "AR_XX_I | <b>DD"</b> Reset specific alarm for a specified directory                                                                                                    |
| "AR_XX_I | <b>IN_YY"</b> Reset specific alarm for the specified injector                                                                                                    |
| Where:   | XX = Two-character alarm code<br>DD = Directory, where<br>SY = System<br>P1 = Product 1<br>P2 = Product 2<br>P3 = Product 3<br>P4 = Product 4<br>P5 = Product 5<br>P6 = Product 6<br>AR = Arm<br>M1 = Meter 1<br>M2 = Meter 2 (Ratio, hybrid blending configuration only)<br>M3 = Meter 3 (Ratio, hybrid blending configuration only)<br>M4 = Meter 4 (Ratio, hybrid blending configuration only)<br>M5 = Meter 5 (Ratio, hybrid blending configuration only)<br>M6 = Meter 6 (Ratio, hybrid blending configuration only)<br>IN = Additive Injector<br>RR = Recipe (01—50)<br>YY = Injector (01—24) |

## **Responses:**

| "ОК"        | Good response to the Alarm Reset Command.                                                                                                    |  |  |  |
|-------------|----------------------------------------------------------------------------------------------------|--|--|--|
| or          |                                                                                                    |  |  |  |
| "NOXX"      | The alarm was not reset.                                                                                                    |  |  |  |
| Remarks:    | The two-character alarm code must be one of those alarms that<br>can be reset through communications. All alarms except "DA" can<br>be cleared through communications. |  |  |  |
| Constraints | The alarm code must be able to be reset through communications.<br>If it is allowed, it must be pending or a "NO" will be returned.                                    |  |  |  |
| Special Cas | e: A special code, "AA," may be used to reset all resettable alarms that are pending in the directory specified.                                                       |  |  |  |
| Comm. Mod   | es: Poll & Authorize or Remote Control                                                                                                    |  |  |  |

# Alarm Status Codes That Can Be Reset Through Communications— System

#### Resettable Alarms—System

| Code | Condition                                                                                                    |  |  |  |
|------|----------------------------------------------------------------------------------------------------|--|--|--|
| СМ   | Communications Alarm—Communications failure on one of the communications channels.                                                                                                    |  |  |  |
| CP   | FA Sening Alarm                                                                                                    |  |  |  |
| EM   | Email Error                                                                                                    |  |  |  |
| HB   | HMI B Failure                                                                                                    |  |  |  |
| ME   | Excess Arms Active—Indicates that more than six arms are active when using the AccuLoad IV-SA. No more than six arms can be active at once.                                                                                                    |  |  |  |
| NP   | Network Printer Alarm                                                                                                    |  |  |  |
| PA   | Power-fail Alarm—The unit either had a power failure or a hardware reset occurred.                                                                                                    |  |  |  |
| PP   | Printer Failure—The printer failure alarm is set when the AccuLoad IV fails to get a good response from a printer after sending data to be printed. The AccuLoad IV will continue to resend the data to the printer until the communication port timeout setting expires, at which time the printer alarm is set. This alarm can also become active when an XON/ XOFF timeout occurs when not using PTB protocol. |  |  |  |
| SP   | Shared Printer—An output was attempted to the shared printer but was unsuccessful because the shared printer remained busy longer than the programmed communications timeout.                                                                                                    |  |  |  |
| A1   | Add-Pak Power-fail—Indicates that a power failure has occurred on Add-Pak #1.                                                                                                    |  |  |  |
| A2   | Add-Pak Power-fail—Indicates that a power failure has occurred on Add-Pak #2.                                                                                                    |  |  |  |
| C1   | Add-Pak Communications Alarm—Communications failure on Add-Pak #1.                                                                                                    |  |  |  |
| C2   | Add-Pak Communications Alarm—Communications failure on Add-Pak #2.                                                                                                    |  |  |  |
| D1   | Add-Pak Diagnostic Alarm—Indicates a failure on Add-Pak #1.                                                                                                    |  |  |  |
| D2   | Add-Pak Diagnostic Alarm—Indicates a failure on Add-Pak #2.                                                                                                    |  |  |  |
| P1   | Add-Pak #1 Auto-Detect Failed—Indicates that the AccuLoad has failed to detect<br>Add-Pak Board #1                                                                                                    |  |  |  |
| P2   | Add-Pak #2 Auto-Detect Failed—Indicates that the AccuLoad has failed to detect<br>Add-Pak Board #2                                                                                                    |  |  |  |
| U1   | User Alarm #1                                                                                                    |  |  |  |
| U2   | User Alarm #2                                                                                                    |  |  |  |
| U3   | User Alarm #3                                                                                                    |  |  |  |
| U4   | User Alarm #4                                                                                                    |  |  |  |
| U5   | User Alarm #5                                                                                                    |  |  |  |
| U6   | User Alarm #6                                                                                                    |  |  |  |
| U7   | User Alarm #7                                                                                                    |  |  |  |
| U8   | User Alarm #8                                                                                                    |  |  |  |
| U9   | User Alarm #9                                                                                                    |  |  |  |
|      | User Alarm #10                                                                                                    |  |  |  |

## Alarm Status Codes That Can Be Reset Through Communications— Injector

## Resettable Alarms—Injector

| Code | Condition                                                                                                    |  |  |  |
|------|----------------------------------------------------------------------------------------------------|--|--|--|
| AD   | Auto-Detect Failed—Indicates that a specific Smart Injector was unable to be located on any comm port.                                                                                                    |  |  |  |
| FA   | Additive Feedback Error—Indicates that the additive feedback has exceeded the programmed number of errors.                                                                                                    |  |  |  |
| AC   | Additive Communications Error—Indicates a failure on the master/slave communications line between the AccuLoad IV and the Additive Injector Subsystem.                                                                                                    |  |  |  |
| KA   | Low Additive Error—Indicates that not enough additive was injected during one cycle or an average of several cycles.                                                                                                    |  |  |  |
| MA   | Excessive Additive Pulses Error—Indicates that too many additive flow meter pulses were detected.                                                                                                    |  |  |  |
| NA   | No Additive Pulses Error—Indicates that the additive flow meter's pulses were not detected.                                                                                                    |  |  |  |
| RA   | Additive Frequency Error—Indicates that the additive volume is too high for the rate selected; a second dose of additive is being requested before delivery of the first dose completes.                                                                         |  |  |  |
| UA   | "Unauthorize" Error—Indicates that the unauthorize command failed at the end of the batch for an additive. Authorization may have to be removed manually (by power cycling the additive system) to prevent unwanted additive in subsequent batches/transactions. |  |  |  |
| GA   | General Additive Error—Indicates that there is an additive injector error.                                                                                                    |  |  |  |
| OR   | Overspeed Injector—Indicates that the meter on the metered injector has exceeded its specified maximum frequency.                                                                                                    |  |  |  |
| CR   | Command Refused Error—Indicates that the command from the AccuLoad to the injector was rejected.                                                                                                    |  |  |  |
| AH   | Additive High Temperature Alarm—Used only for flow controlled additive types.<br>Temperature probe or transducer is out of range with high alarm setting.                                                                                                    |  |  |  |
| AL   | Additive Low Temperature Alarm—Used only for flow controlled additive types.<br>Temperature probe or transducer is out of range with low alarm setting.                                                                                                    |  |  |  |
| AT   | Additive Temperature Probe—Used only for flow controlled additive types. Short or open condition in temperature probe.                                                                                                    |  |  |  |
| PS   | Pulse Security—Used only with the security option. Indicated that an excessive number of out-of-sequence errors in the A-B pulse stream have been detected on one of the flow controlled additive meters.                                                        |  |  |  |
| ХА   | Indicates a collision in the incoming pulse stream. (The signals on A and A-bar or B and B-bar are the same).                                                                                                    |  |  |  |
| СТ   | Indicates that the additive total received from the smart additive system may be erroneous                                                                                                    |  |  |  |

# Alarm Status Codes That Can Be Reset Through Communications—Arm

#### Resettable Alarms—Arm

| Code | Condition                                                                                                    |  |  |  |
|------|----------------------------------------------------------------------------------------------------|--|--|--|
| CA   | Additive Clean Line—The additive clean line volume delivered has under-run the additive clean line volume programmed.                                                                                                    |  |  |  |
| CL   | Clean Line—The clean line volume delivered has under-run the clean line volume<br>programmed by at least the amount of clean line alarm limit.                                                                                                    |  |  |  |
| DE   | DE Head Alarm (unloading only)—Indicates an illegal combination of inputs. If the low flow switch is covered, the stop float must be covered. If the high flow switch is covered, both the stop float and the low flow switches must also be covered. |  |  |  |
| HF   | ligh Flow—Flow rate has exceeded limit set by Excess High Flow program parameter<br>or more than 4 seconds.                                                                                                    |  |  |  |
| OA   | Overrun—Volume delivered has exceeded the preset amount by at least the number of units set in the Overrun Limit program code.                                                                                                    |  |  |  |
| SF   | Storage Full—Indicates that the archived transaction area is full. The operator must clear<br>stored standby transactions in order to continue.                                                                                                    |  |  |  |
| ТК   | Ticket—Ticket was cranked from ticket printer while the batch loading was in progress.                                                                                                    |  |  |  |
| ZF   | Zero Flow—The AccuLoad did not see flow through the system before the zero flow timer expired.                                                                                                    |  |  |  |
| CD   | Card Removed—The card was removed from the card reader prior to the end of the transaction.                                                                                                    |  |  |  |
| RP   | Report Storage Full                                                                                                    |  |  |  |

## Alarm Status Codes That Can Be Reset Through Communications— Meter

#### **Resettable Alarms—Meter**

| Code | Condition                                                                                                    |  |  |  |
|------|----------------------------------------------------------------------------------------------------|--|--|--|
| DR   | Density Transducer—Density transducer failure or out-of-range condition                                                                                          |  |  |  |
| FR   | Indicates that reverse flow occurring during a batch has exceeded the programmed<br>"reverse flow limit" (system 203).                                           |  |  |  |
| LA   | Leakage Alarm—Indicates that leakage between transactions has exceeded the programmed "leakage alarm limit" (system 202).                                        |  |  |  |
| РМ   | The ProMass Meter has a system problem status alarm. This alarm indicates that the meter should be checked for programming errors.                               |  |  |  |
| PO   | Predict Overrun—Indicates that the AccuLoad has stopped the batch because it suspects a valve fault condition will result in an overrun occurring.               |  |  |  |
| PR   | Pressure Transducer—Pressure transducer failure or out-of-range condition                                                                                        |  |  |  |
| PS   | Pulse Security—Used only with the security pulse option. Indicates that an excessive number of out-of-sequence errors in the A-B pulse stream have been detected |  |  |  |
| SC   | Solenoid Count—Indicates that the solenoid count has exceeded the "solenoid alarm count" (system 201). This alarm will only be set when the load arm is idle.    |  |  |  |
| TP   | Temperature Probe—Short or open condition in the temperature probe circuit                                                                                       |  |  |  |
| VF   | Valve Fault—Indicates that the meter was still registering flow when the valve fault timer expired after the AccuLoad commanded the valve to close               |  |  |  |
| ХА   | Indicates a collision in the incoming pulse stream. (The signals on A and A-bar or B and B-bar are the same)                                                     |  |  |  |
| MF   | Mass Meter Comm Failure                                                                                                    |  |  |  |
| PM   | ProMass Alarm                                                                                                    |  |  |  |

# Alarm Status Codes That Can Be Reset Through Communications— Product

#### Resettable Alarms—Product

| Code | Condition                                                                                                    |  |  |  |
|------|----------------------------------------------------------------------------------------------------|--|--|--|
| BH   | Blend High Alarm—An overflow on this product has caused a blend tolerance to be exceeded.                                                                                                    |  |  |  |
| BL   | Blend Low Alarm—An underflow on this product has caused the blend tolerance to be exceeded.                                                                                                    |  |  |  |
| BP   | Back Pressure—Back pressure per the entries set cannot be maintained during flow enough to maintain entry set in product program code.                                                                     |  |  |  |
| BV   | Block Valve Alarm—The valve did not close within 10 seconds after receiving the signal to close.                                                                                                    |  |  |  |
| HD   | High Density—Density transducer is out of range of the high alarm setting.                                                                                                    |  |  |  |
| HF   | High Flow Alarm—Flow rate has exceeded limit set by Excess High Flow program code for more than 4 seconds.                                                                                                 |  |  |  |
| HP   | High Pressure—Pressure transducer is out of range of the high alarm setting.                                                                                                    |  |  |  |
| HT   | High Temperature—Temperature probe or transducer is out of range of the high alarm setting.                                                                                                    |  |  |  |
| LD   | Low Density—Density transducer is out of range of the low alarm setting.                                                                                                    |  |  |  |
| LF   | Low Flow Alarm—Flow rate was at or below the minimum flow rate established by Low Flow Limit program code for longer than 8 seconds.                                                                       |  |  |  |
| LP   | Low Pressure—Pressure transducer is out of range of the low alarm setting.                                                                                                    |  |  |  |
| LT   | Low Temperature—Temperature probe or transducer is out of range of the low alarm setting.                                                                                                    |  |  |  |
| OA   | Overrun Alarm—Volume delivered has exceeded the preset amount by at least the number of units set in the overrun limit program code.                                                                       |  |  |  |
| PA   | Product Stop Alarm—Hybrid Blending Arms only—This alarm indicates that there was an under-run of product after the ratio product was shut down. Therefore, the line may not be clear of the ratio product. |  |  |  |
| UF   | Unauthorized Flow—The AccuLoad has detected unauthorized flow.                                                                                                    |  |  |  |
| ZF   | Zero Flow—The AccuLoad did not see flow through the system before the Zero Flow Timer expired.                                                                                                    |  |  |  |

# Command Code AT—Request Additive Volumes by Transaction

This command retrieves additive transaction volumes from AccuLoad IV.

#### Command:

| Current Transaction                                                                      |                                                                                          |  |  |
|------------------------------------------------------------------------------------------|------------------------------------------------------------------------------------------|--|--|
| "AT_XX"                                                                                  | Cumulative transaction additive volume                                                   |  |  |
| "AT_XX_Z"                                                                                | Total additive, by volume type, of transaction in progress if that type is available     |  |  |
| Local Storage Transaction                                                                |                                                                                          |  |  |
| "AT_XX_NNN"                                                                              | Total additive in an historic transaction                                                |  |  |
| "AT_XX_Z_NNN"                                                                            | Total additive, by volume type, in an historic transaction for flow controlled additives |  |  |
| Where: XX = 1 through 24 (Additive #)<br>Z = G (GV Total); N (GST Total); M (Mass Total) |                                                                                          |  |  |
| NNN = number of transactions back into local storage to retrieve the data                |                                                                                          |  |  |

## **Responses:**

| Good Response:                                |                                                                                                    |  |  |  |
|-----------------------------------------------|----------------------------------------------------------------------------------------------------|--|--|--|
| Current Transactio                            | n                                                                                                    |  |  |  |
| "AT_XX_YY_VVVV                                | V.VVV" For "AT_XX"                                                                                                    |  |  |  |
| "AT_XX_YY_Z_VV                                | / <b>VV.VVV"</b> For "AT_XX_Z"                                                                                                    |  |  |  |
| Local Storage Tran                            | isaction                                                                                                    |  |  |  |
| "AT_XX_YY_VVVV                                | V.VVV_NNN" For "AT_XX_YY_NN'                                                                                                    |  |  |  |
| "AT_XX_YY_Z_VV                                | VV.VVV_NNN" For "AT_XX_YY_Z_NNN"                                                                                                    |  |  |  |
| Where: XX<br>YY<br>VVVVV.VV<br>Z<br>NNN<br>or | <ul> <li>1 through 24 (Additive #)</li> <li>Total Number of Batches Completed</li> <li>Total Additive Transaction Volume</li> <li>R for Raw or Indicated (IV) Total</li> <li>G for Gross (GV) Total</li> <li>N for Gross at Standard Temperature (GST) Total</li> <li>M for Mass Total</li> <li># of transactions back into Local Storage to retrieve the data</li> </ul> |  |  |  |
| "NOXX" Additive vo                            | "NOXX" Additive volume cannot be reported                                                                                                    |  |  |  |
| Remarks: None                                 |                                                                                                    |  |  |  |
| Constraints:                                  | Volume units are assumed as the type programmed into<br>AccuLoad IV. Additive must be assigned to the arm that is<br>addressed. Volume types are available for flow control additives<br>only.                                                                                                    |  |  |  |
| Special Case:                                 | If bays are configured, the returned value is the bay transaction total.                                                                                                    |  |  |  |
| Comm. Modes:                                  | Polling only, Poll & Authorize, Remote Control, Poll and Program                                                                                                    |  |  |  |

## **Command Code AU—Authorize Transaction**

This command authorizes a transaction at the AccuLoad IV. The AccuLoad will continue to display READY until the SET key is pressed. Then the "PRESET" or recipe selection prompt will be displayed.

#### Command:

| "AU"                                                | Authorize AccuLoad                                                                          |  |  |
|-----------------------------------------------------|---------------------------------------------------------------------------------------------|--|--|
| "AU_A1A2A3A4A5A6" Authorize AccuLoad with Additives |                                                                                             |  |  |
| Where: A1A2A3A3A4A5                                 | A6 = the optional, six-character additive selection code.<br>(See tables after AP command). |  |  |

## **Responses:**

"OK" Good Response. The AccuLoad IV has been authorized for the transaction.

or...

"NOXX" The transaction was not authorized.

(NO30 will be returned if the additive specified is not currently allocated to the arm to which the command was directed.)

| Remarks:      | <ol> <li>If the additive qualifier (A1A2) is not used, the Additive<br/>selection will operate as currently programmed in the<br/>AccuLoad IV. For authorization with additives, only one<br/>recipe may be allotted. Additives selected in the qualifier<br/>must be programmed for use.</li> </ol> |  |  |
|---------------|----------------------------------------------------------------------------------------------------|--|--|
|               | <ol><li>If more than one recipe is enabled, the "Select Recipe"<br/>prompt will be displayed.</li></ol>                                                                                                    |  |  |
| Constraints:  | The "AU" will reset the transaction done, batch done and keypad pending flags. Additive must be assigned to the arm that is being authorized.                                                                                                    |  |  |
| Special Case: | None                                                                                                    |  |  |
| Comm. Modes:  | Poll & Authorize                                                                                                    |  |  |

## Command Code AV—Request Additive Volumes by Batch

This command retrieves additive batch volumes from AccuLoad IV.

#### Command:

| Current Transaction                                                       |                                                                                                    |  |  |
|---------------------------------------------------------------------------|----------------------------------------------------------------------------------------------------|--|--|
| "AV_XX"<br>"AV XX Z"                                                      | Total additive of batch in progress (delivery type for flow controlled additive)                                      |  |  |
| "AV_XX_YY"                                                                | Total additive, by volume type, of batch in progress if that type is available<br>Total additive of a specified batch |  |  |
| "AV_XX_YY_Z"                                                              | Total additive of specified batch, specified volume type if volume was stored                                         |  |  |
| Local Storage Transact                                                    | ion                                                                                                    |  |  |
| "AV_XX_YY_NNN"                                                            | Total additive of a specified batch in an historic transaction                                                        |  |  |
| "AV_XX_YY_Z_NNN"                                                          | Total additive, volume type, of specified batch in a historic transaction for flow controlled additives               |  |  |
| 0                                                                         | h 24 (Additive #)                                                                                                    |  |  |
| YY = Batch Number Requested                                               |                                                                                                    |  |  |
| Z = G (GV Total); N (GST Total); M (Mass Total)                           |                                                                                                    |  |  |
| NNN = number of transactions back into Local Storage to retrieve the data |                                                                                                    |  |  |

#### **Responses:**

| Good Response<br>"AV_XX_YY_VVVVV.VVV"<br>"AV_XX_Z_VVVVV.VVV"<br>"AV_XX_YY_Z_VVVVV.VVV" |                  | VV"         | For "AV_XX", "AV_XX_YY"<br>For "AV_XX_Z"<br>For "AV_XX_YY_Z"                                |
|----------------------------------------------------------------------------------------|------------------|-------------|---------------------------------------------------------------------------------------------|
| "AV_XX_                                                                                |                  | VVV_NNN"    | For "AV_XX_YY_NN"<br>For "AV_XX_YY_Z_NNN"                                                   |
|                                                                                        | XX<br>YY<br>R    | G for Gross | er Requested<br>· Indicated (IV) Total<br>(GV) Total<br>at Standard Temperature (GST) Total |
|                                                                                        | VVVVV.VVV<br>NNN |             | e Batch Volume<br>ansactions back into Local Storage to retrieve the data                   |
| or                                                                                     |                  |             |                                                                                             |
| "NOXX"                                                                                 |                  |             |                                                                                             |

**Remarks:** If bays are configured, the AV for the current batch returns the current batch on the arm addressed (or NO39 if no batch is in progress for the arm). For an AV command for a completed batch, the batch argument specified in the batch is the bay-based transaction, and hence may return a batch completed on an arm that is not the arm being addressed.

**Constraints:** Volume units are assumed as the type programmed into AccuLoad IV. Volume types are available for flow controlled additives only.

Special Case: None

Comm. Modes: Polling only, Poll & Authorize, Remote Control, Poll and Program

## **Command Code BA—Bay Assignment**

This command retrieves the position of each arm in the bay.

#### Command:

## **Responses:**

| Good Response:             |                                                                  |  |
|----------------------------|------------------------------------------------------------------|--|
| "BA_A1A2A3A4A5A6"          |                                                                  |  |
| Where: An <i>n</i> is a ch | aracter representing the position of arm <i>n</i> :              |  |
| 'A' = Bay A                |                                                                  |  |
| 'B' = Bay B                |                                                                  |  |
| '?' = In trans             | it                                                               |  |
|                            |                                                                  |  |
| or                         |                                                                  |  |
|                            |                                                                  |  |
| "NOXX"                     |                                                                  |  |
| Remarks:                   | None                                                             |  |
| Constraints:               | None                                                             |  |
| Special Case:              | None                                                             |  |
| Comm. Modes:               | Polling only, Poll & Authorize, Remote Control, Poll and Program |  |

# Command Code BR—Boolean/Algebraic Variable Read

This command retrieves the Boolean/Algebraic data from AccuLoad IV.

#### Command:

| "BR_X_YYY"                                                   | Reads the Boolean / Algebraic Variable.                                                     |
|--------------------------------------------------------------|---------------------------------------------------------------------------------------------|
| B—<br>T—                                                     | Algebraic Variable (single precision, floating point)<br>Boolean Variable<br>Timer Variable |
| S—String* (for revision II & above)<br>YYY = Variable number |                                                                                             |

## **Responses:**

| Good Response:                                                                                                    |                                                                                           |  |
|----------------------------------------------------------------------------------------------------|-------------------------------------------------------------------------------------------|--|
| "BR_X_YYY_DD"                                                                                                    |                                                                                           |  |
| Where: X = F—Algebraic Variable (single precision, floating point)<br>B—Boolean Variable<br>T—Timer Variable<br>S—String |                                                                                           |  |
| YYY = Variable n<br>DD = Data; 0 to<br>or                                                                                | umber<br>9 255 for Boolean variables and numeric string for algebraic and timer variables |  |
| Remarks:                                                                                                    | String can be up to 32 characters in length.                                              |  |
| Constraints:                                                                                                    | None                                                                                      |  |
|                                                                                                    |                                                                                           |  |
| Special Case:                                                                                                    | None                                                                                      |  |
| Comm. Modes:                                                                                                    | Polling only, Poll & Authorize, Remote Control, Poll and Program                          |  |

# Command Code BW—Boolean/Algebraic Variable Write

This command writes to the Boolean/Algebraic registers in AccuLoad IV.

### Command:

| "BW_X_YYY_DD"        | Writes to the Boolean/Algebraic Registers.                                                                                                    |
|----------------------|----------------------------------------------------------------------------------------------------|
| Where: X = F—Algebra | aic Variable (single precision, floating point)                                                                                                 |
| B—Boolea             | n Variable                                                                                                    |
| T—Timer \            | /ariable                                                                                                    |
| A—Set Us             | er Alarm (Leave off _D…D)                                                                                                    |
| S—String*            | (revision II & above)                                                                                                    |
| YYY = Variable       | e number                                                                                                    |
|                      | ta; up to 255 for Boolean variables and numeric floating point string<br>braic and timer variables (no radix point allowed for timer variables) |

| Good Response:                                                                                                    |                                                                                             |  |  |
|----------------------------------------------------------------------------------------------------|---------------------------------------------------------------------------------------------|--|--|
| "BR_X_YYY_DD                                                                                                    |                                                                                             |  |  |
| Where: X = F—Algebraic Variable (floating point)<br>B—Boolean Variable<br>T—Timer Variable<br>A—Set User Alarm (no _DD is returned)<br>S—String |                                                                                             |  |  |
| YYY = Var                                                                                                    | iable number                                                                                |  |  |
|                                                                                                    | ne data; up to 255 for Boolean variables and numeric string for algebraic and mer variables |  |  |
| or                                                                                                    |                                                                                             |  |  |
| "NOXX"                                                                                                    |                                                                                             |  |  |
| Remarks:                                                                                                    | String can be up to 32 characters in length.                                                |  |  |
| Constraints: None                                                                                                    |                                                                                             |  |  |
| Special Case:                                                                                                    | None                                                                                        |  |  |
| Comm. Modes:                                                                                                    | Polling only, Poll & Authorize, Remote Control, Poll and Program                            |  |  |

## Command Code CD—Card Reader Data

This command returns card reader data to the host.

### Command:

| "СD"                                                                                                    |
|----------------------------------------------------------------------------------------------------|
| "CD_C1C2"                                                                                                    |
| "CD_NNN"                                                                                                    |
| "CD_V"                                                                                                    |
| Where: C1C2 (optional) is a two-character bitmap<br>NNN (optional is the number of transactions back in storage) |

### **Responses:**

| Good Response:                          |                                                                                                    |  |  |
|-----------------------------------------|----------------------------------------------------------------------------------------------------|--|--|
| "CD_S1_НННННННН"                        | For CD (and CD_C1C2 when no card read error)                                                                        |  |  |
| "CD_VVVVVV_K"                           |                                                                                                    |  |  |
| "CD_VVVVVV_K"                           | For CD_V                                                                                                    |  |  |
| "CD_S1"                                 | For CD_C1C2 (when card read error)                                                                                  |  |  |
| "CD_HHH_NNNN"                           | For CD_NNN                                                                                                    |  |  |
| Where: S1 is a one-chara                | acter status indication—0 = Data good                                                                               |  |  |
| S1 = 1—Timed ou                         | tt (after 3 seconds from the time the card was swiped)                                                              |  |  |
| HHHHHHHH is t                           | the data encoded on the card                                                                                        |  |  |
| NNN is the number                       | er of transactions back                                                                                             |  |  |
| Both 26-bit and 37                      | Both 26-bit and 37-bit card data formats are supported                                                              |  |  |
|                                         | 'VVVVV' is the tag ID returned for the vehicle, or alternatively the entered response to the prompt for Vehicle ID. |  |  |
| 'K' is a terminating<br>prompt response | 'K' is a terminating character; 'R'—if data comes from a Nedap Reader; 'E'- if entered as a prompt response         |  |  |
| For the 26-bit data                     | For the 26-bit data format, the nine characters of card data are returned as follows:                               |  |  |
| 002NNXXXX                               |                                                                                                    |  |  |
| Where: 002 is fixed and is              | <b>Where:</b> 002 is fixed and is added to the data read from the card                                              |  |  |
| NN is the facility c                    | NN is the facility code in hexadecimal (decimal range is 0—255)                                                     |  |  |
| XXXX is the card                        | ID in hexadecimal (decimal range is 0—65535)                                                                        |  |  |
| For the 37-bit data                     | format, the nine characters of card data can consist of any digits 0-9, A-F                                         |  |  |
|                                         |                                                                                                    |  |  |

| Remarks:      | None                                                                                                    |
|---------------|----------------------------------------------------------------------------------------------------|
| Constraints:  | Override bit must be set to control I/O on the card reader.<br>Override bit cleared returns control of the I/O to the card reader.<br>Red and green LED bits both on results in an amber LED on<br>reader. |
| Special Case: | None                                                                                                    |
|               |                                                                                                    |

Comm. Modes: Page 38 • MN06204L || Issue/Rev. 0.2 (9/21)

| Char | acter |                                | Hex                            | Value                          |                                |
|------|-------|--------------------------------|--------------------------------|--------------------------------|--------------------------------|
| Char | Hex   | 0x08<br>Overide I/O<br>Control | 0x04<br>Overide I/O<br>Control | 0x02<br>Overide I/O<br>Control | 0x01<br>Overide I/O<br>Control |
| 0    | 30    |                                |                                |                                |                                |
| 1    | 31    |                                |                                |                                | Х                              |
| 2    | 32    |                                |                                | Х                              |                                |
| 3    | 33    |                                |                                | Х                              | Х                              |
| 4    | 34    |                                | Х                              |                                |                                |
| 5    | 35    |                                | Х                              |                                | Х                              |
| 6    | 36    |                                | Х                              | Х                              |                                |
| 7    | 37    |                                | Х                              | Х                              | Х                              |
| 8    | 38    | Х                              |                                |                                |                                |
| 9    | 39    | Х                              |                                |                                | Х                              |
| :    | 3A    | Х                              |                                | Х                              |                                |
| ;    | 3B    | Х                              |                                | Х                              | Х                              |
| <    | 3C    | Х                              | Х                              |                                |                                |
| =    | 3D    | Х                              | Х                              |                                | Х                              |
| >    | 3E    | Х                              | Х                              | Х                              |                                |
| ?    | 3F    | Х                              | Х                              | Х                              | Х                              |

## **CD** Command, Optional Character C1

**Note:** Override bit must be set to control I/O on card reader. Override bit cleared returns control of these I/O to the card reader.

| Char | acter |                        | He           | x Value             |                      |
|------|-------|------------------------|--------------|---------------------|----------------------|
| Char | Hex   | 0x08<br>Contact Closed | 0x04<br>Beep | 0x02<br>Red LED Onl | 0x01<br>Green LED On |
| 0    | 30    |                        |              |                     |                      |
| 1    | 31    |                        |              |                     | Х                    |
| 2    | 32    |                        |              | Х                   |                      |
| 3    | 33    |                        |              | X                   | Х                    |
| 4    | 34    |                        | Х            |                     |                      |
| 5    | 35    |                        | Х            |                     | Х                    |
| 6    | 36    |                        | Х            | Х                   |                      |
| 7    | 37    |                        | Х            | Х                   | Х                    |
| 8    | 38    | X                      |              |                     |                      |
| 9    | 39    | X                      |              |                     | Х                    |
| :    | 3A    | X                      |              | Х                   |                      |
| -    | 3B    | X                      |              | Х                   | Х                    |
| <    | 3C    | X                      | Х            |                     |                      |
| =    | 3D    | X                      | Х            |                     | Х                    |
| >    | 3E    | X                      | Х            | Х                   |                      |
| ?    | 3F    | Х                      | Х            | Х                   | Х                    |

## **CD** Command, Optional Character C2

**Note:** Red and green LED both on = amber LED on reader.

| Char | acter |                                    | Hex                                | Value                  |                         |
|------|-------|------------------------------------|------------------------------------|------------------------|-------------------------|
| Char | Hex   | 0x08<br>Reserved for<br>Future Use | 0x04<br>Reserved for<br>Future Use | 0x02<br>Card Validated | 0x01<br>Card Read Error |
| 0    | 30    |                                    |                                    |                        |                         |
| 1    | 31    |                                    |                                    |                        | Х                       |
| 2    | 32    |                                    |                                    | Х                      |                         |
| 3    | 33    |                                    |                                    | Х                      | Х                       |
| 4    | 34    |                                    | Х                                  |                        |                         |
| 5    | 35    |                                    | Х                                  |                        | Х                       |
| 6    | 36    |                                    | Х                                  | Х                      |                         |
| 7    | 37    |                                    | Х                                  | Х                      | Х                       |
| 8    | 38    | Х                                  |                                    |                        |                         |
| 9    | 39    | Х                                  |                                    |                        | Х                       |
| :    | 3A    | Х                                  |                                    | Х                      |                         |
| ;    | 3B    | Х                                  |                                    | Х                      | Х                       |
| <    | 3C    | Х                                  | Х                                  |                        |                         |
| =    | 3D    | Х                                  | Х                                  |                        | Х                       |
| >    | 3E    | Х                                  | Х                                  | Х                      |                         |
| ?    | 3F    | Х                                  | Х                                  | Х                      | Х                       |

# Response to CD Command, Character S1

## Command Code CF—AccuLoad Configuration

This command provides the hardware configuration of the requested AccuLoad. The first character is a 1 if an A4B is installed in the unit and communicating. The second character is always a '1'.

### Command:

| "CF" |  |  |
|------|--|--|
|      |  |  |

### **Responses:**

| Good Response:    |                                                                                                    |
|-------------------|----------------------------------------------------------------------------------------------------|
| "CF_XY"           |                                                                                                    |
| Where: X = A4B st | tatus                                                                                                    |
| Y = Alway         | s '1'                                                                                                    |
| or                |                                                                                                    |
| "NOXX"            |                                                                                                    |
| Remarks:          | These parameters may take one of two values. An ASCII zero will indicate that the feature is not present, while an ASCII 1 will indicate that the feature is present. |

**Note:** A host should allow for future expansion of the argument field in this response as additional optional features may be added in later revisions.

Example: An AccuLoad IV-QT is configured as a 6-product ratio blender. The response should be as follows: CF 11.

Constraints: None

None

**Special Case:** 

**Comm. Modes:** Polling only, Poll & Authorize, Remote Control, Poll and Program

# Command Code CP—Request Contaminant Percentage

This command requests the percentage of contaminant from the AccuLoad IV.

### Command:

| Current Transaction                                                   |                                                                                  |  |  |
|-----------------------------------------------------------------------|----------------------------------------------------------------------------------|--|--|
| "CP"                                                                  | Current percentage of contaminant for the current batch                          |  |  |
| "CP_YY"                                                               | Percentage of contaminant for a specified batch                                  |  |  |
| Local Storage                                                         |                                                                                  |  |  |
| "CP_YY_NNN"                                                           | Returns the requested percentage of contaminant for a previously completed batch |  |  |
| Where: YY = Batch Number (01—10)                                      |                                                                                  |  |  |
| NNN = Number of transactions back into Local Storage to retrieve data |                                                                                  |  |  |

| Current Transa | action                                                            |  |
|----------------|-------------------------------------------------------------------|--|
| "CP_YY_XXX.)   | X" Good response                                                  |  |
| Local Storage  |                                                                   |  |
| "CP_YY_XXX.    | X_NNN" Good response                                              |  |
| Where: YY      | = Batch Number (01—10)                                            |  |
| XXX.X          | = Percentage of contaminant                                       |  |
| NNN            | = Number of transactions back into Local Storage to retrieve data |  |
| or             |                                                                   |  |
| "NOXX"         | The percentage of contaminant was not read                        |  |
| Where: XX      | = "03" Value rejected                                             |  |
|                | = "05" No transaction ever done                                   |  |
|                | = "19" Option not installed                                       |  |
|                |                                                                   |  |

| Remarks:      | None                                                                                                    |
|---------------|----------------------------------------------------------------------------------------------------|
| Constraints:  | Applies to arms configured as unloading arms only. Other arm configurations will result in NO19 being returned. |
| Special Case: | None                                                                                                    |
| Comm. Modes:  | Polling only, Poll & Authorize, Remote Control, Poll & Program                                                  |

# Command Code DA—Release Keypad and Display

This command returns the control of the keypad and display to the AccuLoad IV.

### Command:

| """ |  |  |  |
|-----|--|--|--|
| DA  |  |  |  |
|     |  |  |  |
|     |  |  |  |
|     |  |  |  |

| "ок"          | <b>Good Response.</b> Keypad and display have been released to AccuLoad IV and the keypad data pending flag is reset. |
|---------------|----------------------------------------------------------------------------------------------------|
| or            |                                                                                                    |
| "NOXX"        | The keypad and display were not released.                                                                             |
| Remarks:      | None                                                                                                    |
| Constraints:  | A "NO01" response will be returned if another arm is in the program mode locally or via communications.               |
| Special Case: | None                                                                                                    |
| Comm. Modes:  | Poll & Authorize or Remote Control                                                                                    |

### Command Code DD—Delete Driver Card Data

This command removes a driver card from the list of valid cards in the AccuLoad IV. It modifies the current run database but does not update the table in non-volatile memory. After any combination of DI and DD commands are sent, the DU command should be used to make the changes permanent by writing the data to non-volatile (flash) memory.

#### Command:

| "DD_HHHHH"                                             |  |
|--------------------------------------------------------|--|
| Where: HHHHH is the card value of the record to delete |  |

| Good Response:<br>"OK"<br>or<br>"NOXX" |                                                                |
|----------------------------------------|----------------------------------------------------------------|
| Remarks:                               | None                                                           |
| Constraints:<br>Special Case:          | None                                                           |
| Comm. Modes:                           | Polling only, Poll & Authorize, Remote Control, Poll & Program |

## Command Code DI—Insert Driver Card Data

The DI command inserts (adds) a driver card to the list of valid cards in the AccuLoad IV. It modifies the current run database but does not update the table in non-volatile memory. After any combination of DI and DD commands are sent, the DU command should be used to make the changes permanent by writing the data for non-volatile (flash) memory.

### Command:

| "DI_ННННН"                                                        |  |
|-------------------------------------------------------------------|--|
| Where: HHHHH is the card data value for the record to be inserted |  |
| Responses:                                                        |  |

| Good Response: |                                                              |    |
|----------------|--------------------------------------------------------------|----|
| "ОК"           |                                                              |    |
| or             |                                                              |    |
| "NOXX"         |                                                              |    |
| Remarks:       | None                                                         |    |
| Constraints:   | None                                                         |    |
| Special Case:  | None                                                         |    |
| Comm. Modes:   | Polling only, Poll & Authorize, Remote Control, Poll & Progr | an |

## Command Code DQ—Query Driver Card Data

The DQ command returns the card data for the specified record index. This command is included to allow a host to retrieve the list of valid cards from the AccuLoad IV. Note that the index for any one card entry may change when records have been inserted or deleted, as they are maintained in sorted order internally.

### Command:

| "DQ_NNN"                                                                    |  |
|-----------------------------------------------------------------------------|--|
| Where: NNN is the index of the card database record that is being requested |  |
| Responses:                                                                  |  |

| Good Response: |                                                                |
|----------------|----------------------------------------------------------------|
| "DQ_HHHHH"     |                                                                |
| Where: HHHHH   | is the card data for the requested record                      |
| or             |                                                                |
| "NOXX"         |                                                                |
| Remarks:       | None                                                           |
| Constraints:   | None                                                           |
| Special Case:  | None                                                           |
| Comm. Modes:   | Polling only, Poll & Authorize, Remote Control, Poll & Program |

## Command Code DS—Display Density Sample

This command retrieves one of ten density samples from the AccuLoad IV for the current batch.

#### Command:

```
"DS_X" For the current batch — returns the density sample requested
Where: X = Specific Density Sample (0 — 9)
```

| Good Response:                                               |
|--------------------------------------------------------------|
| "DS_X_VVVV.V"                                                |
| Where: X = 0—9, # of density sample                          |
| VVVV.V = Density of sample in programmed density units<br>or |
| "NOXX"                                                       |
| Where: "XX" = "00" Invalid Command                           |
| = "03" Value out of Range                                    |
| = "37" Data Not Available                                    |

| Remarks:      | None                                                           |
|---------------|----------------------------------------------------------------|
| Constraints:  | Only available with Unloading arms.                            |
| Special Case: | None                                                           |
| Comm. Modes:  | Polling only, Poll & Authorize, Remote Control, Poll & Program |

## Command Code DU—Update Driver Database in Non-Volatile Memory

The DU command rebuilds the driver card data table in non-volatile memory, after freeing any memory used by deleted records and re-sorting the table by card number. This command is to be used by the host after the host has issued any combination of DI or DD commands to modify the driver card database at the AccuLoad IV. Failure to issue this command after modifying the database via DI or DD will cause those changes to be lost if the AccuLoad is powered down.

### Command:

| "DU"           |      |  |  |
|----------------|------|--|--|
| Responses:     |      |  |  |
| Good Response: |      |  |  |
| "OK"           |      |  |  |
| or             |      |  |  |
| "NOXX"         |      |  |  |
| Remarks:       | None |  |  |
| Constraints:   | None |  |  |
| Special Case:  | None |  |  |
|                |      |  |  |

Comm. Modes: Polling only, Poll & Authorize, Remote Control, Poll & Program

# Command Code DY—Request Dynamic Display Values

This command retrieves a current dynamic display value from the AccuLoad IV.

### Command:

| 'DY_ddxx"                                                         | "DY_ddxx" |
|-------------------------------------------------------------------|-----------|
| Where: dd = dynamic display type                                  | Where: dd |
| SY = system                                                       |           |
| IN = injector                                                     |           |
| P1 = product #1                                                   |           |
| P2 = product #2                                                   |           |
| P3 = product #3                                                   |           |
| P4 = product #4                                                   |           |
| P5 = product #5                                                   |           |
| P6 = product #6                                                   |           |
| CP = current product (straight and sequential blending only)      |           |
| RR= recipe number (01—50 for a specific recipe)                   |           |
| Bz = batch, where "z" is 19 for batches 1-9, and "A" for batch 10 |           |
| CB = current batch                                                |           |
| CR = current recipe                                               |           |
| TR = transaction                                                  |           |
| FA = flow controlled additives                                    |           |
| xx = variable number to access                                    | xx =      |

| "DY_V.V_DD" Good Response.                            |
|-------------------------------------------------------|
| Where: V.V = the value of the variable                |
| DD = description of the variable (may contain spaces) |
| "NOXX" Requested display not returned.                |

| Remarks:      | No response exceeds 31 characters.                                                                                                    |  |
|---------------|----------------------------------------------------------------------------------------------------|--|
|               | For bay configurations, the following information applies:                                                                                                    |  |
|               | <ol> <li>All additives on the bay can be accessed via any valid arm<br/>address located on the bay.</li> </ol>                                                     |  |
|               | 2. Batch values are for the bay-based batch.                                                                                                    |  |
|               | <ol> <li>Not all transaction "DY" values are available when bays are<br/>configured. For example: average temperature, pressure,<br/>meter factor, etc.</li> </ol> |  |
| Constraints:  | NO06 will be returned if the requested batch has not been delivered (Bz qualifier).                                                                                |  |
|               | NO05 will be returned if there is no transaction in progress and no transaction has ever been done (TR qualifier).                                                 |  |
|               | NO30 will be returned if a product or recipe is requested which<br>is not currently allocated to the arm to which the command was<br>directed.                     |  |
|               | NO31 will be returned if the command format does not match the current configuration for the arm.                                                                  |  |
| Special Case: | None                                                                                                    |  |
| Comm. Modes:  | Polling only, Poll & Authorize, Remote Control, Poll and Program                                                                                                   |  |

| Index (xx) | Description                        | Response           |                      |
|------------|------------------------------------|--------------------|----------------------|
| 00         | Current Flow Rate Units/Min, Arm 1 | DY Flow (Arm 1)    | XXXXX.X Gal/Min      |
| 01         | Current Flow Rate Units/Min, Arm 2 | DY Flow (Arm 2)    | XXXXX.X Gal/Min      |
| 02         | Current Flow Rate Units/Min, Arm 3 | DY Flow (Arm 3)    | XXXXX.X Gal/Min      |
| 03         | Current Flow Rate Units/Min, Arm 4 | DY Flow (Arm 4)    | XXXXX.X Gal/Min      |
| 04         | Current Flow Rate Units/Min, Arm 5 | DY Flow (Arm 5)    | XXXXX.X Gal/Min      |
| 05         | Current Flow Rate Units/Min, Arm 6 | DY Flow (Arm 6)    | XXXXX.X Gal/Min      |
| 06         | Current Flow Rate Units/Hr, Arm 1  | DY Flow (Arm 1)    | XXXXXXXXX Gal/Hr     |
| 07         | Current Flow Rate Units/Hr, Arm 2  | DY Flow (Arm 2)    | XXXXXXXXX Gal/Hr     |
| 08         | Current Flow Rate Units/Hr, Arm 3  | DY Flow (Arm 3)    | XXXXXXXXX Gal/Hr     |
| 09         | Current Flow Rate Units/Hr, Arm 4  | DY Flow (Arm 4)    | XXXXXXXXX Gal/Hr     |
| 10         | Current Flow Rate Units/Hr, Arm 5  | DY Flow (Arm 5)    | XXXXXXXXX Gal/Hr     |
| 11         | Current Flow Rate Units/Hr, Arm 6  | DY Flow (Arm 6)    | XXXXXXXXX Gal/Hr     |
| 12         | Current Recipe Name, Arm 1         | DY Recipe (Arm 1)  | XXXXXXXXX            |
| 13         | Current Recipe Name, Arm 2         | DY Recipe (Arm 2)  | XXXXXXXXX            |
| 14         | Current Recipe Name, Arm 3         | DY Recipe (Arm 3)  | XXXXXXXXX            |
| 15         | Current Recipe Name, Arm 4         | DY Recipe (Arm 4)  | XXXXXXXXX            |
| 16         | Current Recipe Name, Arm 5         | DY Recipe (Arm 5)  | XXXXXXXXX            |
| 17         | Current Recipe Name, Arm 6         | DY Recipe (Arm 6)  | XXXXXXXXX            |
| 18         | Current Preset, Arm 1              | DY Preset (Arm 1)  | XXXXXX Gal           |
| 19         | Current Preset, Arm 2              | DY Preset (Arm 2)  | XXXXXX Gal           |
| 20         | Current Preset, Arm 3              | DY Preset (Arm 3)  | XXXXXX Gal           |
| 21         | Current Preset, Arm 4              | DY Preset (Arm 4)  | XXXXXX Gal           |
| 22         | Current Preset, Arm 5              | DY Preset (Arm 5)  | XXXXXX Gal           |
| 23         | Current Preset, Arm 6              | DY Preset (Arm 6)  | XXXXXX Gal           |
| 24         | Current Delivered Volume, Arm 1    | DY Arm 1 Delivered | XXXXXX.XX Gal        |
| 25         | Current Delivered Volume, Arm 2    | DY Arm 2 Delivered | XXXXXX.XX Gal        |
| 26         | Current Delivered Volume, Arm 3    | DY Arm 3 Delivered | XXXXXX.XX Gal        |
| 27         | Current Delivered Volume, Arm 4    | DY Arm 4 Delivered | XXXXXX.XX Gal        |
| 28         | Current Delivered Volume, Arm 5    | DY Arm 5 Delivered | XXXXXX.XX Gal        |
| 29         | Current Delivered Volume, Arm 6    | DY Arm 6 Delivered | XXXXXX.XX Gal        |
| 30         | Current Remaining Volume, Arm 1    | DY Arm 1 Remaining | XXXXXX.XX Gal        |
| 31         | Current Remaining Volume, Arm 2    | DY Arm 2 Remaining | XXXXXX.XX Gal        |
| 32         | Current Remaining Volume, Arm 3    | DY Arm 3 Remaining | XXXXXX.XX Gal        |
| 33         | Current Remaining Volume, Arm 4    | DY Arm 4 Remaining | XXXXXX.XX Gal        |
| 34         | Current Remaining Volume, Arm 5    | DY Arm 5 Remaining | XXXXXX.XX Gal        |
| 35         | Current Remaining Volume, Arm 6    | DY Arm 6 Remaining | XXXXXX.XX Gal        |
| 36         | Time of Last Power Fail            | DY Pwr Fail        | MM-DD-YY<br>HH:MM:SS |

# System "DY\_SYxx" Dynamic Display Values

# Injector (DY INxx) Dynamic Displays

**Note:** If Injectors 1 through 4 are flow control type, responses to DY\_INXX appear in the table immediately following the table below.

| Index (xx) | Description                       | Response      |         |
|------------|-----------------------------------|---------------|---------|
| 00         | Injector 1 Current Pulse Rate     | DY Inj 1 Cal  | XXXX.XX |
| 01         | Injector 2 Current Pulse Rate     | DY Inj 2 Cal  | XXXX.XX |
| 02         | Injector 3 Current Pulse Rate     | DY Inj 3 Cal  | XXXX.XX |
| 03         | Injector 4 Current Pulse Rate     | DY Inj 4 Cal  | XXXX.XX |
| 04         | Injector 5 Current Pulse Rate     | DY Inj 5 Cal  | XXXX.XX |
| 05         | Injector 6 Current Pulse Rate     | DY Inj 6 Cal  | XXXX.XX |
| 06         | Injector 7 Current Pulse Rate     | DY Inj 7 Cal  | XXXX.XX |
| 07         | Injector 8 Current Pulse Rate     | DY Inj 8 Cal  | XXXX.XX |
| 08         | Injector 9 Current Pulse Rate     | DY Inj 9 Cal  | XXXX.XX |
| 09         | Injector 10 Current Pulse Rate    | DY Inj 10 Cal | XXXX.XX |
| 10         | Injector 11 Current Pulse Rate    | DY Inj 11 Cal | XXXX.XX |
| 11         | Injector 12 Current Pulse Rate    | DY Inj 12 Cal | XXXX.XX |
| 12         | Injector 13 Current Pulse Rate    | DY Inj 13 Cal | XXXX.XX |
| 13         | Injector 14 Current Pulse Rate    | DY Inj 14 Cal | XXXX.XX |
| 14         | Injector 15 Current Pulse Rate    | DY Inj 15 Cal | XXXX.XX |
| 15         | Injector 16 Current Pulse Rate    | DY Inj 16 Cal | XXXX.XX |
| 16         | Injector 17 Current Pulse Rate    | DY Inj 17 Cal | XXXX.XX |
| 17         | Injector 18 Current Pulse Rate    | DY Inj 18 Cal | XXXX.XX |
| 18         | Injector 19 Current Pulse Rate    | DY Inj 19 Cal | XXXX.XX |
| 19         | Injector 20 Current Pulse Rate    | DY Inj 20 Cal | XXXX.XX |
| 20         | Injector 21 Current Pulse Rate    | DY Inj 21 Cal | XXXX.XX |
| 21         | Injector 22 Current Pulse Rate    | DY Inj 22 Cal | XXXX.XX |
| 22         | Injector 23 Current Pulse Rate    | DY Inj 23 Cal | XXXX.XX |
| 23         | Injector 24 Current Pulse Rate    | DY Inj 24 Cal | XXXX.XX |
| 24         | Injector 1 Programmed Pulse Rate  | DY Inj 1 Prg  | XXXX.XX |
| 25         | Injector 2 Programmed Pulse Rate  | DY Inj 2 Prg  | XXXX.XX |
| 26         | Injector 3 Programmed Pulse Rate  | DY Inj 3 Prg  | XXXX.XX |
| 27         | Injector 4 Programmed Pulse Rate  | DY Inj 4 Prg  | XXXX.XX |
| 28         | Injector 5 Programmed Pulse Rate  | DY Inj 5 Prg  | XXXX.XX |
| 29         | Injector 6 Programmed Pulse Rate  | DY Inj 6 Prg  | XXXX.XX |
| 30         | Injector 7 Programmed Pulse Rate  | DY Inj 7 Prg  | XXXX.XX |
| 31         | Injector 8 Programmed Pulse Rate  | DY Inj 8 Prg  | XXXX.XX |
| 32         | Injector 9 Programmed Pulse Rate  | DY Inj 9 Prg  | XXXX.XX |
| 33         | Injector 10 Programmed Pulse Rate | DY Inj 10 Prg | XXXX.XX |
| 34         | Injector 11 Programmed Pulse Rate | DY Inj 11 Prg | XXXX.XX |
| 35         | Injector 12 Programmed Pulse Rate | DY Inj 12 Prg | XXXX.XX |
| 36         | Injector 13 Programmed Pulse Rate | DY Inj 13 Prg | XXXX.XX |
| 37         | Injector 14 Programmed Pulse Rate | DY Inj 14 Prg | XXXX.XX |
| 38         | Injector 15 Programmed Pulse Rate | DY Inj 15 Prg | XXXX.XX |
| 39         | Injector 16 Programmed Pulse Rate | DY Inj 16 Prg | XXXX.XX |
| 40         | Injector 17 Programmed Pulse Rate | DY Inj 17 Prg | XXXX.XX |
| 41         | Injector 18 Programmed Pulse Rate | DY Inj 18 Prg | XXXX.XX |
| 42         | Injector 19 Programmed Pulse Rate | DY Inj 19 Prg | XXXX.XX |
| 43         | Injector 20 Programmed Pulse Rate | DY Inj 20 Prg | XXXX.XX |
| 44         | Injector 21 Programmed Pulse Rate | DY Inj 21 Prg | XXXX.XX |
| 45         | Injector 22 Programmed Pulse Rate | DY Inj 22 Prg | XXXX.XX |
| 46         | Injector 23 Programmed Pulse Rate | DY Inj 23 Prg | XXXX.XX |
| 47         | Injector 24 Programmed Pulse Rate | DY Inj 24 Prg | XXXX.XX |

# Injector DY INxx Responses for Flow Controlled Injector Type

| Index (xx) | Description                   | Response       |                    |
|------------|-------------------------------|----------------|--------------------|
| 00         | Injector 1 Current Pulse Rate | DY Meter Inj 1 | XXXX.X Gal/per min |
| 01         | Injector 2 Current Pulse Rate | DY Meter Inj 2 | XXXX.X Gal/per min |
| 02         | Injector 3 Current Pulse Rate | DY Meter Inj 3 | XXXX.X Gal/per min |
| 03         | Injector 4 Current Pulse Rate | DY Meter Inj 4 | XXXX.X Gal/per min |

## Product "DY\_PNxx" Dynamic Display Values

| Index (xx) | Description                            | Response                     |                          |
|------------|----------------------------------------|------------------------------|--------------------------|
| 00         | Current Flow Rate, Units/Minute        | DY Flow                      | XXXXX.X Gal/Min          |
| 01         | Current Flow Rate, Units/Hour          | DY Flow                      | XXXXXXXX.X Gal/Hr        |
| 02         | Batch Average Temperature              | DY Batch Avg Temp            | SXXXX.X F                |
| 03         | Batch Average Density                  | DY Batch Avg Dens            | XXXX.X Kg/M3             |
| 04         | Batch Average API                      | DY Batch Avg API             | SXXX.X                   |
| 05         | Batch Average Reference Density        | DY Avg Ref Dens              | XXXX.X Lb/F3             |
| 06         | Batch Average Relative Density         | DY Avg Rel Dens              | X.XXXX                   |
| 07         | Batch Average Pressure                 | DY Batch Avg Press           | XXXX.XX PSI              |
| 08         | Batch Average Vapor Pressure           | DY Avg Vapor Press           | XXXX.XX PSI              |
| 09         | Batch Average Meter Factor             | DY Batch Avg Mtr<br>Factor   | X.XXXXX                  |
| 10         | Batch Average CTL                      | DY Batch Avg CTL             | X.XXXXX                  |
| 11         | Batch Average CPL                      | DY Batch Avg CPL             | X.XXXXX                  |
| 12         | Current Temperature                    | DY Temperature               | SXXXX.X F                |
| 13         | Current Density                        | DY Density                   | SXXXX.X Kg/M3            |
| 14         | Current Meter Factor                   | DY Cur Mtr Factor            | X.XXXXX                  |
| 15         | Current Valve Requested Position       | DY                           | Valve Requested<br>Close |
| 16         | Current Percentage of Batch            | DY Actual Blend              | XXX %                    |
| 17         | Desired Percentage of Batch            | DY Desired Blend             | XXX %                    |
| 18         | Current Batch Raw Volume               | DY IV Batch                  | XXXXXXXX.XX Gal          |
| 19         | Current Batch Gross Volume             | DY GV Batch                  | XXXXXXXX.XX Gal          |
| 20         | Current Batch GST Volume               | DY GST Batch                 | XXXXXXXX.XX Gal          |
| 21         | Current Batch GSV Volume               | DY GSV Batch                 | XXXXXXXXXX Gal           |
| 22         | Current Batch Mass Total               | DY Mass Batch                | XXXXXXXX.XX Lbs          |
| 23         | Transaction Raw Volume                 | DY IV Trans                  | XXXXXXXX.XX Gal          |
| 24         | Transaction Gross Volume               | DY GV Trans                  | XXXXXXXX.XX Gal          |
| 25         | Transaction GST Volume                 | DY GST Trans                 | XXXXXXXX.XX Gal          |
| 26         | Transaction GSV Volume                 | DY GSV Trans                 | XXXXXXXX.XX Gal          |
| 27         | Transaction Mass Total                 | DY Mass Trans                | XXXXXXXX.XX Lbs          |
| 28         | Current Reference Density (Calculated) | DY Cur Ref Dens              | XXXX.X Lb/F3             |
| 29         | Batch Average CTPL                     | DY Batch Avg CTPL            | X.XXXXX                  |
| 30         | Instantaneous Blend Percentage         | DY Inst Blend                | XXX.XX%                  |
| 31         | Deviation Count                        | DY Deviation Cnt             | XXXXXXX.X                |
| 32         | Ref Dens @ Ref Dens Temp               | DY Ref Dens@DensTe           | XXXX.XX Lb/Ft3           |
| 33**       | Avg Rel Dens@60F & Prs                 | DY Avg Rel Dens@60F<br>& Prs | X.XXXXX                  |
| 34         | Ethanol Grade (%v/v)                   | DY Ethanol Grade<br>(%v/v)   | X.XXX                    |

\*\* E tables only (relative density @  $60^{\circ}$ F and current pressure) used in CPL calculation.

| Index (xx) | Description                  | Response       |                 |
|------------|------------------------------|----------------|-----------------|
| 00         | Recipe Name and Number       | DY Recipe      | XX—XXXXXXXX (1) |
| 01         | Transaction Indicated Volume | DY IV Recipe   | XXXX.XX Gal     |
| 02         | Transaction Gross Volume     | DY GV Recipe   | XXXX.XX Gal     |
| 03         | Transaction GST Volume       | DY GST Recipe  | XXXX.XX Gal     |
| 04         | Transaction GSV Volume       | DY GSV Recipe  | XXXX.XX Gal     |
| 05         | Transaction Mass Total       | DY Mass Recipe | XXXXX.XX lb     |

# Recipe "DY\_DDxx" Dynamic Display Values

## Batch "DY\_BNxx" Dynamic Display Values

| Index (xx) | Description                  | Response                   |                    |
|------------|------------------------------|----------------------------|--------------------|
| 00         | Recipe Name and Number       | DY Recipe                  | XX—XXXXXXXX<br>(1) |
| 01         | Indicated (Raw) Batch Volume | DY IV Batch                | XXXXXXX.XX Gal     |
| 02         | Gross Batch Volume           | DY GV Batch                | XXXXXXX.XX Gal     |
| 03         | GST Batch Volume             | DY GST Batch               | XXXXXXX.XX Gal     |
| 04         | GSV Batch Volume             | DY GSV Batch               | XXXXXXXXXX Gal     |
| 05         | Mass Batch Total             | DY Mass Batch              | XXXXXXXXX.XX lb    |
| 06         | Batcg Average Temperature    | DY Batch Avg Temp          | SXXXX.XX F         |
| 07         | Batch Average Density        | DY Batch Avg Dens          | XXX.XX Lb/F3       |
| 08         | Batch Average Pressure       | DY Batch Avg Pres          | XXXX.XX PSI        |
| 09         | Batch Average Meter Factor   | DY Batch Avg Mtr<br>Factor | X.XXXXX            |
| 10         | Batch Average CTL            | DY Batch Avg CTL           | X.XXXXX            |
| 11         | Batch Average CPL            | DY Batch Abv CPL           | X.XXXXX            |
| 12         | Additive #1 Batch Volume     | DY Add 1 Batch             | XXXXXXXX.XXX       |
| 13         | Additive #2 Batch Volume     | DY Add 2 Batch             | XXXXXXXX.XXX       |
| 14         | Additive #3 Batch Volume     | DY Add 3 Batch             | XXXXXXXX.XXX       |
| 15         | Additive #4 Batch Volume     | DY Add 4 Batch             | XXXXXXXX.XXX       |
| 16         | Additive #5 Batch Volume     | DY Add 5 Batch             | XXXXXXXX.XXX       |
| 17         | Additive #6 Batch Volume     | DY Add 6 Batch             | XXXXXXXX.XXX       |
| 18         | Additive #7 Batch Volume     | DY Add 7 Batch             | XXXXXXXX.XXX       |
| 19         | Additive #8 Batch Volume     | DY Add 8 Batch             | XXXXXXXX.XXX       |
| 20         | Additive #9 Batch Volume     | DY Add 9 Batch             | XXXXXXXX.XXX       |
| 21         | Additive #10 Batch Volume    | DY Add 10 Batch            | XXXXXXXX.XXX       |
| 22         | Additive #11 Batch Volume    | DY Add 11 Batch            | XXXXXXXX.XXX       |
| 23         | Additive #12 Batch Volume    | DY Add 12 Batch            | XXXXXXXXX.XXX      |
| 24         | Additive #13 Batch Volume    | DY Add 13 Batch            | XXXXXXXX.XXX       |
| 25         | Additive #14 Batch Volume    | DY Add 14 Batch            | XXXXXXXX.XXX       |
| 26         | Additive #15 Batch Volume    | DY Add 15 Batch            | XXXXXXXX.XXX       |
| 27         | Additive #16 Batch Volume    | DY Add 16 Batch            | XXXXXXXX.XXX       |
| 28         | Additive #17 Batch Volume    | DY Add 17 Batch            | XXXXXXXX.XXX       |
| 29         | Additive #18 Batch Volume    | DY Add 18 Batch            | XXXXXXXX.XXX       |
| 30         | Additive #19 Batch Volume    | DY Add 19 Batch            | XXXXXXXX.XXX       |
| 31         | Additive #20 Batch Volume    | DY Add 20 Batch            | XXXXXXXX.XXX       |
| 32         | Additive #21 Batch Volume    | DY Add 21 Batch            | XXXXXXXX.XXX       |
| 33         | Additive #22 Batch Volume    | DY Add 22 Batch            | XXXXXXXX.XXX       |
| 34         | Additive #23 Batch Volume    | DY Add 23 Batch            | XXXXXXXX.XXX       |
| 35         | Additive #24 Batch Volume    | DY Add 24 Batch            | XXXXXXXX.XXX       |

| Index (xx) | Description                        | Response                   |                 |
|------------|------------------------------------|----------------------------|-----------------|
| 00         | Recipe Name and Number             | DY Multiple Recipes        |                 |
| 01         | Indicated (Raw) Transaction Volume | DY IV Trans                | XXXXXXXXXX Gal  |
| 02         | Gross Transaction Volume           | DY GV Trans                | XXXXXXXXXX Gal  |
| 03         | GST Transaction Volume             | DY GST Trans               | XXXXXXXXXX Gal  |
| 04         | GSV Transaction Volume             | DY GSV Trans               | XXXXXXXXXX Gal  |
| 05         | Mass Transaction Totals            | DY Mass Trans              | XXXXXXXX.XX Gal |
| 06         | Transaction Average Temperature    | DY Trans Avg Temp          | SXXXX.X F       |
| 07         | Transaction Average Density        | DY Trans Avg Dens          | XXXX.X Lb/F3    |
| 08         | Transaction Average Pressure       | DY Trans Avg Pres          | XXXX.X PSI      |
| 09         | Transaction Average Meter Factor   | DY Trans Avg Mtr<br>Factor | X.XXXXX         |
| 10         | Transaction Average CTL            | DY Trans Avg CTL           | X.XXXXX         |
| 11         | Transaction Average CPL            | DY Trans Avg CPL           | X.XXXXX         |
| 12         | Additive #1 Transaction Volume     | DY Add 1 Trans             | XXXXXXXX.XXX    |
| 13         | Additive #2 Transaction Volume     | DY Add 2 Trans             | XXXXXXXXX.XXX   |
| 14         | Additive #3 Transaction Volume     | DY Add 3 Trans             | XXXXXXXXX.XXX   |
| 15         | Additive #4 Transaction Volume     | DY Add 4 Trans             | XXXXXXXXX.XXX   |
| 16         | Additive #5 Transaction Volume     | DY Add 5 Trans             | XXXXXXXXX.XXX   |
| 17         | Additive #6 Transaction Volume     | DY Add 6 Trans             | XXXXXXXXX.XXX   |
| 18         | Additive #7 Transaction Volume     | DY Add 7 Trans             | XXXXXXXXX.XXX   |
| 19         | Additive #8 Transaction Volume     | DY Add 8 Trans             | XXXXXXXXX.XXX   |
| 20         | Additive #9 Transaction Volume     | DY Add 9 Trans             | XXXXXXXXX.XXX   |
| 21         | Additive #10 Transaction Volume    | DY Add 10 Trans            | XXXXXXXXX.XXX   |
| 22         | Additive #11 Transaction Volume    | DY Add 11 Trans            | XXXXXXXXX.XXX   |
| 23         | Additive #12 Transaction Volume    | DY Add 12 Trans            | XXXXXXXXX.XXX   |
| 24         | Additive #13 Transaction Volume    | DY Add 13 Trans            | XXXXXXXXX.XXX   |
| 25         | Additive #14 Transaction Volume    | DY Add 14 Trans            | XXXXXXXXX.XXX   |
| 26         | Additive #15 Transaction Volume    | DY Add 15 Trans            | XXXXXXXXX.XXX   |
| 27         | Additive #16 Transaction Volume    | DY Add 16 Trans            | XXXXXXXXX.XXX   |
| 28         | Additive #17 Transaction Volume    | DY Add 17 Trans            | XXXXXXXXX.XXX   |
| 29         | Additive #18 Transaction Volume    | DY Add 18 Trans            | XXXXXXXXX.XXX   |
| 30         | Additive #19 Transaction Volume    | DY Add 19 Trans            | XXXXXXXXX.XXX   |
| 31         | Additive #20 Transaction Volume    | DY Add 20 Trans            | XXXXXXXXX.XXX   |
| 32         | Additive #21 Transaction Volume    | DY Add 21 Trans            | XXXXXXXXX.XXX   |
| 33         | Additive #22 Transaction Volume    | DY Add 22 Trans            | XXXXXXXXX.XXX   |
| 34         | Additive #23 Transaction Volume    | DY Add 23 Trans            | XXXXXXXXX.XXX   |
| 35         | Additive #24 Transaction Volume    | DY Add 24 Trans            | XXXXXXXXX.XXX   |

# Transaction "DY\_TRxx" Dynamic Display Values

# Flow Controlled Additives "DY\_FAxx" Dynamic Display Values

| Index (xx) | Description                           | Response             |                 |
|------------|---------------------------------------|----------------------|-----------------|
| 00         | Additive 1 Current Batch IV (Raw)     | DY A1 IV Batch       | XXXXX.XXX Gal   |
| 01         | Additive 1 Current Batch GV (Gross)   | DY A1 GV Batch       | XXXXX.XXX Gal   |
| 02         | Additive 1 Current Batch GST Volume   | DY A1 GST Batch      | XXXXX.XXX Gal   |
| 03         | Additive 1 Current Batch Mass Total   | DY A1 Mass Batch     | XXXXXX.XXX lb   |
| 04         | Additive 1 Current Batch Temperature  | DY A1 Current Temp   | XXX.X F         |
| 05         | Additive 1 Batch Average Temperature  | DY A1 Batch Avg Temp | XXX.X F         |
| 06         | Additive 1 Batch Average Density      | DY A1 Batch Avg Den  | XXX.X Lb/ft3    |
| 07         | Additive 1 Batch Average CTL          | DY A1 Batch Avg CTL  | X.XXXX          |
| 08         | Additive 1 IV (Raw) Transaction Total | DY A1 IV Trans       | XXXXXX.XXX Gal  |
| 09         | Additive 1 GV (Gross) Trans Total     | DY A1 GV Trans       | XXXXXX.XXX Gal  |
| 10         | Additive 1 GST Transaction Total      | DY A1 GST Trans      | XXXXXX.XXX Gal  |
| 11         | Additive 1 Mass Transaction Total     | DY A1 Mass Trans     | XXXXXX.XXX lb   |
| 12         | Additive 2 Current Batch IV (Raw)     | DY A2 IV Batch       | XXXXX.XXX Gal   |
| 13         | Additive 2 Current Batch GV (Gross)   | DY A2 GV Batch       | XXXXX.XXX Gal   |
| 14         | Additive 2 Current Batch GST Volume   | DY A2 GST Batch      | XXXXX.XXX Gal   |
| 15         | Additive 2 Current Batch Mass Total   | DY A2 Mass Batch     | XXXXXX.XXX lb   |
| 16         | Additive 2 Current Batch Temperature  | DY A2 Current Temp   | XXX.X F         |
| 17         | Additive 2 Batch Average Temperature  | DY A2 Batch Avg Temp | XXX.X F         |
| 18         | Additive 2 Batch Average Density      | DY A2 Batch Avg Den  | XXX.X Lb/ft3    |
| 19         | Additive 2 Batch Average CTL          | DY A2 Batch Avg CTL  | X.XXXX          |
| 20         | Additive 2 IV (Raw) Transaction Total | DY A2 IV Trans       | XXXXXX.XXX Gal  |
| 21         | Additive 2 GV (Gross) Trans Total     | DY A2 GV Trans       | XXXXXX.XXX Gal  |
| 22         | Additive 2 GST Transaction Total      | DY A2 GST Trans      | XXXXXX.XXX Gal  |
| 23         | Additive 2 Mass Transaction Total     | DY A2 Mass Trans     | XXXXXX.XXX lb   |
| 24         | Additive 3 Current Batch IV (Raw)     | DY A3 IV Batch       | XXXXX.XXX Gal   |
| 25         | Additive 3 Current Batch GV (Gross)   | DY A3 GV Batch       | XXXXX.XXX Gal   |
| 26         | Additive 3 Current Batch GST Volume   | DY A3 GST Batch      | XXXXX.XXX Gal   |
| 27         | Additive 3 Current Batch Mass Total   | DY A3 Mass Batch     | XXXXXX.XXX lb   |
| 28         | Additive 3 Current Batch Temperature  | DY A3 Current Temp   | XXX.X F         |
| 29         | Additive 3 Batch Average Temperature  | DY A3 Batch Avg Temp | XXX.X F         |
| 30         | Additive 3 Batch Average Density      | DY A3 Batch Avg Den  | XXX.X Lb/ft3    |
| 31         | Additive 3 Batch Average CTL          | DY A3 Batch Avg CTL  | X.XXXX          |
| 32         | Additive 3 IV (Raw) Transaction Total | DY A3 IV Trans       | XXXXXX.XXX Gal  |
| 33         | Additive 3 GV (Gross) Trans Total     | DY A3 GV Trans       | XXXXXX.XXX Gal  |
| 34         | Additive 3 GST Transaction Total      | DY A3 GST Trans      | XXXXXX.XXX Gal  |
| 35         | Additive 3 Mass Transaction Total     | DY A3 Mass Trans     | XXXXXX.XXX lb   |
| 36         | Additive 4 Current Batch IV (Raw)     | DY A4 IV Batch       | XXXXX.XXX Gal   |
| 37         | Additive 4 Current Batch GV (Gross)   | DY A4 GV Batch       | XXXXX.XXX Gal   |
| 38         | Additive 4 Current Batch GST Volume   | DY A4 GST Batch      | XXXXX.XXX Gal   |
| 39         | Additive 4 Current Batch Mass Total   | DY A4 Mass Batch     | XXXXXX.XXX lb   |
| 40         | Additive 4 Current Batch Temperature  | DY A4 Current Temp   | XXX.X F         |
| 41         | Additive 4 Batch Average Temperature  | DY A4 Batch Avg Temp | XXX.X F         |
| 42         | Additive 4 Batch Average Density      | DY A4 Batch Avg Den  | XXX.X Lb/ft3    |
| 43         | Additive 4 Batch Average CTL          | DY A4 Batch Avg CTL  | X.XXXX          |
| 44         | Additive 4 IV (Raw) Transaction Total | DY A4 IV Trans       | XXXXXXX.XXX Gal |
| 45         | Additive 4 GV (Gross) Trans Total     | DY A4 GV Trans       | XXXXXX.XXX Gal  |
| 46         | Additive 4 GST Transaction Total      | DY A4 GST Trans      | XXXXXXX.XXX Gal |
| 40         | Additive 4 Mass Transaction Total     | DY A4 Mass Trans     | XXXXXX.XXX lb   |

## **Command Code EA—Enquire Alarms**

This command requests the alarm status from the AccuLoad IV (short form).

### Command:

| "EA_DD"   | (Request alarm status of directory)                      |
|-----------|----------------------------------------------------------|
| Where: DD | = directory specification                                |
|           | SY = System                                              |
|           | P1 = Product 1                                           |
|           | P2 = Product 2                                           |
|           | P3 = Product 3                                           |
|           | P4 = Product 4                                           |
|           | P5 = Product 5                                           |
|           | P6 = Product 6                                           |
|           | AR = Arm                                                 |
|           | IN = Injector                                            |
|           | M1 = Meter 1                                             |
|           | M2 = Meter 2 (ratio, hybrid blending configuration only) |
|           | M3 = Meter 3 (ratio, hybrid blending configuration only) |
|           | M4 = Meter 4 (ratio, hybrid blending configuration only) |
|           | M5 = Meter 5 (ratio, hybrid blending configuration only) |
|           | M6 = Meter 6 (ratio, hybrid blending configuration only) |
|           | RR = Recipe                                              |

### **Responses:**

| "EA_SY_A1A2A3A4A5A6A8A9A10A11"   | Good Response. Eleven characters for System                   |
|----------------------------------|---------------------------------------------------------------|
| "EA_Px_A1A2A3A4"                 | Good Response. Four characters for Products                   |
| "EA_AR_A1A2A3"                   | Good Response. Three characters for Arm                       |
| "EA_IN_A1A2A3 A83"               | Good Response. Eighty-three characters for Additive Injectors |
| "EA_Mx_A1A2A3"                   | Good Response. Three characters for Meter                     |
| "EA_RR_A1"                       | <b>Good Response.</b> One character for Recipe                |
| or                               |                                                               |
| "NOXX" Alarm status cannot be re | ported                                                        |
|                                  |                                                               |

**Remarks:** Allow for additional characters to be added to the end when alarms are added in the future.

| Constraints:  | NO30 will be returned if the meter, product or additive specified is not currently configured to the arm which the request was sent. |
|---------------|----------------------------------------------------------------------------------------------------|
|               | NO31 will be returned if the command format does not match the current configuration for the arm.                                    |
| Special Case: | None.                                                                                                    |
| Comm. Modes:  | Polling only, Poll & Authorize, Remote Control, Poll & Program.                                                                      |

### Enquire Alarms Response—Decoding

Each of the characters (A1, A2, A3 etc.) in the response indicates the state of 4 seperate alarms. Each character can be one of sixteen values representing every possible combination of the four alarms. If none of the four alarms is active, a zero character will be returned and if all four alrms are active, a "?" character will be returned. See Appendix IV for additional detail and the following table for each possible return character and value.

| Character                | Alarm States | Alarm States (X=On, Blank=Off) |          |          |  |  |
|--------------------------|--------------|--------------------------------|----------|----------|--|--|
| Character<br>(Hex Value) | Alarm #4     | Alarm #3                       | Alarm #2 | Alarm #1 |  |  |
| 0 (0x30)                 | Reserved     | Reserved                       | Reserved | Reserved |  |  |
| 1 (0x31)                 | Reserved     | Reserved                       | Reserved | Х        |  |  |
| 2 (0x32)                 | Reserved     | Reserved                       | Х        | Reserved |  |  |
| 3 (0x33)                 | Reserved     | Reserved                       | Х        | X        |  |  |
| 4 (0x34)                 | Reserved     | Х                              | Reserved | Reserved |  |  |
| 5 (0x35)                 | Reserved     | Х                              | Reserved | X        |  |  |
| 6 (0x36)                 | Reserved     | Х                              | Х        | Reserved |  |  |
| 7 (0x37)                 | Reserved     | Х                              | Х        | X        |  |  |
| 8 (0x38)                 | Х            | Reserved                       | Reserved | Reserved |  |  |
| 9 (0x39)                 | Х            | Reserved                       | Reserved | Х        |  |  |
| : (0x3A)                 | Х            | Reserved                       | Х        | Reserved |  |  |
| ; (0x3B)                 | Х            | Reserved                       | Х        | Х        |  |  |
| < (0x3C)                 | Х            | Х                              | Reserved | Reserved |  |  |
| = (0x3D)                 | Х            | Х                              | Reserved | Х        |  |  |
| > (0x3E)                 | Х            | Х                              | Х        | Reserved |  |  |
| ? (0x3F)                 | Х            | Х                              | Х        | Х        |  |  |

| Character | Alarm #4                 | Alarm #3                   | Alarm #2                   | Alarm #1                 |
|-----------|--------------------------|----------------------------|----------------------------|--------------------------|
| A1        |                          |                            |                            | Firmware Error           |
| A2        | A4M Comm<br>Failure      | System Prog<br>Error       | Watchdog                   | Internal Error           |
| A3        | Communication<br>Error   | Power Fail                 | Passcode Reset             | A4B Comm<br>Failure      |
| A4        | User Alarm 1             | Printer Fault              | Shared Printer<br>Error    | Reserved                 |
| A5        | User Alarm 5             | User Alarm 4               | User Alarm 3               | User Alarm 2             |
| A6        | User Alarm 9             | User Alarm 8               | User Alarm 7               | User Alarm 6             |
| A7        | Add-Pak #1<br>Diagnostic | Add-Pak #2<br>Power Fail   | Add-Pak #1<br>Power Fail   | User Alarm 10            |
| A8        | A4I #1 Comm<br>Fault     | A4I #2 Autodetect<br>Fault | A4I #1 Autodetect<br>Fault | Add-Pak #2<br>Diagnostic |
| A9        | Excess Bay Arms          | HMI B Fault                | HMI A/Node Fault           | A4I #2 Comm<br>Fault     |
| A10       | Sening Comm<br>Fault     | Network Printer<br>Fault   | Reserved                   | Data Retention<br>Fault  |
| A11       | Reserved                 | Reserved                   | Email Fault                | Factory Diag<br>Fault    |

## Enquire Alarms Response—System

## **Enquire Alarms Response—Product**

| Character | Alarm #4      | Alarm #3             | Alarm #2         | Alarm #1                 |
|-----------|---------------|----------------------|------------------|--------------------------|
| A1        | High Flow     | High Density         | Back Pressure    | Product Program<br>Error |
| A2        | Low Flow      | Low Density<br>Alarm | High Temperature | High Pressure            |
| A3        | Overrun Alarm | Zero Flow            | Low Temperature  | Low Pressure             |
| A4        | Product Stop  | Blend Low            | Blend High       | Block Valve              |

## Enquire Alarms Response—Arm

| Character | Alarm #4              | Alarm #3               | Alarm #2                     | Alarm #1                    |
|-----------|-----------------------|------------------------|------------------------------|-----------------------------|
| A1        | Arm Ticket Alarm      | Arm Over-run           | Arm Zero Flow<br>Fault       | Arm Programming<br>Error    |
| A2        | Storage Full<br>Alarm | Reserved               | Additive Clean<br>Line Alarm | Product Clean<br>Line Alarm |
| A3        | Max Arms Alarm        | Report Storage<br>Full | Card Removed<br>Alarm        | A4B Comm<br>Failure         |

## **Enquire Alarms Response - Injector**

| Character | Alarm #4    | Alarm #3    | Alarm #2    | Alarm #1    |
|-----------|-------------|-------------|-------------|-------------|
| A1        | Injector 4  | Injector 3  | Injector 2  | Injector 1  |
|           | Feedback    | Feedback    | Feedback    | Feedback    |
| A2        | Injector 8  | Injector 7  | Injector 6  | Injector 5  |
|           | Feedback    | Feedback    | Feedback    | Feedback    |
| A3        | Injector 12 | Injector 11 | Injector 10 | Injector 9  |
|           | Feedback    | Feedback    | Feedback    | Feedback    |
| A4        | Injector 16 | ljnector 15 | Injector 14 | Injector 13 |
|           | Feedback    | Feedback    | Feedback    | Feedback    |
| A5        | Injector 20 | Injector 19 | Injector 18 | Injector 17 |
|           | Feedback    | Feedback    | Feedback    | Feedback    |

| Character | Alarm #4                 | Alarm #3                 | Alarm #2                 | Alarm #1         |
|-----------|--------------------------|--------------------------|--------------------------|------------------|
| A6        | Injector 24              | Injector 23              | Injector 22              | Injector 21      |
|           | Feedback                 | Feedback                 | Feedback                 | Feedback         |
| A7        | Injector 4 Comm<br>Error | Injector 3 Comm<br>Error | Injector 2 Comm<br>Error | Injector 1 Comm  |
| A8        | Injector 8 Comm          | Injector 7 Comm          | Injector 6 Comm          | Injector 5 Comm  |
|           | Error                    | Error                    | Error                    | Error            |
| A9        | Injector 12 Comm         | Injector 11 Comm         | Injector 10 Comm         | Injector 9 Comm  |
|           | Error                    | Error                    | Error                    | Error            |
| A10       | Injector 16 Comm         | Injector 15 Comm         | Injector 14 Comm         | Injector 13 Comm |
|           | Error                    | Error                    | Error                    | Error            |
| A11       | Injector 20 Comm         | Injector 19 Comm         | Injector 18 Comm         | Injector 17 Comm |
|           | Error                    | Error                    | Error                    | Error            |
| A12       | Injector 24 Comm         | Injector 23 Comm         | Injector 22 Comm         | Injector 21 Comm |
|           | Error                    | Error                    | Error                    | Error            |
| A13       | Injector 4 Low           | Injector 3 Low           | Injector 2 Low           | Injector 1 Low   |
|           | Additive Error           | Additive Error           | Additive Error           | Additive Error   |
| A14       | Injector 8 Low           | Injector 7 Low           | Injector 6 Low           | Injector 5 Low   |
|           | Additive Error           | Additive Error           | Additive Error           | Additive Error   |
| A15       | Injector 12 Low          | Injector 11 Low          | Injector 10 Low          | Injector 9 Low   |
|           | Additive Error           | Additive Error           | Additive Error           | Additive Error   |
| A16       | Injector 16 Low          | Injector 15 Low          | Injector 14 Low          | Injector 13 Low  |
|           | Additive Error           | Additive Error           | Additive Error           | Additive Error   |
| A17       | Injector 20 Low          | Injector 19 Low          | Injector 18 Low          | Injector 17 Low  |
|           | Additive Error           | Additive Error           | Additive Error           | Additive Error   |
| A18       | Injector 24 Low          | Injector 23 Low          | Injector 22 Low          | Injector 21 Low  |
|           | Additive Error           | Additive Error           | Additive Error           | Additive Error   |
| A19       | Injector 4               | Injector 3               | Injector 2               | Injector 1       |
|           | Excess Pulses            | Excess Pulses            | Excess Pulses            | Excess Pulses    |
| A20       | Injector 8               | Injector 7               | Injector 6               | Injector 5       |
|           | Excess Pulses            | Excess Pulses            | Excess Pulses            | Excess Pulses    |
| A21       | Injector 12              | Injector 11              | Injector 10              | Injector 9       |
|           | Excess Pulses            | Excess Pulses            | Excess Pulses            | Excess Pulses    |
| A22       | Injector 16              | Injector 15              | Injector 14              | Injector 13      |
|           | Excess Pulses            | Excess Pulses            | Excess Pulses            | Excess Pulses    |
| A23       | Injector 20              | Injector 19              | Injector 18              | Injector 17      |
|           | Excess Pulses            | Excess Pulses            | Excess Pulses            | Excess Pulses    |
| A24       | Injector 24              | Injector 23              | Injector 22              | Injector 21      |
|           | Excess Pulses            | Excess Pulses            | Excess Pulses            | Excess Pulses    |
| A25       | Injector 4               | Injector 3               | Injector 2               | Injector 1       |
|           | No Pulses                | No Pulses                | No Pulses                | No Pulses        |
| A26       | Injector 8               | Injector 7               | Injector 6               | Injector 5       |
|           | No Pulses                | No Pulses                | No Pulses                | No Pulses        |
| A27       | Injector 12              | Injector 11              | Injector 10              | Injector 9       |
|           | No Pulses                | No Pulses                | No Pulses                | No Pulses        |
| A28       | Injector 16              | Injector 15              | Injector 14              | Injector 13      |
|           | No Pulses                | No Pulses                | No Pulses                | No Pulses        |
| A29       | Injector 20              | Injector 19              | Injector 18              | Injector 17      |
|           | No Pulses                | No Pulses                | No Pulses                | No Pulses        |
| A30       | Injector 24              | Injector 23              | Injector 22              | Injector 21      |
|           | No Pulses                | No Pulses                | No Pulses                | No Pulses        |
| A31       | Injector 4               | Injector 3               | Injector 2               | Injector 1       |
|           | Frequency                | Frequency                | Frequency                | Frequency        |
| A32       | Injector 8               | Injector 7               | Injector 6               | Injector 5       |
|           | Frequency                | Frequency                | Frequency                | Frequency        |
| A33       | Injector 12              | Injector 11              | Injector 10              | Injector 9       |
|           | Frequency                | Frequency                | Frequency                | Frequency        |
| A34       | Injector 16              | Injector 15              | Injector 14              | Injector 13      |
|           | Frequency                | Frequency                | Frequency                | Frequency        |
| A35       | Injector 20              | Injector 19              | Injector 18              | Injector 17      |
|           | Frequency                | Frequency                | Frequency                | Frequency        |

| Character | Alarm #4         | Alarm #3         | Alarm #2         | Alarm #1         |
|-----------|------------------|------------------|------------------|------------------|
| A36       | Injector 24      | Injector 23      | Injector 22      | Injector 21      |
|           | Frequency        | Frequency        | Frequency        | Frequency        |
| A37       | Injector 4       | Injector 3       | Injector 2       | Injector 1       |
|           | Unauthorize Fail | Unauthorize Fail | Unauthorize Fail | Unauthorize Fail |
| A38       | Injector 8       | Injector 7       | Injector 6       | Injector 5       |
|           | Unauthorize Fail | Unauthorize Fail | Unauthorize Fail | Unauthorize Fail |
| A39       | Injector 12      | Injector 11      | Injector 10      | Injector 9       |
|           | Unauthorize Fail | Unauthorize Fail | Unauthorize Fail | Unauthorize Fail |
| A40       | Injector 16      | Injector 15      | Injector 14      | Injector 13      |
|           | Unauthorize Fail | Unauthorize Fail | Unauthorize Fail | Unauthorize Fail |
| A41       | Injector 20      | Injector 19      | Injector 18      | Injector 17      |
|           | Unauthorize Fail | Unauthorize Fail | Unauthorize Fail | Unauthorize Fail |
| A42       | Injector 24      | Injector 23      | Injector 22      | Injector 21      |
|           | Unauthorize Fail | Unauthorize Fail | Unauthorize Fail | Unauthorize Fail |
| A43       | Injector 4       | Injector 3       | Injector 2       | Injector 1       |
|           | General Error    | General Error    | General Error    | General Error    |
| A44       | Injector 8       | Injector 7       | Injector 6       | Injector 5       |
|           | General Error    | General Error    | General Error    | General Error    |
| A45       | Injector 12      | Injector 11      | Injector 10      | Injector 9       |
|           | General Error    | General Error    | General Error    | General Error    |
| A46       | Injector 16      | Injector 15      | Injector 14      | Injector 13      |
|           | General Error    | General Error    | General Error    | General Error    |
| A47       | Injector 20      | Injector 19      | Injector 18      | Injector 17      |
|           | General Error    | General Error    | General Error    | General Error    |
| A48       | Injector 24      | Injector 23      | Injector 22      | Injector 21      |
|           | General Error    | General Error    | General Error    | General Error    |
| A49       | Injector 4       | Injector 3       | Injector 2       | Injector 1       |
|           | Over-speed       | Over-speed       | Over-speed       | Over-speed       |
| A50       | Injector 8       | Injector 7       | Injector 6       | Injector 5       |
|           | Over-speed       | Over-speed       | Over-speed       | Over-speed       |
| A51       | Injector 12      | Injector 11      | Injector 10      | Injector 9       |
|           | Over-speed       | Over-speed       | Over-speed       | Over-speed       |
| A52       | Injector 16      | Injector 15      | Injector 14      | Injector 13      |
|           | Over-speed       | Over-speed       | Over-speed       | Over-speed       |
| A53       | Injector 20      | Injector 19      | Injector 18      | Injector 17      |
|           | Over-speed       | Over-speed       | Over-speed       | Over-speed       |
| A54       | Injector 24      | Injector 23      | Injector 22      | Injector 21      |
|           | Over-speed       | Over-speed       | Over-speed       | Over-speed       |
| A55       | Injector 4       | Injector 3       | Injector 2       | Injector 1       |
|           | Command          | Command          | Command          | Command          |
|           | Refused          | Refused          | Refused          | Refused          |
| A56       | Injector 8       | Injector 7       | Injector 6       | Injector 5       |
|           | Command          | Command          | Command          | Command          |
|           | Refused          | Refused          | Refused          | Refused          |
| A57       | Injector 12      | Injector 11      | Injector 10      | Injector 9       |
|           | Command          | Command          | Command          | Command          |
|           | Refused          | Refused          | Refused          | Refused          |
| A58       | Injector 16      | Injector 15      | Injector 14      | Injector 13      |
|           | Command          | Command          | Command          | Command          |
|           | Refused          | Refused          | Refused          | Refused          |
| A59       | Injector 20      | Injector 19      | Injector 18      | Injector 17      |
|           | Command          | Command          | Command          | Command          |
|           | Refused          | Refused          | Refused          | Refused          |
| A60       | Injector 24      | Injector 23      | Injector 22      | Injector 21      |
|           | Command          | Command          | Command          | Command          |
|           | Refused          | Refused          | Refused          | Refused          |
| A61       | Injector 4 Auto- | Injector 3 Auto- | Injector 2 Auto- | Injector 1 Auto- |
|           | detect Fault     | detect Fault     | detect Fault     | detect Fault     |
| A62       | Injector 8 Auto- | Injector 7 Auto- | Injector 6 Auto- | Injector 5 Auto- |
|           | detect Fault     | detect Fault     | detect Fault     | detect Fault     |

| Character | Alarm #4            | Alarm #3            | Alarm #2            | Alarm #1            |
|-----------|---------------------|---------------------|---------------------|---------------------|
| A63       | Injector 12 Auto-   | Injector 11 Auto-   | Injector 10 Auto-   | Injector 9 Auto-    |
|           | detect Fault        | detect Fault        | detect Fault        | detect Fault        |
| A64       | Injector 16 Auto-   | Injector 15 Auto-   | Injector 14 Auto-   | Injector 13 Auto-   |
|           | detect Fault        | detect Fault        | detect Fault        | detect Fault        |
| A65       | Injector 20 Auto-   | Injector 19 Auto-   | Injector 18 Auto-   | Injector 17 Auto-   |
|           | detect Fault        | detect Fault        | detect Fault        | detect Fault        |
| A66       | Injector 24 Auto-   | Injector 23 Auto-   | Injector 22 Auto-   | Injector 21 Auto-   |
|           | detect Fault        | detect Fault        | detect Fault        | detect Fault        |
| A67       | Injector 4          | Injector 3          | Injector 2          | Injector 1          |
|           | High Temp           | High Temp           | High Temp           | High Temp           |
| A68       | Injector 4          | Injector 3          | Injector 2          | Injector 1          |
|           | Low Temp            | Low Temp            | Low Temp            | Low Temp            |
| A69       | Injector 4          | Injector 3          | Injector 2          | Injector 1          |
|           | Temperature         | Temperature         | Temperature         | Temperature         |
|           | Probe               | Probe               | Probe               | Probe               |
| A70       | Injector 4 Pulse    | Injector 3 Pulse    | Injector 2 Pulse    | Injector 1 Pulse    |
|           | Security            | Security            | Security            | Security            |
| A71       | Injector 4          | Injector 3          | Injector 2          | Injector 1          |
|           | Transmitter         | Transmitter         | Transmitter         | Transmitter         |
|           | Integrity           | Integrity           | Integrity           | Integrity           |
| A72       | Injector 4 Additive | Injector 3 Additive | Injector 2 Additive | Injector 1 Additive |
|           | Comm Totals         | Comm Totals         | Comm Totals         | Comm Totals         |
| A73       | Injector 8 Additive | Injector 7 Additive | Injector 6 Additive | Injector 5 Additive |
|           | Comm Totals         | Comm Totals         | Comm Totals         | Comm Totals         |
| A74       | Injector 12         | Injector 11         | Injector 10         | Injector 9          |
|           | Additive Comm       | Additive Comm       | Additive Comm       | Additive Comm       |
|           | Totals              | Totals              | Totals              | Totals              |
| A75       | Injector 16         | Injector 15         | Injector 14         | Injector 13         |
|           | Additive Comm       | Additive Comm       | Additive Comm       | Additive Comm       |
|           | Totals              | Totals              | Totals              | Totals              |
| A76       | Injector 20         | Injector 19         | Injector 18         | Injector 17         |
|           | Additive Comm       | Additive Comm       | Additive Comm       | Additive Comm       |
|           | Totals              | Totals              | Totals              | Totals              |
| A77       | Injector 24         | Injector 23         | Injector 22         | Injector 21         |
|           | Additive Comm       | Additive Comm       | Additive Comm       | Additive Comm       |
|           | Totals              | Totals              | Totals              | Totals              |
| A78       | Injector 4 Digital  | Injector 3 Digital  | Injector 2 Digital  | Injector 1 Digital  |
|           | Solenoid Counts     | Solenoid Counts     | Solenoid Counts     | Solenoid Counts     |
| A79       | Reserved            | Reserved            | Reserved            | Reserved            |
| A80       | Reserved            | Reserved            | Reserved            | Reserved            |
| A81       | Reserved            | Reserved            | Reserved            | Reserved            |
| A82       | Reserved            | Reserved            | Reserved            | Reserved            |
| A83       | Reserved            | Reserved            | Reserved            | Reserved            |

# Enquire Alarms Response—Meter

| Character | Alarm #4                             | Alarm #3                      | Alarm #2                             | Alarm #4                        |
|-----------|--------------------------------------|-------------------------------|--------------------------------------|---------------------------------|
| A1        | Valve Fault                          | Meter Pulse<br>Security Alarm | Meter Transmitter<br>Integrity Fault | Meter Program<br>Error          |
| A2        | Reserved                             | Density<br>Transducer Fault   | Pressure<br>Transducer Fault         | Temperature<br>Transducer Fault |
| A3        | Solenoid<br>Acutation Count<br>Alarm | Reserved                      | Reserved                             | Mass Meter<br>Comm. Fail        |
| A4        | Reverse Flow                         | Leakage                       | Overrun<br>Prediction Alarm          | Promass Fault                   |

## Command Code EB—End Batch

This command cancels the remaining batch volume.

### Command:

"ЕВ"

|            | <b>"OK"</b> Good Response. Batch flagged as complete if batch is in progress. Batch authorization is removed. |  |  |  |  |
|------------|----------------------------------------------------------------------------------------------------|--|--|--|--|
| or         |                                                                                                    |  |  |  |  |
| "NOXX"     | he batch volume has not been canceled.                                                                        |  |  |  |  |
| Remarks:   | None                                                                                                    |  |  |  |  |
| Constraint | NO01 will be returned if the other side is in the program mode locally or via communications.                 |  |  |  |  |
| Special Ca | e: Valve will be commanded to close if it has not already been commanded to do so.                            |  |  |  |  |
| Comm. Mo   | les: Remote Control                                                                                           |  |  |  |  |

### Command Code EE—Enquire Status Extended

This command retrieves the operational status of AccuLoad IV and is simply an extended version of the EQ command. Data is returned in a bit-mapped format.

#### Command:

| "EE"       |  |  |  |
|------------|--|--|--|
| Responses: |  |  |  |

```
      "OK"
      Good Response. Command accepted and AccuLoad will attempt to print reports.

      A1 through A20
      Where each "A" is a "quasi hex" value; "0 1 2 3 4 5 6 7 8 9 : ; < = > ?".

      or...
      "NOXX"
      Data not retrieved.
```

Note: A1- A16 are in the same format as the EQ command; A19—A20 not used.

| Remarks:      | For bay configurations, SA, SF, TD and TP refer to the bay; other flags continue to be specific to the arm.                                                                                                    |
|---------------|----------------------------------------------------------------------------------------------------|
|               | If the AccuLoad is unable to start a transaction because it would<br>require over-writing a protected or pending transaction report,<br>the AccuLoad will respond to SB, AU and AP commands with a<br>NO10 (storage full). |
| Constraints:  | None                                                                                                    |
| Special Case: | See notes under tables.                                                                                                    |
| Comm. Modes:  | Polling Only, Poll & Authorize, Remote Control, Poll & Program.                                                                                                    |

| Characte |     |                    |                                 |                     |                                   |
|----------|-----|--------------------|---------------------------------|---------------------|-----------------------------------|
| Char     | Hex | Pending<br>Report* | Pending Report<br>Storage Full* | Printer<br>Standby* | New Valve<br>Diagnostic<br>Data** |
| 0        | 30  |                    |                                 |                     |                                   |
| 1        | 31  |                    |                                 |                     | Х                                 |
| 2        | 32  |                    |                                 | X                   |                                   |
| 3        | 33  |                    |                                 | X                   | Х                                 |
| 4        | 34  |                    | X                               |                     |                                   |
| 5        | 35  |                    | Х                               |                     | Х                                 |
| 6        | 36  |                    | Х                               | Х                   |                                   |
| 7        | 37  |                    | Х                               | X                   | Х                                 |
| 8        | 38  | Х                  |                                 |                     |                                   |
| 9        | 39  | Х                  |                                 |                     | Х                                 |
| :        | 3A  | Х                  |                                 | X                   |                                   |
| ;        | 3B  | Х                  |                                 | X                   | Х                                 |
| <        | 3C  | Х                  | X                               |                     |                                   |
| =        | 3D  | Х                  | X                               |                     | Х                                 |
| >        | 3E  | Х                  | X                               | Х                   |                                   |
| ?        | 3F  | Х                  | Х                               | Х                   | Х                                 |

\* See PP command for information.

\*\* See VD command for information.

# Response to "EE" Enquire, Character A18

| Character |     | Condition |          |                    |                         |  |
|-----------|-----|-----------|----------|--------------------|-------------------------|--|
| Char      | Hex | Reserved  | Reserved | Nedap Comm<br>Fail | New Vehicle<br>Tag Data |  |
| 0         | 30  |           |          |                    |                         |  |
| 1         | 31  |           |          |                    | Х                       |  |
| 2         | 32  |           |          | X                  |                         |  |
| 3         | 33  |           |          | Х                  | Х                       |  |
| 4         | 34  |           | Х        |                    |                         |  |
| 5         | 35  |           | Х        |                    | Х                       |  |
| 6         | 36  |           | X        | Х                  |                         |  |
| 7         | 37  |           | Х        | Х                  | Х                       |  |
| 8         | 38  | Х         |          |                    |                         |  |
| 9         | 39  | Х         |          |                    | X                       |  |
| :         | 3A  | Х         |          | Х                  |                         |  |
| ;         | 3B  | Х         |          | Х                  | Х                       |  |
| <         | 3C  | Х         | Х        |                    |                         |  |
| =         | 3D  | Х         | Х        |                    | Х                       |  |
| >         | 3E  | Х         | Х        | Х                  |                         |  |
| ?         | 3F  | Х         | Х        | Х                  | Х                       |  |

## **Command Code EQ—Enquire Status**

This command retrieves the operational status of AccuLoad IV. Data is returned in a bit-mapped format.

### Command:

| "EQ" | Request Status |  |  |
|------|----------------|--|--|
|      |                |  |  |

### **Responses:**

| "AAAAAAAAAA       | <b>AAAAA</b> "       | <b>Good Response:</b> 16 characters. For descriptions of each of the characters, see the following pages. |
|-------------------|----------------------|----------------------------------------------------------------------------------------------------|
| Where each "A" is | a "quasi hex" v      | /alue; "0 1 2 3 4 5 6 7 8 9 : ; < > ?".                                                                   |
| Remarks:          | Allow for status inc | additional characters to be added on the end for future dicators.                                         |
|                   |                      | configurations—SA, SF, TD, and TP—refer to the bay.<br>gs continue to be specific to the load arm.        |
| Constraints:      | None                 |                                                                                                    |
| Special Case:     | See note             | s under tables.                                                                                           |

Comm. Modes: Polling Only, Poll & Authorize, Remote Control, Poll & Program

## Response to "EQ" Enquire, Character A1

| Character |     | Condition    |          |         |            |  |
|-----------|-----|--------------|----------|---------|------------|--|
| Char      | Hex | Program Mode | Released | Flowing | Authorized |  |
| 0         | 30  |              |          |         |            |  |
| 1         | 31  |              |          |         | X          |  |
| 2         | 32  |              |          | Х       |            |  |
| 3         | 33  |              |          | Х       | X          |  |
| 4         | 34  |              | Х        |         |            |  |
| 5         | 35  |              | Х        |         | X          |  |
| 6         | 36  |              | Х        | Х       |            |  |
| 7         | 37  |              | Х        | Х       | X          |  |
| 8         | 38  | Х            |          |         |            |  |
| 9         | 39  | Х            |          |         | Х          |  |
| :         | 3A  | Х            |          | Х       |            |  |
| ;         | 3B  | Х            |          | Х       | X          |  |
| <         | 3C  | Х            | Х        |         |            |  |
| =         | 3D  | Х            | X        |         | X          |  |
| >         | 3E  | Х            | Х        | Х       |            |  |
| ?         | 3F  | Х            | Х        | Х       | Х          |  |

**Note:** X shows an asserted condition. The AccuLoad IV is considered released whenever the valve is opened and has not been commanded to close.

| Character |     | Condition                  |                     |            |                        |  |
|-----------|-----|----------------------------|---------------------|------------|------------------------|--|
| Char      | Hex | Transaction<br>in Progress | Transaction<br>Done | Batch Done | Keypad Data<br>Pending |  |
| 0         | 30  |                            |                     |            |                        |  |
| 1         | 31  |                            |                     |            | Х                      |  |
| 2         | 32  |                            |                     | Х          |                        |  |
| 3         | 33  |                            |                     | X          | Х                      |  |
| 4         | 34  |                            | Х                   |            |                        |  |
| 5         | 35  |                            | Х                   |            | Х                      |  |
| 6         | 36  |                            | Х                   | X          |                        |  |
| 7         | 37  |                            | Х                   | Х          | Х                      |  |
| 8         | 38  | Х                          |                     |            |                        |  |
| 9         | 39  | Х                          |                     |            | Х                      |  |
| :         | 3A  | Х                          |                     | Х          |                        |  |
| ;         | 3B  | Х                          |                     | Х          | Х                      |  |
| <         | 3C  | Х                          | Х                   |            |                        |  |
| =         | 3D  | Х                          | X                   |            | Х                      |  |
| >         | 3E  | Х                          | X                   | Х          |                        |  |
| ?         | 3F  | Х                          | Х                   | Х          | Х                      |  |

**Note:** X shows an asserted condition. "Alarm Conditions" are not conditions that will result in an AccuLoad alarm being generated; they are combinations of status conditions that should be unable to occur at the same time.

| Characte | er  | Condition |                                  |              |                 |
|----------|-----|-----------|----------------------------------|--------------|-----------------|
| Char     | Hex | Alarm On  | Standby<br>Transactions<br>Exist | Storage Full | In Standby Mode |
| 0        | 30  |           |                                  |              |                 |
| 1        | 31  |           |                                  |              | Х               |
| 2        | 32  |           |                                  | Х            |                 |
| 3        | 33  |           |                                  | Х            | Х               |
| 4        | 34  |           | Х                                |              |                 |
| 5        | 35  |           | Х                                |              | Х               |
| 6        | 36  |           | Х                                | Х            |                 |
| 7        | 37  |           | Х                                | Х            | Х               |
| 8        | 38  | Х         |                                  |              |                 |
| 9        | 39  | Х         |                                  |              | Х               |
| :        | 3A  | Х         |                                  | Х            |                 |
| ;        | 3B  | Х         |                                  | Х            | Х               |
| <        | 3C  | Х         | Х                                |              |                 |
| =        | 3D  | Х         | Х                                |              | Х               |
| >        | 3E  | Х         | Х                                | Х            |                 |
| ?        | 3F  | Х         | Х                                | Х            | Х               |

## **Response to "EQ" Enquire, Character A3**

**Note:** X shows an asserted condition. Some alarm conditions cannot reset through the communication channel. (See Alarm Reset command "AR")

The "(not used)" positions in this table reflect the attempt to remain mostly compatible with AccuLoad II. Many of these values were used for standby mode operations; they shall be reported as "off" in the AccuLoad IV.

| Character |     | Condition                |                             |                             |                        |  |
|-----------|-----|--------------------------|-----------------------------|-----------------------------|------------------------|--|
| Char      | Hex | Program Value<br>Changed | Delayed Prompt<br>in Effect | Display Message<br>Time-out | Power-fail<br>Occurred |  |
| 0         | 30  |                          |                             |                             |                        |  |
| 1         | 31  |                          |                             |                             | X                      |  |
| 2         | 32  |                          |                             | Х                           |                        |  |
| 3         | 33  |                          |                             | Х                           | X                      |  |
| 4         | 34  |                          | Х                           |                             |                        |  |
| 5         | 35  |                          | Х                           |                             | X                      |  |
| 6         | 36  |                          | Х                           | Х                           |                        |  |
| 7         | 37  |                          | Х                           | Х                           | Х                      |  |
| 8         | 38  | Х                        |                             |                             |                        |  |
| 9         | 39  | Х                        |                             |                             | X                      |  |
| :         | 3A  | Х                        |                             | Х                           |                        |  |
| ;         | 3B  | Х                        |                             | Х                           | X                      |  |
| <         | 3C  | Х                        | Х                           |                             |                        |  |
| =         | 3D  | Х                        | Х                           |                             | X                      |  |
| >         | 3E  | Х                        | Х                           | Х                           |                        |  |
| ?         | 3F  | Х                        | Х                           | Х                           | Х                      |  |

Note: X shows an asserted condition.

| Character |     | Condition           |          |          |          |  |  |
|-----------|-----|---------------------|----------|----------|----------|--|--|
| Char      | Hex | Checking<br>Entries | Input #1 | Input #2 | Input #3 |  |  |
| 0         | 30  |                     |          |          |          |  |  |
| 1         | 31  |                     |          |          | Х        |  |  |
| 2         | 32  |                     |          | Х        |          |  |  |
| 3         | 33  |                     |          | Х        | Х        |  |  |
| 4         | 34  |                     | Х        |          |          |  |  |
| 5         | 35  |                     | X        |          | Х        |  |  |
| 6         | 36  |                     | X        | Х        |          |  |  |
| 7         | 37  |                     | X        | Х        | Х        |  |  |
| 8         | 38  | Х                   |          |          |          |  |  |
| 9         | 39  | Х                   |          |          | Х        |  |  |
| :         | 3A  | Х                   |          | Х        |          |  |  |
| ;         | 3B  | Х                   |          | Х        | Х        |  |  |
| <         | 3C  | Х                   | Х        |          |          |  |  |
| =         | 3D  | Х                   | Х        |          | Х        |  |  |
| >         | 3E  | Х                   | Х        | Х        |          |  |  |
| ?         | 3F  | Х                   | Х        | Х        | X        |  |  |

## **Response to "EQ" Enquire, Character A5**

**Note:** X shows an asserted condition (= AC input at contact).

| Character |     | Condition |          |          |          |
|-----------|-----|-----------|----------|----------|----------|
| Char      | Hex | Input #4  | Input #5 | Input #6 | Input #7 |
| 0         | 30  |           |          |          |          |
| 1         | 31  |           |          |          | Х        |
| 2         | 32  |           |          | X        |          |
| 3         | 33  |           |          | X        | Х        |
| 4         | 34  |           | X        |          |          |
| 5         | 35  |           | X        |          | Х        |
| 6         | 36  |           | X        | X        |          |
| 7         | 37  |           | X        | X        | X        |
| 8         | 38  | Х         |          |          |          |
| 9         | 39  | X         |          |          | X        |
| :         | 3A  | Х         |          | X        |          |
| ;         | 3B  | X         |          | X        | X        |
| <         | 3C  | Х         | X        |          |          |
| =         | 3D  | X         | X        |          | Х        |
| >         | 3E  | Х         | Х        | X        |          |
| ?         | 3F  | Х         | Х        | X        | Х        |

**Note:** X shows an asserted condition (= AC input at contact).

## Response to "EQ" Enquire, Character A7

| Character |     | Condition |          |           |           |  |
|-----------|-----|-----------|----------|-----------|-----------|--|
| Char      | Hex | Input #8  | Input #9 | Input #10 | Input #11 |  |
| 0         | 30  |           |          |           |           |  |
| 1         | 31  |           |          |           | X         |  |
| 2         | 32  |           |          | Х         |           |  |
| 3         | 33  |           |          | Х         | Х         |  |
| 4         | 34  |           | X        |           |           |  |
| 5         | 35  |           | Х        |           | Х         |  |
| 6         | 36  |           | Х        | X         |           |  |
| 7         | 37  |           | Х        | Х         | Х         |  |
| 8         | 38  | Х         |          |           |           |  |
| 9         | 39  | Х         |          |           | Х         |  |
| :         | 3A  | X         |          | X         |           |  |
| ;         | 3B  | X         |          | Х         | Х         |  |
| <         | 3C  | Х         | Х        |           |           |  |
| =         | 3D  | Х         | Х        |           | X         |  |
| >         | 3E  | Х         | Х        | X         |           |  |
| ?         | 3F  | Х         | Х        | Х         | Х         |  |

**Note:** X shows an asserted condition (= AC input at contact).

| Character |     | Condition |           |           |           |  |
|-----------|-----|-----------|-----------|-----------|-----------|--|
| Char      | Hex | Input #12 | Input #13 | Input #14 | Input #15 |  |
| 0         | 30  |           |           |           |           |  |
| 1         | 31  |           |           |           | X         |  |
| 2         | 32  |           |           | Х         |           |  |
| 3         | 33  |           |           | Х         | X         |  |
| 4         | 34  |           | Х         |           |           |  |
| 5         | 35  |           | Х         |           | X         |  |
| 6         | 36  |           | Х         | Х         |           |  |
| 7         | 37  |           | Х         | Х         | X         |  |
| 8         | 38  | Х         |           |           |           |  |
| 9         | 39  | Х         |           |           | X         |  |
| :         | 3A  | Х         |           | Х         |           |  |
| ;         | 3B  | Х         |           | Х         | X         |  |
| <         | 3C  | Х         | Х         |           |           |  |
| =         | 3D  | Х         | X         |           | X         |  |
| >         | 3E  | Х         | Х         | Х         |           |  |
| ?         | 3F  | Х         | Х         | Х         | Х         |  |

## **Response to "EQ" Enquire, Character A9**

| Character |     | Condition               |                         |                         |                         |  |
|-----------|-----|-------------------------|-------------------------|-------------------------|-------------------------|--|
| Char      | Hex | Input #16<br>(BIO #1) * | Input #17<br>(BIO #2) * | Input #18<br>(BIO #3) * | Input #19<br>(BIO #4) * |  |
| 0         | 30  |                         |                         |                         |                         |  |
| 1         | 31  |                         |                         |                         | X                       |  |
| 2         | 32  |                         |                         | X                       |                         |  |
| 3         | 33  |                         |                         | X                       | X                       |  |
| 4         | 34  |                         | X                       |                         |                         |  |
| 5         | 35  |                         | X                       |                         | X                       |  |
| 6         | 36  |                         | Х                       | X                       |                         |  |
| 7         | 37  |                         | X                       | X                       | X                       |  |
| 8         | 38  | Х                       |                         |                         |                         |  |
| 9         | 39  | Х                       |                         |                         | Х                       |  |
| :         | 3A  | Х                       |                         | X                       |                         |  |
| ;         | 3B  | Х                       |                         | X                       | X                       |  |
| <         | 3C  | Х                       | Х                       |                         |                         |  |
| =         | 3D  | Х                       | X                       |                         | X                       |  |
| >         | 3E  | Х                       | Х                       | X                       |                         |  |
| ?         | 3F  | Х                       | Х                       | Х                       | X                       |  |

\* If configured as an input.

| Character |     | Condition               |                         |                         |                         |  |  |
|-----------|-----|-------------------------|-------------------------|-------------------------|-------------------------|--|--|
| Char      | Hex | Input #20<br>(BIO #5) * | Input #21<br>(BIO #6) * | Input #22<br>(BIO #7) * | Input #23<br>(BIO #8) * |  |  |
| 0         | 30  |                         |                         |                         |                         |  |  |
| 1         | 31  |                         |                         |                         | X                       |  |  |
| 2         | 32  |                         |                         | X                       |                         |  |  |
| 3         | 33  |                         |                         | X                       | X                       |  |  |
| 4         | 34  |                         | Х                       |                         |                         |  |  |
| 5         | 35  |                         | Х                       |                         | X                       |  |  |
| 6         | 36  |                         | Х                       | X                       |                         |  |  |
| 7         | 37  |                         | Х                       | X                       | X                       |  |  |
| 8         | 38  | Х                       |                         |                         |                         |  |  |
| 9         | 39  | Х                       |                         |                         | X                       |  |  |
| :         | ЗA  | Х                       |                         | X                       |                         |  |  |
| ;         | 3B  | Х                       |                         | X                       | X                       |  |  |
| <         | 3C  | Х                       | Х                       |                         |                         |  |  |
| =         | 3D  | Х                       | Х                       |                         | Х                       |  |  |
| >         | 3E  | Х                       | Х                       | X                       |                         |  |  |
| ?         | 3F  | Х                       | Х                       | X                       | X                       |  |  |

\* If configured as an input.

| Character |     | Condition             |                       |                       |                       |  |
|-----------|-----|-----------------------|-----------------------|-----------------------|-----------------------|--|
| Char      | Hex | Input #24<br>(A4I #1) | Input #25<br>(A4I #1) | Input #26<br>(A4I #1) | Input #27<br>(A4I #1) |  |
| 0         | 30  |                       |                       |                       |                       |  |
| 1         | 31  |                       |                       |                       | Х                     |  |
| 2         | 32  |                       |                       | Х                     |                       |  |
| 3         | 33  |                       |                       | Х                     | Х                     |  |
| 4         | 34  |                       | X                     |                       |                       |  |
| 5         | 35  |                       | X                     |                       | Х                     |  |
| 6         | 36  |                       | X                     | Х                     |                       |  |
| 7         | 37  |                       | X                     | Х                     | Х                     |  |
| 8         | 38  | Х                     |                       |                       |                       |  |
| 9         | 39  | Х                     |                       |                       | Х                     |  |
| :         | 3A  | Х                     |                       | Х                     |                       |  |
| ;         | 3B  | X                     |                       | Х                     | Х                     |  |
| <         | 3C  | Х                     | X                     |                       |                       |  |
| =         | 3D  | X                     | X                     |                       | Х                     |  |
| >         | 3E  | Х                     | X                     | Х                     |                       |  |
| ?         | 3F  | Х                     | Х                     | Х                     | X                     |  |

## Response to "EQ" Enquire, Character A11

| Character |     | Condition             |                       |                       |                       |  |  |
|-----------|-----|-----------------------|-----------------------|-----------------------|-----------------------|--|--|
| Char      | Hex | Input #28<br>(A4I #1) | Input #29<br>(A4I #1) | Input #30<br>(A4I #1) | Input #31<br>(A4I #1) |  |  |
| 0         | 30  |                       |                       |                       |                       |  |  |
| 1         | 31  |                       |                       |                       | X                     |  |  |
| 2         | 32  |                       |                       | Х                     |                       |  |  |
| 3         | 33  |                       |                       | Х                     | X                     |  |  |
| 4         | 34  |                       | Х                     |                       |                       |  |  |
| 5         | 35  |                       | Х                     |                       | Х                     |  |  |
| 6         | 36  |                       | Х                     | Х                     |                       |  |  |
| 7         | 37  |                       | Х                     | Х                     | Х                     |  |  |
| 8         | 38  | Х                     |                       |                       |                       |  |  |
| 9         | 39  | Х                     |                       |                       | Х                     |  |  |
| :         | ЗA  | Х                     |                       | Х                     |                       |  |  |
| ;         | 3B  | Х                     |                       | Х                     | X                     |  |  |
| <         | 3C  | Х                     | Х                     |                       |                       |  |  |
| =         | 3D  | Х                     | Х                     |                       | X                     |  |  |
| >         | 3E  | Х                     | Х                     | Х                     |                       |  |  |
| ?         | 3F  | Х                     | Х                     | Х                     | Х                     |  |  |

# Response to "EQ" Enquire, Character A13

| Character |     | Condition             |                       |                       |                       |  |  |
|-----------|-----|-----------------------|-----------------------|-----------------------|-----------------------|--|--|
| Char      | Hex | Input #32<br>(A4I #1) | Input #33<br>(A4I #1) | Input #34<br>(A4I #2) | Input #35<br>(A4I #2) |  |  |
| 0         | 30  |                       |                       |                       |                       |  |  |
| 1         | 31  |                       |                       |                       | Х                     |  |  |
| 2         | 32  |                       |                       | Х                     |                       |  |  |
| 3         | 33  |                       |                       | Х                     | X                     |  |  |
| 4         | 34  |                       | Х                     |                       |                       |  |  |
| 5         | 35  |                       | Х                     |                       | X                     |  |  |
| 6         | 36  |                       | Х                     | Х                     |                       |  |  |
| 7         | 37  |                       | Х                     | Х                     | X                     |  |  |
| 8         | 38  | Х                     |                       |                       |                       |  |  |
| 9         | 39  | Х                     |                       |                       | X                     |  |  |
| :         | 3A  | Х                     |                       | Х                     |                       |  |  |
| ;         | 3B  | X                     |                       | Х                     | Х                     |  |  |
| <         | 3C  | Х                     | Х                     |                       |                       |  |  |
| =         | 3D  | Х                     | Х                     |                       | Х                     |  |  |
| >         | 3E  | Х                     | Х                     | Х                     |                       |  |  |
| ?         | 3F  | Х                     | Х                     | Х                     | Х                     |  |  |

| Character |     | Condition             |                       |                       |                       |  |
|-----------|-----|-----------------------|-----------------------|-----------------------|-----------------------|--|
| Char      | Hex | Input #36<br>(A4I #2) | Input #37<br>(A4I #2) | Input #38<br>(A4I #2) | Input #39<br>(A4I #2) |  |
| 0         | 30  |                       |                       |                       |                       |  |
| 1         | 31  |                       |                       |                       | X                     |  |
| 2         | 32  |                       |                       | Х                     |                       |  |
| 3         | 33  |                       |                       | Х                     | Х                     |  |
| 4         | 34  |                       | Х                     |                       |                       |  |
| 5         | 35  |                       | Х                     |                       | Х                     |  |
| 6         | 36  |                       | Х                     | Х                     |                       |  |
| 7         | 37  |                       | Х                     | Х                     | Х                     |  |
| 8         | 38  | Х                     |                       |                       |                       |  |
| 9         | 39  | Х                     |                       |                       | Х                     |  |
| :         | 3A  | Х                     |                       | Х                     |                       |  |
| ;         | 3B  | Х                     |                       | Х                     | Х                     |  |
| <         | 3C  | Х                     | Х                     |                       |                       |  |
| =         | 3D  | Х                     | Х                     |                       | Х                     |  |
| >         | 3E  | Х                     | Х                     | Х                     |                       |  |
| ?         | 3F  | Х                     | Х                     | Х                     | Х                     |  |

# Response to "EQ" Enquire, Character A14

# Response to "EQ" Enquire, Character A15

| Character |     | Condition             |                       |                       |                       |  |
|-----------|-----|-----------------------|-----------------------|-----------------------|-----------------------|--|
| Char      | Hex | Input #40<br>(A4I #2) | Input #41<br>(A4I #2) | Input #42<br>(A4I #2) | Input #43<br>(A4I #2) |  |
| 0         | 30  |                       |                       |                       |                       |  |
| 1         | 31  |                       |                       |                       | X                     |  |
| 2         | 32  |                       |                       | Х                     |                       |  |
| 3         | 33  |                       |                       | Х                     | X                     |  |
| 4         | 34  |                       | Х                     |                       |                       |  |
| 5         | 35  |                       | Х                     |                       | X                     |  |
| 6         | 36  |                       | Х                     | Х                     |                       |  |
| 7         | 37  |                       | Х                     | Х                     | X                     |  |
| 8         | 38  | Х                     |                       |                       |                       |  |
| 9         | 39  | Х                     |                       |                       | X                     |  |
| :         | ЗA  | Х                     |                       | Х                     |                       |  |
| ;         | 3B  | Х                     |                       | Х                     | X                     |  |
| <         | 3C  | Х                     | Х                     |                       |                       |  |
| =         | 3D  | Х                     | Х                     |                       | Х                     |  |
| >         | 3E  | Х                     | Х                     | Х                     |                       |  |
| ?         | 3F  | Х                     | Х                     | Х                     | Х                     |  |

| Character |     | Condition               |                     |                      |                       |
|-----------|-----|-------------------------|---------------------|----------------------|-----------------------|
| Char      | Hex | Printing<br>In Progress | Permissive<br>Delay | Card Data<br>Present | Preset<br>In Progress |
| 0         | 30  |                         |                     |                      |                       |
| 1         | 31  |                         |                     |                      | X                     |
| 2         | 32  |                         |                     | X                    |                       |
| 3         | 33  |                         |                     | X                    | X                     |
| 4         | 34  |                         | Х                   |                      |                       |
| 5         | 35  |                         | Х                   |                      | X                     |
| 6         | 36  |                         | Х                   | Х                    |                       |
| 7         | 37  |                         | Х                   | Х                    | X                     |
| 8         | 38  | Х                       |                     |                      |                       |
| 9         | 39  | Х                       |                     |                      | Х                     |
| :         | 3A  | Х                       |                     | Х                    |                       |
| ;         | 3B  | Х                       |                     | X                    | X                     |
| <         | 3C  | Х                       | Х                   |                      |                       |
| =         | 3D  | Х                       | Х                   |                      | X                     |
| >         | 3E  | Х                       | Х                   | X                    |                       |
| ?         | 3F  | Х                       | Х                   | Х                    | Х                     |

# Response to "EQ" Enquire, Character A16

## Command Code ER—Event Recall

This command retrieves historical data using the sequence number of the data.

#### Command:

```
"ER_S...S"
```

```
Where: S...S is the sequence number.
```

| Where: | SSSSSSSSSS<br>DDDDDDDD | <ul> <li>Sequence number</li> <li>Standard Time 'MMDDYYYY'<br/>or Military Time "DDMMYYYY"</li> </ul> |
|--------|------------------------|----------------------------------------------------------------------------------------------------|
|        | MM                     | = Month                                                                                               |
|        | DD                     | = Day                                                                                                 |
|        | YYYY                   | = Year                                                                                                |
|        | НН                     | = Hours                                                                                               |
|        | NN                     | = Minutes                                                                                             |
|        | Х                      | = A (Standard Time—AM), P (Standard Time—PM),<br>M (Military Time)                                    |
|        | EEEEE                  | E = Type Number (Returned, but not currently used)                                                    |
|        | AA                     | = Data Variable length string (may contain "tab" characters)                                          |
| or     |                        |                                                                                                    |

| Remarks:      | None                                                |
|---------------|-----------------------------------------------------|
| Constraints:  | None                                                |
| Special Case: | None                                                |
| Comm. Modes:  | Poll & Authorize, Poll & Program, or Remote Control |

# Command Code ES—Last Event Recall

This command requests the sequence number for a specified event stored by the AccuLoad IV.

#### Command:

| "ES" (deprecated form—use "ES_N")                                                                   |
|----------------------------------------------------------------------------------------------------|
| "ES_X"                                                                                              |
| "ES_X_DDDDDDD_HHMM_T" (for X - 'D')                                                                 |
|                                                                                                    |
| Where: X = "N" for newest (most recent) event "O" for oldest event                                  |
| "D" for most recent event on or before date/time specified                                          |
| For "ES_D", the date argument above must be in the format specified                                 |
| Where: DDDDDDD = Date (MMDDYYYY standard convention or DDMMYYYY military convention)<br>HHMM = Time |
| T = Time type (A for AM, P for PM, M for military)                                                  |

```
Good Response:

"ES_SSSSSSSSS" (for deprecated form)

"ES_X_SSSSSSSS" (for all others)

Where: SSSSSSSSS = Sequence number

or...

"NOXX" Data not available
```

| Remarks:      | None                                                |
|---------------|-----------------------------------------------------|
| Constraints:  | None                                                |
| Special Case: | None                                                |
| Comm. Modes:  | Poll & Authorize, Poll & Program, or Remote Control |

# **Command Code ET—End Transaction**

This command removes authorization and flags the transaction as complete.

#### Command:

|            | <b>Good Response:</b> Transaction is flagged as complete if a transaction is in progress.<br>Authorization is removed. |
|------------|----------------------------------------------------------------------------------------------------|
| or         |                                                                                                    |
| "NOXX"     | Transaction was not ended                                                                                              |
| Remarks:   | If bays are configured, this command will end the transaction for the entire bay.                                      |
| Constrain  | ts: None                                                                                                    |
| Special Ca | ase: None                                                                                                    |
| Comm. Mo   | odes: Poll & Authorize, Poll & Program, or Remote Control                                                              |

# Command Code FL—Read Flow Count

This command retrieves raw pulse and volume counts from the AccuLoad IV.

#### Command:

| "FL"                                                                    | Read flow count for the arm (straight, sequential, ratio, hybrid sequential meter)                                                            |  |
|-------------------------------------------------------------------------|----------------------------------------------------------------------------------------------------|--|
| "FL_Px"                                                                 | Read raw pulse counts for specified product (ratio blending only). Read raw pulse counts for specified ratio products (only) on a hybrid arm. |  |
| "FL_R"                                                                  | Read raw volume or mass for the arm (straight, sequential, ratio, hybrid sequential meter).                                                   |  |
| "FL_Px_R"                                                               | Read raw volume or mass for specified product (ratio blending only and products only on a hybrid arm.)                                        |  |
| Where: x = Product Number 1, 2, 3, 4, 5, or 6 for ratio blending        |                                                                                                    |  |
| X = Product Number 1, 2, 3, 4, 5 for hybrid arm (only if ratio product) |                                                                                                    |  |

#### **Responses:**

| "FL_VVVVVVVV"                                           | <b>Good Response.</b> Flow count for arm (straight product or ratio blending).      |  |
|---------------------------------------------------------|-------------------------------------------------------------------------------------|--|
| "FL_VVVVVVVVVPx"                                        | <b>Good Response.</b> Flow count for specified product (ratio, sequential, hybrid.) |  |
| "FL_VVVVVVVVV _VV"                                      | Good Response. Raw volume or mass amount for the arm.                               |  |
| "FL_VVVVVVVVV _VV_Px"                                   | Good Response. Raw volume or mass amount for specified product.                     |  |
| Where: VVVVVVVVV = Raw Pulse Count                      |                                                                                     |  |
| or                                                      |                                                                                     |  |
| "NOXX" Did not receive the raw counts from the AccuLoad |                                                                                     |  |
|                                                         |                                                                                     |  |

| Remarks: | For straight product applications the response will not include the |
|----------|---------------------------------------------------------------------|
|          | Px parameter. The count is reset to zero at the start and end of    |
|          | each transaction.                                                   |

**Constraints:** VVVVVVVV is unfactored raw pulse count. This value is reset to zero at start and end of each transaction.

Sequential blending applications and Hybrid Arm Sequential Products: The Px parameter will indicate the component currently flowing. In this case, the flow count may not reflect the pulses for the component indicated. For example, if the first component delivered 1000 pulses and the second component delivered 750 pulses, the response will show FL 1000 P1 after component one has completed its delivery and FL 1750 P2 after component two completes its delivery.

Ratio blending applications and Hybrid Arm Sequential Products: FL without the Px parameter will return the current pulse count through the arm, i.e., the sum of the two component products' flow count. The Px parameter will not be returned. NO31 will be returned if the command FL\_Px is directed to an arm currently configured for straight product or sequential blending. NO 31 will be returned if the product regulated is a sequential product on a hybrid arm.

- **Special Case:** Px reflects the product currently being loaded or the last product that was loaded, if loading is not currently active. Stray pulses from the meter may accumulate and register in the FL command between loads. In the event of unauthorized flow such as this, the Px product designation does not necessarily indicate which product is leaking.
- Comm. Modes: Polling only, Poll & Authorize, Remote Control, Poll & Program

# Command Code FS—Full Screen

This command will cause the AccuLoad to bring the requested arm into focus on the top panel of the Run/Ready Mode screen when parameter 139 - System Status Display is set to "Yes". If the arm is currently in focus, there will be no action. If parameter 139 - System Status Display is set to "No", there will be no action.

### Command:

| "FS" |  |
|------|--|
|------|--|

| "OK" Good Re | sponse:                                                                                                    |
|--------------|----------------------------------------------------------------------------------------------------|
| or           |                                                                                                    |
| "NOXX"       |                                                                                                    |
| Where: X =   |                                                                                                    |
| "00" If      | there are any trailing characters after the second character in the two-byte code                                                                                                    |
| "01" If      | the unit is in Program Mode                                                                                                    |
| "07" If      | the port is not in "Remote Control" or "Poll & Authorize" Mode                                                                                                    |
| Remarks:     | If transaction is in progress and at dynamic displays, the<br>dynamic displays will be exited and the delivery screen will be<br>displayed. If the AccuLoad is displaying the "Main Menu" or any<br>of its sub-menus, that menu will be exited and the ready screen<br>will be displayed. |
| Constraints: | If the Host Prompt Keypad is active on an arm when the FS<br>command is issued, the arm will not change focus until the Host<br>Prompt Keypad is no longer displayed                                                                                                    |
| Comm. Modes: | Poll & Authorize, Remote Control                                                                                                    |

## Command Code GD—Get Date and Time

This command retrieves the current date and time from the AccuLoad IV.

#### Command:

"GD"

| "GD_DD | DDDDDD_HH                   | нии_х"                                                                                                   | Good Response.                                                         |
|--------|-----------------------------|----------------------------------------------------------------------------------------------------|------------------------------------------------------------------------|
| Where: | DDDDDDDD                    | = MMDDYY                                                                                                 | YY (Standard Time)                                                     |
|        | HH<br>NN<br>DD<br>YYYY<br>X | <ul> <li>hours</li> <li>minutes</li> <li>month</li> <li>day</li> <li>year</li> <li>A (Standa)</li> </ul> | YYY (Military Time)<br>ard Time - A.M.)<br>ard Time - P.M.)<br>y Time) |
| or     |                             |                                                                                                    |                                                                        |
| "NOXX" | The date an                 | d time were                                                                                              | not read from the AccuLoad IV.                                         |

| Comm. Modes:  | Polling only, Poll & Authorize, Remote Control, Poll & Program |
|---------------|----------------------------------------------------------------|
| Special Case: | None                                                           |
| Constraints:  | None                                                           |
| Remarks:      | None                                                           |

# Command Code GK—Get Key

This command retrieves the last key that was pressed at the AccuLoad IV prompt entry virtual keypad.

#### Command:

| "GK"       |  |  |
|------------|--|--|
| Responses: |  |  |

| "GK_XX"   | Good Response. Last key pressed.                             |
|-----------|--------------------------------------------------------------|
| "GK*XX"   | Good Response. Last key pressed, this arm has current focus. |
| Where: XX | = "_0" through "_9" for numeric keys                         |
|           | = "E1" for the "ENTER" key                                   |
|           | = "P1" for the "PRINT" key                                   |
|           | = "A1" for the "START" key                                   |
|           | = "B1" for the "SET" key                                     |
|           | = "C1" for the "CLEAR" key                                   |
|           | = "S1" for the "STOP" key                                    |
|           | = "F1" for the "F1" key                                      |
|           | = "F2" for the "F2" key                                      |
|           | = "- +" for the "+/-" key                                    |
|           | = "." for the "." key                                        |

| Remarks:      | None                                                           |
|---------------|----------------------------------------------------------------|
| Constraints:  | NO32 will be returned if no key has ever been pressed.         |
| Special Case: | None                                                           |
| Comm. Modes:  | Polling only, Poll & Authorize, Remote Control, Poll & Program |

# Command Code GP—Get Program Identifier

This command requests information about the installed application software in AccuLoad IV. There are options to request either the revision or the software identification (MD5 checksums).

#### Command:

| "GP"   | Retrieve Firmware Identifier |
|--------|------------------------------|
| "GP_R" | Retrieve Firmware Revision   |

| "GP_SSSSSSSS"                                    |         | Good Response. Firmware Identifier.                            |  |  |
|--------------------------------------------------|---------|----------------------------------------------------------------|--|--|
| "GP_XX.                                          | XX"     | Good Response. Firmware Revision.                              |  |  |
| Where:                                           | SSSSSSS | S = eight hexadecimal digit identifier                         |  |  |
|                                                  | XX.XX   | = filmware revision                                            |  |  |
| or                                               |         |                                                                |  |  |
| "NOXX"                                           |         | Did not read the firmware signatures.                          |  |  |
| Constraints:                                     |         | None                                                           |  |  |
| Special Case:                                    |         | None                                                           |  |  |
| Comm. Modes: Polling only, Poll & Authorize, Rem |         | Polling only, Poll & Authorize, Remote Control, Poll & Program |  |  |

## **Command Code IC—Injector Command**

This command is used to specify the command to be sent to a smart additive injector.

#### Command:

| "IC_cc"                                                                                                    |
|----------------------------------------------------------------------------------------------------|
| Where: IC = Injector Command literal                                                                                                    |
| cc = command text (as shown below)                                                                                                    |
| cc = AAAYY                                                                                                    |
| Where: AAA = Injector comm address (ASCII)                                                                                               |
| Y Y = Injector command (ASCII)                                                                                                    |
| (Gate City Protocol I and Titan PAC-3 Protocol)                                                                                          |
| <b>Note:</b> The AccuLoad installs an STX before cc, an ETX and calculated LRC after cc, and then sends this out the injector comm port. |

#### **Responses:**

| "OK"   | Good Response.                                                  |  |
|--------|-----------------------------------------------------------------|--|
| or     |                                                                 |  |
| "NOXX  | n                                                               |  |
| Where: | X = "01" In the Programming Mode<br>= "02" AccuLoad IV Released |  |
|        | = "06" Operation Not Allowed                                    |  |
|        | = "19" Option Not Installed                                     |  |

When the AccuLoad IV receives an "IC" command, a "NO06" response will be moved into the appropriate response buffer. This "NO06" response will indicate that no response has yet been received from the Additive Injector Subsystem. This will prevent the supervisory computer from issuing an immediate "IR" command and reading an old response from a previous command that may have been issued to a different additive subsystem.

If communications with an additive subsystem has not been selected in the programming mode, this command will return a "NO" response.

If the specified command is valid for the AccuLoad's current mode of operation, the query or command is copied into the additive command buffer. If the address is invalid, i.e., there is no additive injector with that address connected to the AccuLoad, no response will ever be received. If the command is improperly constructed or not valid for the type of additive injector selected, the additive injector will respond appropriately and the supervisory computer can decode the response given.

STX and ETX characters are added to the command. The LRC is calculated and added onto the end of the command.

#### Constraints: None

Special Case: None

## **Command Code IR—Injector Response**

This command is used to retrieve the response from a pass-by command to an Additive Injection Subsystem.

#### Command:

"IR"

## **Responses:**

Constraints: None

Special Case: None

Comm. Modes: Polling only, Poll & Authorize, Remote Control, Poll & Program

# Command Code LC—Request Load Reference Density

This command requests the load reference density corrected to reference from the AccuLoad IV.

#### Command:

| Current Transaction |                                                                                     |  |  |
|---------------------|-------------------------------------------------------------------------------------|--|--|
| "LC_R"              | Current batch reference density                                                     |  |  |
| "LC_P"              | Current product batch reference density                                             |  |  |
| "LC_Px"             | Current batch reference density of the specified product                            |  |  |
| "LC_YY"             | Batch reference density for the specified batch                                     |  |  |
| "LC_YY_Px"          | Batch reference density for the specified batch and the specified product           |  |  |
| Local Storage       |                                                                                     |  |  |
| "LC_YY_NNN"         | Batch reference density of a stored transaction                                     |  |  |
| "LC_YY_Px_NN        | <b>IN</b> " Batch reference density for a specified product of a stored transaction |  |  |
| Where: R            | = Indicated Current Batch                                                           |  |  |
| Р                   | = Constant (Current Product)                                                        |  |  |
| Px                  | = Product 1, 2, 3, 4, 5, or 6                                                       |  |  |
| NNN                 | = Number of transactions back into Local Storage to retrieve data                   |  |  |
| YY                  | = Batch Number requested (01-10)                                                    |  |  |

#### **Responses:**

| Current Transaction   | l                 |                                                                   |
|-----------------------|-------------------|-------------------------------------------------------------------|
| "LC_YY_RR_SVVVV       | .V"               | Good Response. For commands LC_R, LC_YY                           |
| "LC_YY_Px_VVVV.V      | ,                 | Good Response. For commands LC_P, LC_Px, LC_YY_PX.                |
| Local Storage         |                   |                                                                   |
| "LC_YY_RR_SVVVV       | .v_nnn"           | Good Response. For commands LC_YY_NNN                             |
| "LC_YY_Px_VVVV.V_NNN" |                   | Good Response. For commands LC_Px_NNN                             |
| Where: VVVV.V         | = refere<br>sign) | ence density value (where most significant digit can be "-" minus |
| NNN                   | = Num             | ber of transactions back into Local Storage to retrieve data      |
| YY                    | = Batcl           | h number (01-10)                                                  |
| RR                    | = Recip           | be Number (01-50)                                                 |
| Px                    | = Produ           | uct 1, 2, 3, 4, 5, or 6                                           |
| S                     | = Sign            | (+/-)                                                             |
| or                    |                   |                                                                   |
| "NOXX" The load re    | eference der      | nsity was not read.                                               |

### **Remarks:**

Response field padded with leading spaces. If value is negative, minus sign will immediately precede most significant digit.

| Constraints:  | Density units are as programmed in the AccuLoad IV.                                                                                                    |
|---------------|----------------------------------------------------------------------------------------------------|
|               | NO06 will be returned for a product request if the product requested was not delivered in the transaction.                                                                              |
|               | NO30 will be returned if the product specified is not currently configured to the arm to which the command was directed.                                                                |
|               | NO31 will be returned if product load averages are requested for<br>an arm currently configured for straight product delivery.                                                          |
|               | NO39 (No current batch on this arm) will be returned if transaction is in progress on bay but there is no active batch on the addressed arm. "YY" specifies the bay-based batch number. |
| Special Case: | None                                                                                                    |
| Comm. Modes:  | Polling only, Poll & Authorize, Remote Control, Poll & Program                                                                                                    |

# Command Code LD—Request Load Average Density

This command requests load average density from the AccuLoad IV.

#### Command:

| Current Transaction |                                                                          |  |  |
|---------------------|--------------------------------------------------------------------------|--|--|
| "LD_R"              | Current batch average density                                            |  |  |
| "LD_P"              | Current product batch average density                                    |  |  |
| "LC_Px"             | Current batch average density of the specified product                   |  |  |
| "LD_YY"             | Batch average density for the specified batch                            |  |  |
| "LD_YY_Px"          | Batch average density for the specified batch and the specified product  |  |  |
| Local Storage       |                                                                          |  |  |
| "LD_YY_NNN"         | Batch average density of a stored transaction                            |  |  |
| "LD_YY_Px_NNI       | N" Batch average density for a specified product of a stored transaction |  |  |
| Where: R            | = Indicated Current Batch                                                |  |  |
| Р                   | = Constant (Current Product)                                             |  |  |
| Px                  | = Product 1, 2, 3, 4, 5, or 6                                            |  |  |
| NNN                 | = Number of transactions back into Local Storage to retrieve data.       |  |  |
| YY                  | = Batch Number requested (01-10)                                         |  |  |

#### **Responses:**

**Remarks:** 

| LD_YY_RR_SVVV   |          | Good Response. For commands LD_R, LD_YY                        |
|-----------------|----------|----------------------------------------------------------------|
| LD_YY_Px_VVVV.\ | /"       | Good Response. For commands LD_P, LD_Px, LD_YY_PX              |
| .ocal Storage   |          |                                                                |
| LD_YY_RR_SVVV   | /.V_NNN" | Good Response. For commands LD_YY_NNN                          |
| LD_YY_Px_VVVV.  | /_nnn"   | Good Response. For commands LD_Px_NNN                          |
| Where: VVVV.V   | = avera  | age value (where most significant digit can be "-" minus sign) |
| NNN             | = Num    | ber of transactions back into Local Storage to retrieve data   |
| YY              | = Batc   | h number (01-10)                                               |
| RR              | = Reci   | pe Number (01-50)                                              |
| Px              | = Prod   | uct 1, 2, 3, 4, 5, or 6                                        |
| S               | = Sign   | (+/-)                                                          |
| )r              |          |                                                                |
|                 |          |                                                                |

Response field padded with leading spaces. If value is negative, minus sign will immediately precede most significant digit.

| Constraints:  | Density units are as programmed in the AccuLoad IV.                                                                                                    |  |
|---------------|----------------------------------------------------------------------------------------------------|--|
|               | NO06 will be returned for a product request if the product requested was not delivered in the transaction.                                                                              |  |
|               | NO30 will be returned if the product specified is not currently configured to the arm to which the command was directed.                                                                |  |
|               | NO31 will be returned if product load averages are requested for an arm currently configured for straight product delivery.                                                             |  |
|               | NO39 (No current batch on this arm) will be returned if transaction is in progress on bay but there is no active batch on the addressed arm. "YY" specifies the bay-based batch number. |  |
| Special Case: | None                                                                                                    |  |
| Comm. Modes:  | Polling only, Poll & Authorize, Remote Control, Poll & Program                                                                                                    |  |

# Command Code LO—Request Logout of Program Mode

This command forces an immediate logout of Program Mode and all changes made by the PC command to be saved.

#### Command:

| "LO"          |                                                                                                    |
|---------------|----------------------------------------------------------------------------------------------------|
| Responses:    |                                                                                                    |
| "ок"          |                                                                                                    |
| or            |                                                                                                    |
| "NOXX"        |                                                                                                    |
| Remarks:      | Ten seconds after last being issued a PC command, the<br>AccuLoad begins the logout process. The "LO" command starts<br>it immediately. All changes made by the PC command are not<br>available (made active) until the logout process is complete. |
| Constraints:  | Logout may only be forced if the login occurred on the same comm port (i.e., Port #1 cannot logout Port #2).                                                                                                    |
| Special Case: | None                                                                                                    |
| Comm Modes:   | Poll & Authorize, Remote Control, Poll & Program                                                                                                    |

# Command Code LP—Request Load Average Pressure

This command requests the value of the load average pressure from the AccuLoad IV.

#### Command:

| Current Transa | ction                                                                                        |
|----------------|----------------------------------------------------------------------------------------------|
| "LP_R"         | Current load average pressure for the current recipe                                         |
| "LP_YY"        | Load average pressure for previous batch of the current transaction                          |
| "LP_P"         | Current load average pressure for the current product                                        |
| "LP_Px"        | Current load average pressure of specified product (ratio, sequential)                       |
| "LP_YY_Px"     | Batch average pressure for a specified product (sequential, ratio)                           |
| Local Storage  |                                                                                              |
| "LP_YY_NNN"    | Load average pressure for the batch indicated in local storage                               |
| "LP_YY_Px_NN   | IN" Batch average pressure for a specified product stored in local storage(sequential ratio) |
| Where: R       | = Current Batch                                                                              |
| Р              | = Current Product                                                                            |
| Px             | = Product 1, 2, 3, 4, 5, or 6                                                                |
| YY             | = Batch Number requested (01-10)                                                             |
| NNN            | = Number of transactions back into local storage to retrieve data                            |

| Current Transaction     |                                                                   |
|-------------------------|-------------------------------------------------------------------|
| "LP_YY_RR_VVVV.V"       | For "LD_R" and "LD_YY"                                            |
| "LP_YY_Px_VVVV.V"       | For command "LP_P," "LP_Px, LP_YY_Px"                             |
| Local Storage           |                                                                   |
| "LP_YY_Px_VVVV.V_NNN    | I" For "LP_YY_Px_NNN"                                             |
| "LP_YY_RR_VVVV.V_NN     | N" For "LP_YY_NNN"                                                |
| Where: YY               | = Batch number (01-10)                                            |
| RR                      | = Recipe Number (01-50)                                           |
| Px                      | = Product 1, 2, 3, 4, 5, or 6                                     |
| VVVV.V                  | = average value                                                   |
| NNN                     | = Number of transactions back into Local Storage to retrieve data |
| or                      |                                                                   |
| "NOXX" The load average | e density was not read.                                           |

| Remarks:      | None                                                                                                    |  |
|---------------|----------------------------------------------------------------------------------------------------|--|
| Constraints:  | Pressure units are as programmed for the AccuLoad IV.                                                                                                    |  |
|               | NO06 will be returned for a product request if the product requested was not delivered in the transaction.                                                                                    |  |
|               | NO30 will be returned if the product specified is not currently configured to the arm to which the command was directed.                                                                      |  |
|               | NO31 will be returned if product load averages are requested for<br>an arm currently configured for straight product delivery.                                                                |  |
|               | NO39 (No current batch on this arm) will be returned if<br>transaction is in progress on bay but there is no active batch on<br>the addressed arm. "YY" specifies the bay-based batch number. |  |
| Special Case: | None                                                                                                    |  |
| Comm. Modes:  | Polling only, Poll & Authorize, Remote Control, Poll & Program                                                                                                    |  |

# Command Code LS—Request Last Density Sample

This command requests the last density sample taken during an unloading batch.

### Command:

| Current Transaction |                                                                   |  |
|---------------------|-------------------------------------------------------------------|--|
| "LS"                | Last density sample from the current batch                        |  |
| "LS_YY"             | Last density sample for a specified batch                         |  |
| Local Storage       |                                                                   |  |
| "LS_YY_NNN"         | Returns the density sample for a previously completed batch       |  |
| Where: YY           | = Batch Number (01-10)                                            |  |
| NNN                 | = Number of transactions back into local storage to retrieve data |  |

| Current 1                       | Fransaction                                         |                                                                                     |  |
|---------------------------------|-----------------------------------------------------|-------------------------------------------------------------------------------------|--|
| "LS_YY_                         | XXXX.X"                                             | Good Response.                                                                      |  |
| Local Sto                       | orage                                               |                                                                                     |  |
| "LS_YY_                         | XXXX.X_NNN"                                         | Good Response                                                                       |  |
| Where:                          | YY                                                  | = Batch Number (01—10)                                                              |  |
|                                 | XXXX.X                                              | = Last density sample in programmed density units                                   |  |
|                                 | NNN                                                 | <ul> <li>Number of transactions back into Local Storage to retrieve data</li> </ul> |  |
| or                              |                                                     |                                                                                     |  |
| "NOXX"                          | <b>"NOXX"</b> The last density sample was not read. |                                                                                     |  |
| Where: XX = "03" Value rejected |                                                     |                                                                                     |  |
|                                 | = "05" No transaction ever done                     |                                                                                     |  |
| = "19" Option not installed     |                                                     |                                                                                     |  |

| Remarks:      | If bays are configured, LS will return the sample for the<br>current batch on the arm addressed, and CP YY will return the<br>percentage for the bay batch number specified by YY (which<br>may be a batch from another arm on the bay). |  |
|---------------|----------------------------------------------------------------------------------------------------|--|
| Constraints:  | 1. Density units are as programmed in the AccuLoad IV.                                                                                                    |  |
|               | 2. Applies to arms configured as unloading arms only. Other arm configurations will result in NO19 being returned.                                                                                                    |  |
| Special Case: | None.                                                                                                    |  |
| Comm. Modes:  | Polling only, Poll & Authorize, Remote Control, Poll & Program.                                                                                                    |  |

# Command Code LT—Request Load Average Temperature

This command requests the value of the load average temperature from the AccuLoad IV.

#### Command:

| Current Transa | ction                                                                                             |
|----------------|---------------------------------------------------------------------------------------------------|
| "LT_R"         | Current batch average                                                                             |
| "LT_YY"        | Batch average                                                                                     |
| "LT_YY_NNN"    | Batch average for local storage transaction                                                       |
| "LT_P"         | Current average of the current product (sequential, hybrid sequential product)                    |
| "LT_Px"        | Current average of specified product (ratio, sequential, hybrid)                                  |
| "LT_YY_Px"     | Batch average for specified product (ratio, sequential, hybrid)                                   |
| "LT_YY_Px_NN   | IN" Batch average for specified product for local storage transaction (sequential, ratio, hybrid) |
| Where: R       | = Current Batch                                                                                   |
| Р              | = Current Product                                                                                 |
| Px             | = Product 1, 2, 3, 4, 5, or 6                                                                     |
| YY             | = Batch Number requested                                                                          |
| NNN            | <ul> <li>Number of transactions back into local storage to retrieve data</li> </ul>               |

| "LT_YY_I | RR_SVVVV.V"      |        | For command(s) "LT_R", "LT_XX"                                |
|----------|------------------|--------|---------------------------------------------------------------|
| "LT_YY_I | RR_SVVVV.V_N     | NN"    | For command(s) "LT_XX_NNN"                                    |
| "LT_YY_I | Px_SVVVV.V"      |        | For command(s) "LT_P", "LT_Px", "LT_XX_Px"                    |
| "LT_YY_I | Px_SVVVV.V_NI    | NN"    | For command(s) "LT_XX_Px_NNN"                                 |
| Where:   | YY               | = Bate | ch number requested                                           |
|          | RR               | = Rec  | ipe (01-50)                                                   |
|          | S                | = Sigr | n (+ or -)                                                    |
|          | Px               | = Pro  | duct 1, 2, 3, 4, 5, or 6                                      |
|          | VVVV.V           | = aver | age value                                                     |
|          | NNN              | = Nur  | nber of transactions back into Local Storage to retrieve data |
| or       |                  |        |                                                               |
|          | The load average |        | huuse net read                                                |

| Remarks:      | None                                                                                                    |
|---------------|----------------------------------------------------------------------------------------------------|
| Constraints:  | Temperature units are as programmed for the AccuLoad IV.<br>Negative temperature is possible.                                                                                           |
|               | NO06 will be returned for a product request if the product requested was not delivered in the transaction.                                                                              |
|               | NO30 will be returned if the product specified is not currently configured to the arm to which the command was directed.                                                                |
|               | NO31 will be returned if product load averages are requested for<br>an arm currently configured for straight product delivery.                                                          |
|               | NO39 (No current batch on this arm) will be returned if transaction is in progress on bay but there is no active batch on the addressed arm. "YY" specifies the bay-based batch number. |
| Special Case: | None                                                                                                    |
| Comm. Modes:  | Polling only, Poll & Authorize, Remote Control, Poll & Program                                                                                                    |

## **Command Code MP—Minimum Preset**

This command requests the minimum preset allowed for the recipe specified.

## Command:

```
"MP_RR"
```

```
Where: RR = recipe number (01-50)
```

| "MP_RR | _vvvvvv" |     | Good Response           |
|--------|----------|-----|-------------------------|
| Where: | RR       | =   | Recipe Number (01 - 50) |
|        | ~~~~~    | =   | Minimum Preset          |
| or     |          |     |                         |
| "NOXX" | Minimum  | pre | eset not returned       |

| Remarks:      | None                                                                                                    |
|---------------|----------------------------------------------------------------------------------------------------|
| Constraints:  | NO30 will be returned if the recipe specified is not currently configured to the arm (or bay, if bays are configured) to which the command was directed. |
| Special Case: | None                                                                                                    |
| Comm. Modes:  | Polling only, Poll & Authorize, Remote Control, Poll & Program.                                                                                          |

# Command Code MS—Override HMI Swing Arm Position

This command allows the host to override the current state of the swing arm detect switch, and force an arm to be displayed on a particular HMI regardless of the swing arm's current position. This is useful when a driver needs to be notified to swing the arm to the other loading position.

## Command:

| "MS_X"                                               |
|------------------------------------------------------|
| Where: X = A to move arm's display to side A (HMI_A) |
| X = B to move arm's display to side B (HMI_B)        |
|                                                      |

| Good Response: OK                    |
|--------------------------------------|
| or                                   |
| "NOXX"                               |
| Where: XX = "01" In the Program Mode |
| = "03" Value Rejected                |
| = "07" Wrong Control Mode            |
| = "13" AccuLoad Authorized           |
| = "19" Option Not Installed          |
|                                      |

| Remarks:      | Once the host has sent a command to override the detect switch, the AccuLoad will continue to ignore the detect switch setting until either the swing arm is moved into the requested position or the host sends another "MS" command to move the arm to the correct HMI. |
|---------------|----------------------------------------------------------------------------------------------------|
|               | If an automation command is sent to a KDC to authorize a transaction (i.e., AU, AP or SB) and the swing arm is not in the correct position, the AccuLoad will respond with the following error code: <b>"NO35"—Swing Arm not in correct position</b> .                    |
| Constraints:  | None                                                                                                    |
| Special Case: | A "NO19" response occurs when there are no detect switches configured.                                                                                                    |
| Comm Modes:   | Poll & Authorize, Remote Control                                                                                                    |

# Command Code NR—New Recipe

This command is valid only for Unlimited Preset arms. It allows for on-the-fly recipe changes during delivery. This command will also authorize an unlimited preset arm as if an AU/AP or SB command was sent.

## Command:

| "NR_RR"                                      |                                                                                                    |  |
|----------------------------------------------|----------------------------------------------------------------------------------------------------|--|
| Where: RR = Recipe Number (01-50) Responses: |                                                                                                    |  |
|                                              |                                                                                                    |  |
| or                                           |                                                                                                    |  |
| "NOXX"                                       |                                                                                                    |  |
| Remarks:                                     | To specify an additive mask via communications you should continue to use the AB command to select the recipe, followed by the AU/AP or SB to specify the additive mask.                                                                                                    |  |
|                                              | If the NR is received during a batch, the recipe will be changed<br>immediately. The portion of the batch already delivered will not<br>be affected (except any existing deviation from the desired ratio<br>will still be taken into account if possible). The remainder of the<br>batch will be delivered using the blend percentages specified by<br>the new recipe. |  |
|                                              | If Recipe Select inputs are defined, the NR command will override the recipe selected via the digital inputs.                                                                                                    |  |
| Constraints:                                 | Unlimited preset mode only                                                                                                    |  |
| Special Case:                                | None                                                                                                    |  |
| Comm. Modes:                                 | Polling only, Poll & Authorize, Remote Control, Poll & Program                                                                                                    |  |

# Command Code OA—Other Arm Addresses

This command requests the address of the other  $\operatorname{arm}(s)$  configured in this AccuLoad IV.

### Command:

| "OA" |
|------|
|------|

| "OA_WW_XX_YY_ZZ_AA_BB" Good Response. |                                                                           |  |  |
|---------------------------------------|---------------------------------------------------------------------------|--|--|
| Where: WW = address of Arm 1 (00—99)  |                                                                           |  |  |
| XX = ac                               | ddress of Arm 2 (00—99)                                                   |  |  |
| YY = ac                               | ddress of Arm 3 (00—99)                                                   |  |  |
| ZZ = ad                               | dress of Arm 4 (00—99)                                                    |  |  |
| AA = ac                               | ddress of Arm 5 (00—99)                                                   |  |  |
| BB = ac                               | ddress of Arm 6 (00—99)                                                   |  |  |
| or                                    | ass was not returned                                                      |  |  |
|                                       | "NOXX" The address was not returned.                                      |  |  |
| Remarks:                              | A value of zero indicates the arm cannot be addressed via communications. |  |  |
| Constraints:                          | None                                                                      |  |  |
| Comm Modes:                           | Polling only, Poll & Authorize, Remote Control, Poll & Program            |  |  |

# Command Code OR—Output Relay

This command will activate or deactivate a general-purpose relay output.

## Command:

| "OR_XX_Y"                             |
|---------------------------------------|
| Where: XX = the output number (01-78) |
| Y = desired state (1 = on, 0 = off)   |

| -             |                                                                                                    |
|---------------|----------------------------------------------------------------------------------------------------|
| "ОК"          | <b>Good Response.</b> The command was accepted and the desired state was output to the selected contact.                               |
| or            |                                                                                                    |
| "NOXX"        | The command was rejected. The AccuLoad did not request a state change at the selected output.                                          |
| Remarks:      | "NO03" will be returned if XX or Y is out of range. "NO06" will be returned if the output is not assigned as a general-purpose output. |
| Constraints:  | This command will not be allowed if the corresponding relay is not configured as a general-purpose relay.                              |
| Special Case: | None                                                                                                    |
| Comm. Modes:  | Polling only, Poll & Authorize, Remote Control, Poll & Program                                                                         |

# Command Code PC—Change Program Code Values

This command instructs the AccuLoad IV to change the value of one of the programmable entries (001 through 9999) in the directory specified.

#### Command:

| "PC_DD_XXX_VV"                                                        |
|-----------------------------------------------------------------------|
| or                                                                    |
| "PC_DD_XXXX_VV"                                                       |
| or                                                                    |
| "PC_DD_XXX+VVV.V" For alternate floating point parameters (see note)  |
| or                                                                    |
| "PC_DD_XXXX+VVV.V" For alternate floating point parameters (see note) |
| Where: DD = Major Directory                                           |
| = CF—Configuration                                                    |
| = SY—System                                                           |
| = AR—Arm                                                              |
| = Mx—Meter 1, 2, 3, 4, 5, or 6                                        |
| = Px—Product 1, 2, 3, 4, 5, or 6                                      |
| = BA—Bay A                                                            |
| = BB—Bay B                                                            |
| = 01-50—Recipe Number                                                 |
| XX = Program Parameter Number                                         |
| VV = New Value, content depends on parameter                          |

## **Responses:**

| Good Response: See example responses below         |
|----------------------------------------------------|
| "PV_DD_XXX_VV" Good Response for three-digit codes |
| or                                                 |
| "PV_DD_XXXX_VV" Good Response for four-digit codes |
| Where: DD = Major Directory                        |
| = CF—Configuration                                 |
| = SY—System                                        |
| = AR—Arm                                           |
| = Mx—Meter 1, 2, 3, 4, 5, or 6                     |
| = Px—Product 1, 2, 3, 4, 5, or 6                   |
| = BA—Bay A                                         |
| = BB—Bay B                                         |
| = 01-50—Recipe Number                              |
| XX = Program Parameter Number                      |
| VV = New Value, content depends on parameter       |
| Or                                                 |
| "NOXX" The program value was not changed           |

Issue/Rev. 0.2 (9/21) MN06204L • Page 101

| Remarks:      | Due to the varying lengths of programmable text fields, the<br>number of digits or alpha characters entered for a program code<br>can number up to a maximum of 30. However, the number of<br>digits or alpha characters stored will depend on the maximum<br>length of the parameter being changed.                                                                                         |
|---------------|----------------------------------------------------------------------------------------------------|
| Constraints:  | Refer to the Reference section in the Operators Manual for a complete list of parameters in each directory.                                                                                                    |
|               | NO01 will be returned if another load arm is in the program mode locally or via communications.                                                                                                    |
| Special Case: | None                                                                                                    |
| Comm. Modes:  | Poll & Authorize, Remote Control, Poll & Program                                                                                                    |
| Note:         | The "+" argument appended to the PC command string affects<br>the number of significant digits returned for floating point<br>numbers. For the "+" version of the command, additional decimal<br>digits may be included in the response beyond the specified<br>format for the program code if they are non-zero (up to a<br>maximum of six total digits to the right of the decimal point). |

# Examples

| 01PV 01 005       | PV 01 005 000.0 1st Percentage  |
|-------------------|---------------------------------|
| 01PC 01 005 23.36 | PC 01 005 023.4 1st Percentage  |
| 01PV 01 005       | PV 01 005 023.4 1st Percentage  |
| 01PV 01 005+      | PV 01 005 023.36 1st Percentage |
| 01PC 01 005+23.64 | PC 01 005 023.64 1st Percentage |
| 01PV 01 005       | PV 01 005 023.6 1st Percentage  |
| 01PV 01 005+      | PV 01 005 023.64 1st Percentage |

# Command Code PF—Request Time of Power-Fail

This command requests the time and date the last power-fail occurred.

#### Command:

"PF"

| "PF_DDDDDI | DD_AAAA_X" Good Response.      |  |
|------------|--------------------------------|--|
| Where: DDD | DDDDD = Power-fail Date        |  |
|            | = (MMDDYYYY for Standard Time) |  |
|            | = (DDMMYYYY for Military Time) |  |
|            | AAAA = Power-fail Time (HHMM)  |  |
|            | X = A (Standard Time — A.M.)   |  |
|            | = P (Standard Time — P.M.)     |  |
|            | = M (Military Time)            |  |
| Remarks:   | None                           |  |

| Remarks:      | None                                                           |
|---------------|----------------------------------------------------------------|
| Constraints:  | None                                                           |
| Special Case: | None                                                           |
| Comm Modes:   | Polling only, Poll & Authorize, Remote Control, Poll & Program |

# Command Code PN—Batch Net Mass for Vapor Recovery System

This command retrieves the net mass for a batch. The net mass is the mass measured from the delivery meter (ex. Meter #1) less the mass measured by the vapor recovery meter (ex. Meter #2).

#### Command:

| "PN"    | for the current batch net mass   |
|---------|----------------------------------|
| "PP YY" | for the completed batch net mass |

| -                        |                                                                |
|--------------------------|----------------------------------------------------------------|
| "PN_MMMMMM.              | MM" Good Response. Current batch net mass                      |
| "PN_YY_MMMMMI            | MM.MM" Good Response. Completed batch net mass                 |
| Where: YY = batcl        | h number (1-10)                                                |
| MMMMMMM = batch net mass |                                                                |
| or                       |                                                                |
| "NOXX"                   |                                                                |
|                          |                                                                |
| Remarks:                 | None                                                           |
| Constraints:             | None                                                           |
| Special Case:            | None                                                           |
|                          |                                                                |
| Comm. Modes:             | Polling only, Poll & Authorize, Remote Control, Poll & Program |

# **Command Code PP—Print Report to Printer**

This command initiates a reprint of the requested transaction at the printer for the arm.

Note: This command code is available only when using Revision 10 and above firmware.

#### Command:

| "PP"     | for the most recently completed transaction        |
|----------|----------------------------------------------------|
| "PP NNN" | for NNN transactions back in local storage         |
| "PP ST"  | for standby transactions that have failed to print |

| Good Response:   | "OK"                        |
|------------------|-----------------------------|
| or               |                             |
| "NOXX"           |                             |
| Where: XX = "41" | No pending reports to print |
| Remarks:         | None                        |

| Constraints:  | A printer port must be configured.                             |
|---------------|----------------------------------------------------------------|
| Special Case: | None                                                           |
| Comm. Modes:  | Polling only, Poll & Authorize, Remote Control, Poll & Program |

## Command Code PR—Program Change Recall

This command retrieves program mode changes from the AccuLoad audit trail log using the sequence number of the data.

#### Command:

| "PR_SS" |                           |
|---------|---------------------------|
| Where:  | SS is the sequence number |

| Good Response  | e: "PR_SSSSSSSSSSS_DDDDDD_HHNN_X_EEEEE_AA"                            |
|----------------|-----------------------------------------------------------------------|
| Where: SSSSS   | SSSSSS = Sequence number                                              |
| DDDD           | DDDDD = Standard Time "MMDDYYYY"<br>or Military Time "DDMMYYYY"       |
|                | MM = Month                                                            |
|                | DD = Day                                                              |
|                | YYYY = Year                                                           |
|                | HH = Hours                                                            |
|                | NN = Minutes                                                          |
|                | X = A (Standard Time—A.M.), P (Standard Time—P.M.), M (Military Time) |
|                | EEEEE = Type Number—Returned, but not currently used                  |
|                | AA = 0_WW_ZZZ <tab> Old Data <tab> New Data</tab></tab>               |
|                | WW = Directory designation                                            |
|                | 00 = System                                                           |
|                | Px = Product Number (01—06)                                           |
|                | 00 = Recipe Number (01—50)                                            |
|                | ZZZ = Program Code Number                                             |
| or             |                                                                       |
| "NOXX" Data no | ot retrieved.                                                         |
| Remarks:       | None                                                                  |
| Constraints:   | None                                                                  |
| Special Case:  | None                                                                  |
| Comm. Modes:   | Poll & Authorize, Remote Control, Poll & Program                      |

## Command Code PS—Last Program Code Change Recall

This command retrieves the last changed program codes sequence number for a program mode change stored by AccuLoad IV in the program change (audit) log.

#### Command:

| "PS" (Deprecated form use "PS_N")                                                                       |  |  |
|----------------------------------------------------------------------------------------------------|--|--|
| "PS_X"                                                                                                  |  |  |
| <b>"PS_X_DDDDDDDD_HHNN_Y"</b> (for X = "D")                                                             |  |  |
| Where: X = N = Newest (most recent) entry                                                               |  |  |
| O = Oldest entry still available                                                                        |  |  |
| D = Most recent entry on or before a specified date/time                                                |  |  |
| For <b>"PS_D"</b> the date argument above must be in the format specified                               |  |  |
| Where: DDDDDDDD is the date (MM DD YYYY for Standard Convention and DD MM YYYY for Military Convention) |  |  |
| HHH is the time                                                                                         |  |  |
| X is the time type (A for A.M., P for P.M., M for Military)                                             |  |  |

#### **Responses:**

| "PS_SSSSSSSSSS"                       | Good Response. (Deprecated form) |  |
|---------------------------------------|----------------------------------|--|
| "PS_X_SSSSSSSSSS"                     | (all others)                     |  |
| Where: SSSSSSSSSS                     | = Sequence number                |  |
| or                                    |                                  |  |
| "NOXX" Sequence number not retrieved. |                                  |  |
| Remarks: Non                          | ie                               |  |
| Constraints: Non                      | e                                |  |

Special Case: None

Comm Modes: Polling only, Poll & Authorize, Remote Control, Poll & Program

# **Command Code PT—Print Transaction to Host**

This command allows a transaction report to be generated directly to the host over the existing communications line. The AccuLoad first responds with an OK response (framed normally per the current host protocol) followed by the report text. No additional framing characters appear before, during, or after the report text.

### Command:

| "PT" for the most recently completed transaction    |                               |  |  |
|-----------------------------------------------------|-------------------------------|--|--|
| "PT NNN" for NNN transactions back in local storage |                               |  |  |
| Responses:                                          |                               |  |  |
| Good Response:                                      |                               |  |  |
| "ОК"                                                | (followed by the report text) |  |  |

or...

"NOXX"

| Remarks:      | None                                                           |
|---------------|----------------------------------------------------------------|
| Constraints:  | A printer port must be configured.                             |
| Special Case: | This case is not supported via TCP/IP (Ethernet or SLIP).      |
| Comm Modes:   | Polling only, Poll & Authorize, Remote Control, Poll & Program |

# Command Code PV—Request Program Code Values

This command requests program values from the AccuLoad IV.

| Command: |                                                         |  |  |
|----------|---------------------------------------------------------|--|--|
| "PV_DD_X | xx"                                                     |  |  |
| or       |                                                         |  |  |
| "PV_DD_X | xxx"                                                    |  |  |
| or       |                                                         |  |  |
|          |                                                         |  |  |
| "PV_DD_X | XX+ " For alternate floating point response (see note)  |  |  |
| or       |                                                         |  |  |
| "PV_DD_X | XXX+ " For alternate floating point response (see note) |  |  |
| Where: D | D = Major Directory                                     |  |  |
|          | = CF—Configuration                                      |  |  |
|          | = SY—System                                             |  |  |
|          | = AR—Arm                                                |  |  |
|          | = Mx—Meter 1, 2, 3, 4, 5, or 6                          |  |  |
|          | = Px—Product 1, 2, 3, 4, 5, or 6                        |  |  |
|          | = 01-50—Recipe Number                                   |  |  |
|          | = BA—Bay A                                              |  |  |
|          | = BB—Bay B                                              |  |  |
| X        | X = Program Code Number                                 |  |  |
| +        | = See note on next page                                 |  |  |

| "PV_DD_XXX_VV"         | Good Response for three-digit codes |
|------------------------|-------------------------------------|
| "PV_DD_XXXX_VV"        | Good Response for four-digit codes  |
| Where: DD = Directory  |                                     |
| = CF—Cor               | ifiguration                         |
| = SY—Sys               | tem                                 |
| = AR—Arm               | I                                   |
| = Mx—Met               | er 1-6                              |
| = Px—Proc              | duct 1-6                            |
| = 01-50—F              | Recipe Number                       |
| = BA—Bay               | A                                   |
| = BB—Bay               | В                                   |
| XX = Pro               | gram Code Number                    |
| VV = Val               | ue of the parameter                 |
| or                     |                                     |
| "NOXX" Program value r | not read.                           |

| Remarks:      | None                                                                                    |                                                                                                    |
|---------------|-----------------------------------------------------------------------------------------|----------------------------------------------------------------------------------------------------|
| Constraints:  | None                                                                                    |                                                                                                    |
| Special Case: | None                                                                                    |                                                                                                    |
| Comm. Modes:  | Polling only, Poll &                                                                    | Authorize, Remote Control, Poll & Program                                                                                                    |
| Note:         | the number of sign<br>numbers. For the "<br>digits may be inclu-<br>format for the prog | appended to the PV command string affects<br>ificant digits returned for floating point<br>+" version of the command, additional decimal<br>ded in the response beyond the specified<br>ram code if they are non-zero (up to a<br>al digits to the right of the decimal point). |
| Examples      |                                                                                         |                                                                                                    |
| 01PV          | 01 005                                                                                  | PV 01 005 000.0 1st Percentage                                                                                                    |
| 01PC          | 01 005 23.36                                                                            | PC 01 005 023.4 1st Percentage                                                                                                    |

PV 01 005 023.4 1st Percentage

PV 01 005 023.36 1st Percentage

PC 01 005 023.64 1st Percentage

PV 01 005 023.6 1st Percentage

PV 01 005 023.64 1st Percentage

01PV 01 005

01PV 01 005+

01PV 01 005

01PV 01 005+

01PC 01 005+23.64

# Command Code PX—Transaction Net Mass for Vapor Recovery System

This command retrieves the net mass for a transaction. The net mass is the mass measured from the delivery meter (ex. Meter #1) less the mass measured by the vapor recovery meter (ex. Meter #2).

#### Command:

| "PX" For the current transaction net mass                         |
|-------------------------------------------------------------------|
| "PX_NNN" For the historic transaction request                     |
| Responses:                                                        |
| "PX_MMMMMMMMM" Good Response. Current transaction net mass        |
| "PX_NNN_MMMMMMMMM" Good Response. Historical transaction net mass |

| -               |                                                                              |  |  |
|-----------------|------------------------------------------------------------------------------|--|--|
| "PN_MMMMMMM.    | <b>IM</b> " <b>Good Response.</b> Current transaction net mass               |  |  |
| "PN_YY_MMMMMM   | IM.MM" Good Response. Historical transaction net mass                        |  |  |
| Where: NNN = nu | Where: NNN = number of transactions back into local storage to retrieve data |  |  |
| MMMMMM          | M.MM = transaction net mass                                                  |  |  |
| or              |                                                                              |  |  |
| "NOXX"          |                                                                              |  |  |
| Remarks:        | None                                                                         |  |  |
| Constraints:    | None                                                                         |  |  |
| Special Case:   | None                                                                         |  |  |
| Comm. Modes:    | Polling only, Poll & Authorize, Remote Control, Poll & Program               |  |  |

# Command Code RA—Request Alarm Status

This command requests current alarm conditions from the AccuLoad IV.

## Command:

| "RA_DD | n                                                        |
|--------|----------------------------------------------------------|
| Where: | DD = Major Directory                                     |
|        | = P1—Product 1                                           |
|        | = P2—Product 2                                           |
|        | = P3—Product 3                                           |
|        | = P4—Product 4                                           |
|        | = P5—Product 5                                           |
|        | = P6—Product 6                                           |
|        | = AR—Arm                                                 |
|        | = IN—Injector                                            |
|        | = M1—Meter 1                                             |
|        | = M2—Meter 2 (ratio, hybrid blending configuration only) |
|        | = M3—Meter 3 (ratio, hybrid blending configuration only) |
|        | = M4—Meter 4 (ratio, hybrid blending configuration only) |
|        | = M5—Meter 5 (ratio, hybrid blending configuration only) |
|        | = M6—Meter 6 (ratio, hybrid blending configuration only) |

| "HF OA TP" | <b>Good Response.</b> A character string consisting from 1 to 5 status codes separated by a single space. Each status code is two characters. |
|------------|----------------------------------------------------------------------------------------------------|
| "OK"       | OK is returned if there are no alarms for that directory                                                                                      |
| "NOXX"     | Bad response                                                                                                    |

| Remarks:      | The good response is a character string consisting from 1 to 5 status codes separated by a single space. Each status code is two characters, see AR for Alarm Mnemonics.                                        |
|---------------|----------------------------------------------------------------------------------------------------|
|               | If alarms exist for any injector, the two-character alarm code will be<br>included in the response string. To determine the specific injector<br>experiencing the alarm condition, the EA command must be used. |
| Constraints:  | NO31 will be returned if the command format does not match the current configuration of the arm.                                                                                                    |
| Special Case: | If no alarm condition is set, an "OK" response is issued.                                                                                                    |
| Comm. Modes:  | Polling only, Poll & Authorize, Remote Control, Poll & Program.                                                                                                    |

# Command Code RB—Request Batch Totals

This command retrieves batch data from the AccuLoad IV.

| Current Transaction |                                                                                              |  |  |
|---------------------|----------------------------------------------------------------------------------------------|--|--|
| "RB"                | Current batch volume, delivery volume type                                                   |  |  |
| "RB_Px"             | Current batch, specified product (ratio, sequential, hybrid)                                 |  |  |
| "RB_YY"             | Completed batch volume, delivery volume type                                                 |  |  |
| "RB_YY_X"           | Completed batch volume, specified volume type                                                |  |  |
| "RB_YY_Px"          | Product volume of batch, delivery volume type                                                |  |  |
| "RB_YY_X_Px"        | Product volume of batch, specified volume type                                               |  |  |
| Local Storage 1     | ransaction                                                                                   |  |  |
| "RB_YY_NNN"         | Historic transaction requests                                                                |  |  |
| "RB_YY_Px_NM        | IN" Returns the product volume type                                                          |  |  |
| "RB_YY_X_NNI        | N" Returns the batch in the volume type requested if that volume type was stored.            |  |  |
| "RB_YY_Z_Px_        | <b>NNN"</b> Returns the product in the volume type requested if that volume type was stored. |  |  |
| Where: X            | = R for raw total (Indicated Volume—IV)                                                      |  |  |
|                     | = G for gross volume (GV)                                                                    |  |  |
|                     | = N for gross @ standard temperature volume (GST)                                            |  |  |
|                     | = P for net pressure & temperature volume (GSV)                                              |  |  |
|                     | = M for mass total                                                                           |  |  |
| Px                  | = Product 1, 2, 3, 4, 5, or 6                                                                |  |  |
| YY                  | = Batch Number requested (01-10)                                                             |  |  |
| NNN                 | = Number of transactions back into Local Storage to retrieve data                            |  |  |

| i copoi      |               |                                                                          |                |                                                                                                    |
|--------------|---------------|--------------------------------------------------------------------------|----------------|----------------------------------------------------------------------------------------------------|
| Curre        | nt Transactio | n                                                                        |                |                                                                                                    |
| "RB_1        | Y_X_A1A2A     | 3A4A5A6_RR_VVVVVV"                                                       |                | "RB," "RB_YY,"<br>"RB YY X"                                                                                            |
| "RB_1        | YY_X_A1A2A    | 3A4A5A6_Px_VVVVVV"                                                       |                | RB_YY_Px," "RB_YY_Px_X," and "RB_Px"                                                                                   |
| Local        | Storage Tran  | saction                                                                  |                |                                                                                                    |
| "RB_`        | YY_X_A1A2A    | 3A4A5A6_RR_VVVVVV_N                                                      | NN"            | For "RB_XX_NNN" and "RB_XX_X_NNN"                                                                                      |
| "RB_`        | YY_X_A1A2A    | 3A4A5A6_Px_VVVVVV_N                                                      | NN"            | For "RB_XX_Px_NNN" and "RB_XX_<br>Px_X_NNN'                                                                            |
| Where        | e: YY         | = Batch number reques                                                    | sted o         |                                                                                                    |
|              | Х             | = R for raw total                                                        |                |                                                                                                    |
|              |               | = G for gross total                                                      |                |                                                                                                    |
|              |               | = N for gross at standa                                                  | ard ten        | nperature total                                                                                                    |
|              |               | = P for net temperature                                                  | e & pre        | essure                                                                                                    |
|              |               | = M for mass totals                                                      |                |                                                                                                    |
|              | A1            | = Additive selection co                                                  | de cha         | aracter 1                                                                                                    |
|              | A2            | = Additive selection co                                                  | de cha         | aracter 2                                                                                                    |
|              | A3            | = Additive selection co                                                  |                |                                                                                                    |
|              | A4            | = Additive selection co                                                  |                |                                                                                                    |
|              | A5            | = Additive selection co                                                  |                | -                                                                                                    |
|              | A6            | = Additive selection co                                                  |                | aracter 6                                                                                                    |
|              | Px            | = Product 1, 2, 3, 4, 5,                                                 |                |                                                                                                    |
|              | RR            | = Recipe Number 01—                                                      |                |                                                                                                    |
|              | VVVVVVV       | = average value (wher                                                    | e mos          | t significant digit can be "-" minus sign)                                                                             |
|              | NNN           | <ul> <li>Number of transaction</li> </ul>                                | ons ba         | ack into Local Storage to retrieve data.                                                                               |
| or           |               |                                                                          |                |                                                                                                    |
| "NOX         | X"            |                                                                          |                |                                                                                                    |
| Remarks:     |               | pressed for the next b                                                   | atch,<br>curre | d complete until the start key is<br>or the transaction is ended. RB_YY<br>ent batch even after BD status is<br>or RS. |
|              |               | See AU and AP for ad                                                     | ditive         | e code (A1A2A3…).                                                                                                    |
|              |               | If bays are configured, the returned value is the bay-based batch total. |                |                                                                                                    |
| Constraints: |               | Batch volume units ar<br>AccuLoad IV.                                    | e ass          | sumed as the type programmed into                                                                                      |
|              |               | NO03 will be returned requested was not de                               |                | a product request if the product<br>ad in the batch.                                                                   |
|              |               |                                                                          |                | e product specified is not currently nich the command was directed.                                                    |
|              |               |                                                                          |                | e product batch totals are requested<br>ured for straight product delivery                                             |
| Special      | Case:         | None                                                                     |                |                                                                                                    |
| Comm         | Modes:        | Polling only Doll & Au                                                   | thori          | ze, Remote Control, Poll & Program                                                                                     |
| Somm.        | 110063.       | r oning only, roll & Au                                                  |                |                                                                                                    |
|              |               |                                                                          |                |                                                                                                    |

# Command Code RC—Request Recipe Composition

This command requests the blend composition of the completed batch.

#### Command:

| Current Transaction |                                                                                       |  |
|---------------------|---------------------------------------------------------------------------------------|--|
| "RC_YY"             | Request composition of the completed batch                                            |  |
| Local Storage Tran  | nsaction                                                                              |  |
| "RC_YY_NNN"         | Request composition of a transaction stored in local storage                          |  |
| Where: YY<br>NNN    | <ul><li>Batch Number</li><li>Number of transactions back into local storage</li></ul> |  |

| Current Transacti | on                                                                                                    |
|-------------------|----------------------------------------------------------------------------------------------------|
| "RC_YY_RR_AAA     | A.A_BBB.B_CCC.C_DDD.D_EEE.E_FFF.F"                                                                                                    |
|                   | Good Response. Sequential Blending                                                                                                    |
| Local Transactior | 1 Storage                                                                                                    |
| "RC_YY_RR_AAA     | A.A_BBB.B_CCC.C_DDD.D_EEE.E_FFF.F_NNN''<br>Good Response.                                                                                                    |
|                   |                                                                                                    |
| Where: RR         | = Recipe Number 01—50                                                                                                    |
| YY                | = Batch number                                                                                                    |
| AAA.A             | = Percentage of Product 1                                                                                                    |
| BBB.B             | = Percentage of Product 2                                                                                                    |
| 0.000             | = Percentage of Product 3                                                                                                    |
| DDD.D             | = Percentage of Product 4                                                                                                    |
| EEE.E             | = Percentage of Product 5                                                                                                    |
| FFF.F             | = Percentage of Product 6                                                                                                    |
| NNN               | <ul> <li>Number of Transactions Back (for historical recall)</li> </ul>                                                                                                    |
| or                |                                                                                                    |
| "NOXX"            | The value was not read.                                                                                                    |
| are configure     | are returned only for products configured for the arm. For example, if three products<br>ed for the load arm, the response will be shortened as the AccuLoad will suppress<br>4 percentage. Products appear in order (i.e., Product 1, Product 2) |
| Remarks:          | Zero will be returned for products not delivered in the batch.                                                                                                    |
|                   | If bays are configured, the returned value is the bay-based batch number's recipe composition.                                                                                                    |
| Constraints:      | NO03 will be returned if the requested batch is incomplete or ha not been delivered.                                                                                                    |
|                   | NO31 will be returned if the recipe composition is requested for<br>an arm currently configured for straight product delivery.                                                                                                    |
| pecial Case:      | None                                                                                                    |
| Comm. Modes:      | Polling only, Poll & Authorize, Remote Control, Poll & Program                                                                                                    |
| ,                 |                                                                                                    |
|                   |                                                                                                    |

## Command Code RD—Request Current Transducer Value

This command requests the value of one of the probes or transducers installed and wired to the AccuLoad IV.

| Command: |  |
|----------|--|
|----------|--|

| "RD_Z"                             | Request transducer value                           |
|------------------------------------|----------------------------------------------------|
| "RD_Z_Px"                          | Request transducer value for the specified product |
| Where: Z = T (current temperature) |                                                    |
| = P (current pressure)             |                                                    |
| = D (current density)              |                                                    |
| Px = Product 1, 2, 3, 4, 5, or 6   |                                                    |

#### **Responses:**

Special Case:

None

| "RD_Z_VVVV.  | V" Good Response. Pressure or density, straight product                                                                |
|--------------|----------------------------------------------------------------------------------------------------|
| "RD_Z_SVVV   | V.V" Good Response. Temperature, straight product.                                                                     |
| "RD_Z_VVVV.  | V_Px" Good Response. Pressure or density, ratio or sequential or hybrid blending                                       |
| "RD_Z_SVVV   | V.V_Px" Good Response. Temperature, ratio or sequential or hybrid blending.                                            |
| * "RD_Z_VVV  | V.V_VVVV.V_VVVV.V_VVVV.V" Good Response. Pressure or density, ratio blender                                            |
| "RD_Z_SVVV   | V.V_SVVVV.V" Good Response. Temperature, ratio blender                                                                 |
| * "RD_Z_SVV  | VV.V_SVVVV.V_SVVVV.V_SVVVV.V" Good Response. Temperature, ratio blender                                                |
| Where: Z     | = T (current temperature)                                                                                              |
|              | = P (current pressure)                                                                                                 |
|              | = D (current density)                                                                                                  |
| VVVV.        | V = current pressure or density value                                                                                  |
| SVVVV.       | V = current temperature value                                                                                          |
| Px           | = Product 1, 2, 3, 4, 5, or 6                                                                                          |
| or           |                                                                                                    |
| "NOXX"       | The value was not read.                                                                                                |
| Remarks:     | Length of response * depends on the number of meters programmed for the arm.                                           |
| Constraints: | NO30 will be returned if the requested product is not allocated to the arm to which the command was directed.          |
|              | NO31 will be returned if the command format does not match the<br>current configuration for the arm.                   |
|              | On a hybrid arm "RD_Z" returns value for the sequential products meter. "RD_Z_Px" is for ratio assigned products only. |
|              |                                                                                                    |

**Comm. Modes:** Polling only, Poll & Authorize, Remote Control, Poll & Program

## Command Code RE—Reset Status Conditions

This command resets or acknowledges pending status conditions of the AccuLoad IV.

#### Command:

"RE\_XX"

Where: XX = two-character code as detailed below

#### **Responses:**

| "OK"                                           | Good Response. Status condition has been reset. Status condition will no longer appear n response to status requests (EQ and RS)                                                              |
|------------------------------------------------|----------------------------------------------------------------------------------------------------|
| or                                             |                                                                                                    |
| "NOXX" The status condition has not been reset |                                                                                                    |
| Remarks:                                       | For bay configurations, the RE TD command clears the transaction done flag for the bay. RE BD still affects only the arm addressed.                                                           |
| Constrain                                      | S: When using a card reader, RE CD will cancel card validation<br>and prevent additional transactions without another card-in (if<br>AccuLoad IV is configured for card-in required options). |
| Special Ca                                     | <b>se:</b> "TD" and "BD" statuses are also reset on authorize commands.                                                                                                    |
| Comm. M                                        | des: Polling only, Poll & Authorize, Remote Control, Poll & Program                                                                                                    |

#### Valid Status Codes for RE

| Code | Condition                                |
|------|------------------------------------------|
| BD   | Batch Done Status                        |
| CD   | Card Data Is Present                     |
| NC   | Nedap Reader Communications Fail         |
| PC   | Program Mode Value Has Changed           |
| PF   | Unit Has Power-failed                    |
| SA   | Standby Mode                             |
| TD   | Transaction Done Status (also resets BD) |
| VT   | Vehicle Data Request                     |

Note: If the status code is already reset, a "NO06" will be returned.

## **Command Code RF—Recipe Flow Rates**

This command returns calculated first and second high flow rates and low flow rates for each of the products for a ratio blender. These flow rates are not the programmed flow rates. They represent the flow rates calculated by the AccuLoad according to the percentages programmed for this recipe.

#### C

| Command:         |                                                                                                    |  |
|------------------|----------------------------------------------------------------------------------------------------|--|
| "RF_RR"          |                                                                                                    |  |
| Where: RR = Reci | ipe Number (01—50)                                                                                                    |  |
| Responses:       |                                                                                                    |  |
|                  | _SSSSS_LLLLL_HHHHH_SSSSS_LLLLL [_HHHHH_SSSSS_LLLLL] [_<br>LLLLL] [_HHHHH_SSSSS_LLLLL] [_HHHHH_SSSSS_LLLLL]"                                                                                                    |  |
| Where: HHHHH =   | = Product high flow rate                                                                                                    |  |
| SSSSS =          | Product second high flow rate                                                                                                    |  |
| LLLLL =          | Product low flow rate                                                                                                    |  |
|                  | optional values; data is returned starting with Product 1 and counting up until the products configured for that arm is reached.                                                                                                    |  |
| "NOXX"           | Flow rates not returned.                                                                                                    |  |
| Remarks:         | These flow rates are not the programmed flow rates, they<br>represent the flow rates calculated by the AccuLoad to create a<br>ratio blend which remains in spec throughout the duration of the<br>batch, given the programmed blend ratio. |  |
| Constraints:     | NO31 will be returned if the command format does not match the current configuration of the arm/bay.                                                                                                    |  |
| Special Case:    | None                                                                                                    |  |
| Comm. Modes:     | Polling only, Poll & Authorize, Remote Control, Poll & Program                                                                                                    |  |

# Command Code RK—Read Keypad

This command instructs the AccuLoad IV to transmit any pending data entered at the keypad to the requesting device.

#### Command:

| 'RK'' |  |
|-------|--|
|       |  |

| Where: | NNNNN is a string of from 1 to 25 characters, where the final character is a non-numeric terminating key represented as indicated below:                                                                                                    |
|--------|----------------------------------------------------------------------------------------------------|
|        | Numeric keypad data zero through nine will be represented by their ASCII character equivalents.                                                                                                    |
|        | The following are accepted as terminating keys only and will be represented as follows:<br>Enter key ("ENTER") = "E"<br>Print key ("PRINT") = "P"<br>Start key ("START") = "A"<br>Set key ("SET") = "B"                                                                                                   |
|        | The Clear key ("CLEAR") has a function and therefore will not be represented on the display. If pressed, the last character entered will be cleared and another character may be entered in its place. If pressed a second time, the entire field will be cleared and the entry will have to be repeated. |
| or     |                                                                                                    |

| Remarks:      | The response string NNNNN will contain leading zeros to the length of response specified in the prompt that was issued. If the expected input length for a prompt is 4 digits and only 2 digits are entered, 2 leading zeros and the 2 digits input at the keypad will be displayed in the response to the "RK." If the prompt was issued with the option for variable input field length (adding 40 to expected data length), leading zeros are still returned. If the prompt was issued with the delimiter "[" or "]," the initiating keystroke is NOT returned in the response to the "RK." |
|---------------|----------------------------------------------------------------------------------------------------|
| Constraints:  | Once a terminating key is pressed at the keypad the message<br>"PLEASE WAIT" will be displayed. Keypad data is not cleared<br>from the AccuLoad IV until a "WX," "WD," or "DA" command has<br>been issued. After data pending, the keypad is locked until a<br>"WX" or "WD" command has been issued for prompt or a "DA"<br>command removes minicomputer control. If none of these occur<br>within 3 minutes, AccuLoad IV will time-out and release the<br>keypad and display from minicomputer control.                                                                                       |
| Special Case: | None                                                                                                    |
| Comm. Modes:  | Poll & Authorize (1) or Remote Control (2)                                                                                                    |

# Command Code RL—Show Recipes Loaded

This command requests a bitmap of recipes that have been loaded in the current or previous transaction.

#### Command:

| Current Transaction                                         |                                                      |
|-------------------------------------------------------------|------------------------------------------------------|
| "RL"                                                        | Requests recipes loaded in the transaction           |
| Local Storage Transaction                                   |                                                      |
| "RL_NNN"                                                    | Requests recipes loaded in an historical transaction |
| Where: NNN = number of transactions back into local storage |                                                      |

| Constraints:  | NO05 will be returned if no transaction has ever been completed. |
|---------------|------------------------------------------------------------------|
| Special Case: | None                                                             |

| Comm. Modes: Polling only, Poll & Authorize, Remote Control, Poll & Progr |
|---------------------------------------------------------------------------|
|---------------------------------------------------------------------------|

# Command Code RN—Show Recipe Numbers

This command returns the recipe numbers for each of the batches loaded in the current or previous transaction.

#### Command:

| Current Transaction                                         |                                                              |  |
|-------------------------------------------------------------|--------------------------------------------------------------|--|
| "RN"                                                        | Requests recipe numbers loaded in the transaction            |  |
| Local Storage Transaction                                   |                                                              |  |
| "RN_NNN"                                                    | Requests recipes numbers loaded in an historical transaction |  |
| Where: NNN = number of transactions back into local storage |                                                              |  |

| Current Tra | ansaction                                                                                |
|-------------|------------------------------------------------------------------------------------------|
| "RN_RR_R    | RR_RR_RR_RR_RR_RR_RR_RR" Good Response.<br>Recipe numbers.                               |
| Local Stora | age Transaction                                                                          |
| "RN_RR_R    | RR_RR_RR_RR_RR_RR_RR_RR_NNN" Good Response. Recipes loaded in the historical transaction |
|             | RR = Recipe number 01-50<br>NNN = number of transactions back into local storage         |
| or          |                                                                                          |
| "NOXX" TI   | he recipe number has not been returned.                                                  |
| Remarks:    | Up to ten batches may be reported. The number of batches                                 |

| Remarks:      | Up to ten batches may be reported. The number of batches<br>reported will be determined by the number of batches per<br>transaction parameter and not the number of batches actually<br>loaded in any given transaction. For bay-based transactions, the<br>response will include all recipes loaded for the bay. |
|---------------|----------------------------------------------------------------------------------------------------|
| Constraints:  | NO05 will be returned if no transaction has ever been completed.                                                                                                    |
|               | If a batch was not delivered, 00 will be returned as the recipe number for the undelivered batch.                                                                                                    |
| Special Case: | None                                                                                                    |
| Comm. Modes:  | Polling only, Poll & Authorize, Remote Control, Poll & Program                                                                                                    |

# Command Code RP—Request Preset

This commands requests the current preset value being loaded at the AccuLoad IV.

#### Command:

"RP"

| "RP_XX | XXXX" Good Response.                   |
|--------|----------------------------------------|
| Where: | XXXXXX = Preset Volume                 |
| or     |                                        |
| "NOXX" | The current preset value was not read. |

| Remarks:      | The preset value is returned with leading spaces e.g., RP1000.                                                                                                    |
|---------------|----------------------------------------------------------------------------------------------------|
| Constraints:  | The preset value is only available from the AccuLoad IV<br>while the AccuLoad IV is Authorized, Released, Flowing, and<br>Transaction in Progress. RP will return the actual preset value<br>from the time the load is started ("SA" command or pressing the<br>"START" key) until batch done status is set. |
| Special Case: | None. If bays are configured, an RP to an arm on the bay with no batch in progress will return " 'NO39'—No current batch on arm."                                                                                                    |
| Comm. Modes:  | Polling only, Poll & Authorize, Remote Control, Poll & Program.                                                                                                    |

# Command Code RQ—Request Current Flow Rate

This command retrieves the current flow rate(s) from the AccuLoad IV.

#### Command:

| "RQ"     | Flow rate for the current product or system flow rate                                          |
|----------|------------------------------------------------------------------------------------------------|
| "RQ_Px"  | Flow rate for the specified product (ratio, hybrid ratio products)                             |
| "RQ_P"   | Flow rate for all component products (ratio blending, hybrid blending)                         |
| Where: P | <ul> <li>Constant for ratio blending applications</li> </ul>                                   |
| Р        | Px = Products 1, 2, 3, 4, 5, or 6 (P is a constant for ratio and hybrid blending applications) |

| "RQ_XX  | XXX"        | Good Response. Current flow rate                                                                           |
|---------|-------------|----------------------------------------------------------------------------------------------------|
| "RQ_XX  | KXX_Px"     | Good Response. Flow rate of a specific product                                                             |
| "RQ_XX) | XXX_XXXXX   | X [_XXXXX] [_XXXXX] [_XXXXX] [_XXXXX]"<br>Good Response. Flow rates for component products<br>(ratio only) |
| Where:  | XXXX = c    | surrent flow rate                                                                                          |
|         | Px = P      | Products 1, 2, 3, 4, 5, or 6                                                                               |
| or      |             |                                                                                                    |
| "NOXX"  | Flow rate w | vas not returned.                                                                                          |

| Komarkor      |                                                                                                    |
|---------------|----------------------------------------------------------------------------------------------------|
| Constraints:  | NO31 will be returned if the command format is inconsistent with the currently configured mode of operations.                              |
| Special Case: | Hybrid Blending: RQ_P will return flow rates for all ratio products.<br>RQ returns flow rate for the sequential product currently flowing. |
| Comm. Modes:  | Polling only, Poll & Authorize, Remote Control, Poll & Program                                                                             |

# Command Code RR—Request Recipe

This command requests the current recipe number from AccuLoad IV.

#### Command:

"RR"

| Romarks: | The recipe number returned by the RR will remain in effect until |
|----------|------------------------------------------------------------------|
| "NOXX"   | Recipe number not returned.                                      |
| or       |                                                                  |
| Where: N | NN = Recipe Number (01—50)                                       |
| "RQ_NN"  | Good Response.                                                   |
|          |                                                                  |

| Remarks:      | The recipe number returned by the RR will remain in effect until<br>another recipe is selected, either by allocating a single recipe<br>(AB command) or by selection at the AccuLoad keypad. Neither<br>batch done nor transaction done clears the recipe number from<br>the "RR" response. |
|---------------|----------------------------------------------------------------------------------------------------|
| Constraints:  | NO05 will be returned if no transaction has ever been completed.                                                                                                    |
|               | NO39 will be returned if bays are configured and an RR is sent<br>to an arm with no batch in progress, when a bay transaction is in<br>progress.                                                                                                    |
| Special Case: | None                                                                                                    |
| Comm. Modes:  | Polling only, Poll & Authorize, Remote Control, Poll & Program                                                                                                    |

# Command Code RS—Request Status

This command requests the operational status of the AccuLoad IV. Data is returned as two-character mnemonics for each status reported. A maximum of twenty status codes will be reported.

#### Command:

| "RS" Request St | atus                                                                                                    |  |
|-----------------|----------------------------------------------------------------------------------------------------|--|
| Responses:      |                                                                                                    |  |
| "XX_XX_XX_XX"   | <b>Good Response</b> . A character string consisting of from 1 to 20 status codes separated by a single space. Each status code is two characters. See table on the following page for more information about status codes. |  |
| Remarks:        | The AccuLoad IV is considered released whenever the valve is open and has not been commanded to close.                                                                                                    |  |
|                 | Some alarm conditions cannot be reset through the Communication channel. (See Alarm Reset command.)                                                                                                    |  |
|                 | For bay configurations—SA, SF, TD, and TP—refer to the bay.<br>Other flags continue to be specific to the load arm.                                                                                                    |  |
| Constraints:    | None                                                                                                    |  |
| Special Case:   | A trailing space is returned after the final status code.                                                                                                    |  |
| Comm. Modes:    | Polling only, Poll & Authorize, Remote Control, Poll & Program                                                                                                    |  |

## **Request Status Codes for RS**

| Code | Condition                                          |  |
|------|----------------------------------------------------|--|
| AL   | Alarm active                                       |  |
| AU   | Arm authorized                                     |  |
| BD   | Arm batch done                                     |  |
| CD   | Card data present                                  |  |
| CE   | Checking entries                                   |  |
| DP   | Delayed prompt is in effect ("WP" or "WQ" command) |  |
| FL   | Arm flowing                                        |  |
| 11   | Input 1 on                                         |  |
| 12   | Input 2 on                                         |  |
| 13   | Input 3 on                                         |  |
| 14   | Input 4 on                                         |  |
| 15   | Input 5 on                                         |  |
| 16   | Input 6 on                                         |  |
| 17   | Input 7 on                                         |  |
| 18   | Input 8 on                                         |  |
| 19   | Input 9 on                                         |  |
| IA   | Input 10 on                                        |  |
| IB   | Input 11 on                                        |  |
| IC   | Input 12 on                                        |  |
| ID   | Input 13 on                                        |  |
| IE   | Input 14 on                                        |  |

| Code     | Condition                                                    |  |  |
|----------|--------------------------------------------------------------|--|--|
| IF       | Input 15 on                                                  |  |  |
| IG       | Input 16 on                                                  |  |  |
| IH       | Input 17 on                                                  |  |  |
| II       | Input 18 on                                                  |  |  |
| IJ       | Input 19 on                                                  |  |  |
| IK       | Input 20 on                                                  |  |  |
| IL       | Input 21 on                                                  |  |  |
| IM       | Input 22 on                                                  |  |  |
| IN       | Input 23 on                                                  |  |  |
| JA       | Input 24 (A4I, optional) on                                  |  |  |
| JB       | Input 25 (A4I, optional) on                                  |  |  |
| JC       | Input 26 (A4I, optional) on                                  |  |  |
| JD       | Input 27 (A4I, optional) on                                  |  |  |
| JE       | Input 28 (A4I, optional) on                                  |  |  |
| JF       | Input 29 (A4I, optional) on                                  |  |  |
| JG       | Input 30 (A4I, optional) on                                  |  |  |
| JH       | Input 31 (A4I, optional) on                                  |  |  |
| JI       | Input 32 (A4I, optional) on                                  |  |  |
| JJ       | Input 33 (A4I, optional) on                                  |  |  |
| JK       | Input 34 (A4I, optional) on                                  |  |  |
| JL       | Input 35 (A4I, optional) on                                  |  |  |
| JM       | Input 36 (A4I, optional) on                                  |  |  |
| JN       | Input 37 (A4I, optional) on                                  |  |  |
| JO       | Input 38 (A4I, optional) on                                  |  |  |
| JP       |                                                              |  |  |
| JQ       | Input 39 (A4I, optional) on                                  |  |  |
| JR       | Input 40 (A4I, optional) on                                  |  |  |
| JS       | Input 41 (A4I, optional) on                                  |  |  |
| JT       | Input 42 (A4I, optional) on                                  |  |  |
| KY       | Input 43 (A4I, optional) on                                  |  |  |
| LR       | Keyboard data pending                                        |  |  |
| NC       | Pending (locked) reports<br>Nedap Reader Communications Fail |  |  |
| PC       |                                                              |  |  |
| PD       | Program parameter changed Permissive delay active            |  |  |
| PF       | Power-fail has occurred since last reset                     |  |  |
| PP       |                                                              |  |  |
|          | Printing in progress                                         |  |  |
| PR<br>PS | Preset in Progress<br>Printer standby (printer is down)      |  |  |
| PS<br>PW | Printer standby (printer is down)                            |  |  |
| RL       | In program mode<br>Arm released                              |  |  |
|          |                                                              |  |  |
| RS       | Pending report storage full                                  |  |  |
| TD       | Arm transaction done                                         |  |  |
| TO       | Display message timed out                                    |  |  |
| TP       | Arm transaction in progress                                  |  |  |
| SA       | In standby mode                                              |  |  |
| SF       | Storage full                                                 |  |  |
| ST       | Standby transactions exist                                   |  |  |
| VT       | New vehicle ID tag available                                 |  |  |

# Command Code RT—Request Transaction Totals

This command instructs AccuLoad IV to transmit the transaction data.

#### Command:

| Current Transaction                                        |                                                                   |  |
|------------------------------------------------------------|-------------------------------------------------------------------|--|
| "RT_Z"                                                     | Transaction Volume—sum of the recipes                             |  |
| "RT_Z_RR" Transaction single recipe volume                 |                                                                   |  |
| "RT_Z_Px" Transaction volume for the product specified     |                                                                   |  |
| Local Storage Transaction                                  |                                                                   |  |
| "RT_Z_NNN" Transaction Volume - sum of the recipes         |                                                                   |  |
| "RT_Z_RR_NNN" Transaction single recipe volume             |                                                                   |  |
| "RT_Z_Px_NNN" Transaction volume for the product specified |                                                                   |  |
| Where: Z                                                   | = R for raw total (Indicated Volume—IV)                           |  |
|                                                            | = G for gross volume (GV)                                         |  |
|                                                            | = N for gross @ standard temperature volume (GST)                 |  |
|                                                            | P for gross @ standard temperature and pressure volume (GSV)      |  |
|                                                            | = M for mass total                                                |  |
| Px                                                         | = Product 1, 2, 3, 4, 5, or 6                                     |  |
| RR                                                         | = Recipe 01—50, or "MR" to indicate multiple recipes              |  |
| NNN                                                        | = Number of transactions back into local storage to retrieve data |  |

| Current Transaction                               |                                     |                                                       |  |
|---------------------------------------------------|-------------------------------------|-------------------------------------------------------|--|
| "RT_Z_YY_RR_VVVVVVV"                              |                                     | Good Response. Transaction volume—sum of the recipes  |  |
| "RT_Z_YY_Px_                                      | <u>_</u> vvvvvvv"                   | Good Response. Transaction volume—specified product   |  |
| Local Storage                                     | Fransaction                         |                                                       |  |
| "RT_Z_YY_RR_                                      | _VVVVVVV_NNN"                       | Good Response. Transaction volume—sum of the products |  |
| "RT_Z_YY_Px_                                      | <u></u>                             | Good Response. Transaction volume—specified product   |  |
| Where: Z                                          | = R for raw total                   | (Indicated Volume—IV)                                 |  |
|                                                   | = G for gross vol                   | lume (GV)                                             |  |
| = N for gross @ standard temperature volume (GST) |                                     | standard temperature volume (GST)                     |  |
| = P for gross @                                   |                                     | estandard temperature and pressure volume (GSV)       |  |
| = M for mass tota                                 |                                     | al                                                    |  |
| Px                                                | = Products 1, 2, 3, 4, 5, or 6      |                                                       |  |
| YY                                                | = Total number of batches           |                                                       |  |
| RR                                                | RR = Recipe 01-50                   |                                                       |  |
| VVVVV                                             | VVVVVVVV = Total transaction volume |                                                       |  |
| NNN                                               | = Number of tran                    | sactions back into local storage to retrieve data     |  |
| or                                                |                                     |                                                       |  |
| "NOXX"                                            | No transaction                      | data was returned.                                    |  |

| Remarks:      | For Total Volume Requests; (RT_Z and RT_Z_NNN) "MR" as the<br>recipe number on the response indicates a multiple recipe<br>transaction. Recipes delivered in batches can be determined via<br>batch volume requests RB or by using the RL or RN commands.<br>For bay configurations, the returned values represent bay<br>transaction totals. |  |
|---------------|----------------------------------------------------------------------------------------------------|--|
| Constraints:  | Transaction Volume Units are assumed to be as programmed into AccuLoad IV.                                                                                                    |  |
|               | NO03 will be returned for a product or recipe request if the product or recipe requested was not delivered in the transaction.                                                                                                    |  |
|               | NO30 will be returned if the product or recipe specified is not currently configured to the arm to which the command was directed.                                                                                                    |  |
|               | NO31 will be returned if product transaction totals are requested for an arm currently configured for straight product delivery.                                                                                                    |  |
| Special Case: | None                                                                                                    |  |
| Comm. Modes:  | Polling only, Poll & Authorize, Remote Control, Poll & Program                                                                                                    |  |

## **Command Code SA—Remote Start**

This command remotely starts the AccuLoad IV as though the "START" key was pressed.

#### Command:

"SA"

| "OK" Good Re                                         | "OK" Good Response. AccuLoad IV is released for flow to begin                               |  |  |
|------------------------------------------------------|---------------------------------------------------------------------------------------------|--|--|
| or                                                   |                                                                                             |  |  |
| "NOXX" AccuLoad IV is not released for remote start. |                                                                                             |  |  |
| Remarks: None                                        |                                                                                             |  |  |
| Constraints:                                         | NO01 will be returned if the AccuLoad is in the program mode locally or via communications. |  |  |
| Special Case:                                        | None                                                                                        |  |  |
| Comm. Modes:                                         | Poll & Authorize or Remote Control                                                          |  |  |

## Command Code SB—Set Batch

This command authorizes a batch and presets Batch Volumes for a transaction.

#### Command:

| "SB_VVVVV" |                                        |  |
|------------|----------------------------------------|--|
| "SB_A1/    | A2A3A4A5A6_VVVVVV"                     |  |
| Where:     | A1A2A3A4A5A6 = Additive selection code |  |
|            |                                        |  |

| "OK"   | Good Response. Batch volume has been accepted |
|--------|-----------------------------------------------|
| or     |                                               |
| "NOXX" | The batch volume has not been set.            |

| Remarks:      | If the additive qualifier (A1A2A3) is not used, the additive<br>selection will operate as currently programmed in the AccuLoad<br>IV. For authorization with additives, only one recipe may be<br>allotted. Additives selected in the qualifier must be programmed<br>for use. Additives will be injected for all components of the blend<br>recipe. If more than one recipe is enabled, the "Select Recipe"<br>prompt will be displayed.<br>See also Remarks for "AB" - Allocate Blend Recipes command.<br>(*)<br>See Command Codes AP and AU for a description of A1A2<br>characters. |
|---------------|----------------------------------------------------------------------------------------------------|
| Constraints:  | Batch volume must not exceed programmed maximum batch<br>size and must not be below the programmed minimum batch<br>size. Units value must correspond to what is programmed into<br>AccuLoad IV for units of measurement.                                                                                                    |
| Special Case: | An authorization command with batch size of 0 allows the driver<br>to select batch size. Driver may clear any preset batch size and<br>enter a new batch volume providing that it is less than the preset<br>batch size. A batch amount of zero while in the Auto Preset Mode<br>will result in the maximum batch amount being displayed; a non-<br>zero set batch amount will override the maximum batch amount<br>as the auto preset amount and cannot be overridden by the<br>driver while in the Auto Preset Mode.                                                                  |
| Comm. Modes:  | Remote Control.                                                                                                    |

## Command Code SD—Set Date and Time

This command sets the date and time in the AccuLoad IV.

#### Command:

| "SD_DDDDDDD_HHNN_X" |          |                            |  |
|---------------------|----------|----------------------------|--|
| Where:              | DDDDDDDD | = MMDDYYYY (Standard Time) |  |
|                     | DDDDDDDD | = DDMMYYYY (Military Time) |  |
|                     | MM       | = Month                    |  |
|                     | DD       | = Day                      |  |
|                     | YYYY     | = Year                     |  |
|                     | HH       | = Hours                    |  |
|                     | NN       | = Minutes                  |  |
|                     | Х        | = A (Standard Time—A.M.)   |  |
|                     |          | = P (Standard Time—P.M.)   |  |
|                     |          | = M (Military Time)        |  |

| "OK"          | Good Response: Time and date value accepted and seconds reset to zero                                                                                                    |  |
|---------------|----------------------------------------------------------------------------------------------------|--|
| or            |                                                                                                    |  |
| "NOXX"        | The time and date were not accepted.                                                                                                    |  |
| Remarks: None |                                                                                                    |  |
| Constraints:  | Time value must be within range programmed into AccuLoad IV<br>- 0000 to 2359 for Military, 0000 to 1259 for Standard; month<br>must be within the range of 1 to 12; day must be in the range<br>valid for the month chosen. |  |
| Special Case: | Leading spaces may be used in place of leading zeros for<br>month, day, year, hours, and minutes. However, this is not<br>recommended.                                                                                       |  |
| Comm. Modes:  | odes: Polling only, Poll & Authorize, Remote Control, Poll & Program                                                                                                    |  |

# Command Code SF—Authorize and Set Fixed Amount Batch (without Override)

This command is similar to the 'SB—Set Batch' command in that it allows an automation system to authorize a batch in remote control with a predefined batch volume. However unlike with 'SB' the amount specified cannot be overridden by the driver. The display appears in full screen mode.

#### Command:

| "SF_VVVVV" |              |                           |
|------------|--------------|---------------------------|
| "SF_A14    | 2A3A4A5A6_VV | VVVV"                     |
| Where:     | A1A2A3A4A5A6 | = Additive selection code |
|            | VVVVV        | = Volume to preset        |

| <b>"ОК"</b>  | Good Response: Batch volume has been accepted                                                                                                    |
|--------------|----------------------------------------------------------------------------------------------------|
| 01           |                                                                                                    |
| "NOXX"       | The batch volume has not been set.                                                                                                    |
| Remarks:     | If the additive qualifier (A1A2A3) is not used, the additive selection will operate as currently programmed in the AccuLoad IV. For authorization with additives, only one recipe may be allotted. Additives selected in the qualifier must be programmed for use. Additives will be injected for all components of the blend recipe. If more than one recipe is enabled, the "Select Recipe" prompt will be displayed. |
|              | See also Remarks for "AB" - Allocate Blend Recipes command.<br>(*)                                                                                                    |
|              | See Command Codes AP and AU for a description of A1A2A3… characters.                                                                                                    |
| Constraints: | Batch volume must not exceed programmed maximum batch<br>size and must not be below the programmed minimum batch<br>size. Units value must correspond to what is programmed into<br>AccuLoad IV for units of measurement.                                                                                                    |
| Comm. Modes: | Remote Control                                                                                                    |

# Command Code SP—Remote Stop

This command instructs the AccuLoad IV to stop, halting product delivery on all arms.

| "SP"          |                                                                                                    |  |
|---------------|----------------------------------------------------------------------------------------------------|--|
| Responses:    |                                                                                                    |  |
| "ОК"          | Good Response.                                                                                                    |  |
| or            |                                                                                                    |  |
| "NOXX"        | The AccuLoad IV was not stopped.                                                                                                    |  |
| Remarks:      | None                                                                                                    |  |
| Constraints:  | Valve and pump are shut down whether flow is present or not.<br>If a batch is in progress, the "START" key or the Remote Start<br>command "SA" must be used to continue the batch. |  |
| Special Case: | None                                                                                                    |  |
| Comm. Modes:  | Polling only, Poll & Authorize, Remote Control, Poll & Program                                                                                                    |  |
|               |                                                                                                    |  |

# Command Code SR—Show Recipes Currently Allocated

This command requests from the AccuLoad IV recipes that are currently allocated.

| "SR"          |                                                                |                                                                                                    |  |
|---------------|----------------------------------------------------------------|----------------------------------------------------------------------------------------------------|--|
| Responses:    |                                                                |                                                                                                    |  |
| "SR_C1C2C3C1  |                                                                | Good Response.                                                                                                    |  |
|               | e bit mapped o<br>aps for C1—C                                 | characters indicating recipes 01-50. See AB command for 13.                                                                                                    |  |
| Remarks:      | respon<br>current<br>IV. Afte<br>will sho                      | recipes are allocated with the "AB" command, the<br>se from the "SR" will show all recipes that are<br>dy programmed for this load arm at the AccuLoad<br>er recipes are allocated, the response from the "SR"<br>ow only those recipes selected in the "AB." Recipe<br>ion is canceled when transaction done status is set. |  |
|               | 2. See als<br>(*)                                              | o Remarks for "AB" - Allocate Blend recipes command.                                                                                                    |  |
| Constraints:  | None                                                           |                                                                                                    |  |
| Special Case: | None                                                           |                                                                                                    |  |
| Comm. Modes:  | Polling only, Poll & Authorize, Remote Control, Poll & Program |                                                                                                    |  |

## Command Code ST—Remote Stop on Arm

This command instructs the AccuLoad IV to stop flow on an individual arm, halting product delivery on that arm only. Any other arms with flow in progress are not affected.

| "ST"          | Stop Arm Flow                                                                                                    |
|---------------|----------------------------------------------------------------------------------------------------|
| Responses:    |                                                                                                    |
| "ок"          | Good Response.                                                                                                    |
| or            |                                                                                                    |
| "NOXX"        | The flow to the arm was not stopped.                                                                                                    |
| Remarks:      | None                                                                                                    |
| Constraints:  | Valve and pump are shut down whether flow is present or not.<br>If a batch is in progress, the "START" key or the Remote Start<br>command "SA" must be used to continue the batch. |
| Special Case: | None                                                                                                    |
| Comm. Modes:  | Polling only, Poll & Authorize, Remote Control, Poll & Program                                                                                                    |

## **Command Code SV—Extended Services Routines**

This command is for factory use.

#### Command:

"SV"\_<packet>

Where: <packet> is a binary buffer, no longer than 1K bytes.

| Good Response.          |                                                     |  |
|-------------------------|-----------------------------------------------------|--|
| "SV"_ <packet></packet> |                                                     |  |
| Where: <                | packet> is a binary buffer, no longer than 1K bytes |  |
| or                      |                                                     |  |
| "NOXX"                  | Data not retrieved.                                 |  |

| Remarks:      | None                                                           |
|---------------|----------------------------------------------------------------|
| Constraints:  | None                                                           |
| Special Case: | None                                                           |
| Comm. Modes:  | Polling only, Poll & Authorize, Remote Control, Poll & Program |

# Command Code SW—Swing Arm Position

This command allows the host communications protocol to detect the current position of the swing arm.

#### Command:

| "SW" |
|------|

| Response: SW_S                  |  |  |
|---------------------------------|--|--|
| Where: X = "A" for Side A       |  |  |
| = "B" for Side B                |  |  |
| = "?" for arm in transit        |  |  |
| or                              |  |  |
| "NOXX"                          |  |  |
| Where: XX = "03" Value Rejected |  |  |
| = "07" Wrong Control Mode       |  |  |
| = "19" Option Not Installed     |  |  |

| Remarks:      | None                                                                                |
|---------------|-------------------------------------------------------------------------------------|
| Constraints:  | None                                                                                |
| Special Case: | A "NO19" response occurs when there are no detect switches configured for that arm. |
| Comm Modes:   | Polling Only, Poll & Program, Poll & Authorize, and Remote Control                  |

## **Command Code TA—Set Transaction**

This command sets the maximum transaction volume.

#### Command:

| "TA_VV" |                                           |  |
|---------|-------------------------------------------|--|
| Where:  | VV = Maximum Preset Total for Transaction |  |
| Range   | = 0—999999                                |  |

| "ОК"          | Good Response. The transaction volume has been accepted                                                                             |
|---------------|----------------------------------------------------------------------------------------------------|
| or            |                                                                                                    |
| "NOXX"        | The transaction volume was not accepted.                                                                                            |
| Remarks:      | None                                                                                                    |
| Constraints:  | Unit value must correspond to what is programmed into the AccuLoad IV for units of measurement and for delivery and preset display. |
|               | A "NO19" response occurs when there are no detect switches configured for that arm.                                                 |
| Special Case: | None                                                                                                    |
| Comm Modes:   | Poll & Authorize or Remote Control                                                                                                  |

# Command Code TI—Show Prompt Data Entry

This command retrieves the current or stored prompts data entered in the AccuLoad IV by the operator in response to one of five local prompts configured at and issued by the AccuLoad.

#### Command:

| Current                   | Trans | action                                                            |  |
|---------------------------|-------|-------------------------------------------------------------------|--|
| "TI_X"                    |       |                                                                   |  |
| Local Storage Transaction |       |                                                                   |  |
| "TI_X_NNN"                |       |                                                                   |  |
| Where:                    | х     | = Prompt number (1 through 5)                                     |  |
|                           | NNN   | = Number of transactions back into local storage to retrieve data |  |

| Current Transactio | n                                                                                                    |
|--------------------|----------------------------------------------------------------------------------------------------|
| "TI_X_AAAAAAAA     | A" Good Response.                                                                                                 |
| Local Storage Tran | saction                                                                                                    |
| "TI_X_AAAAAAAA     | A_NNN" Good Response.                                                                                             |
| Where: X           | = Prompt Number (1—5)                                                                                             |
| АААААА             | AA = Prompt Data Entry (Numeric)                                                                                  |
| NNN                | = Number of transactions back into local storage to retrieve data                                                 |
| or                 |                                                                                                    |
| "NOXX"             | No prompt data retrieved.                                                                                         |
| Remarks:           | None                                                                                                    |
| Constraints:       | This information does not include responses to prompts issued by the communication commands WA, WD, WP, WQ or WX. |
| Special Case:      | None                                                                                                    |
| Comm Modes:        | Polling only, Poll & Authorize, Remote Control, Poll & Program                                                    |

# Command Code TN—Show Transaction Stop Date and Time

This command retrieves the transaction stop date and time and internal transaction number.

| Command: |
|----------|
|----------|

| Current Transaction                                                          |  |
|------------------------------------------------------------------------------|--|
| "TN"                                                                         |  |
| Local Storage Transaction                                                    |  |
| "TN_NNN"                                                                     |  |
| Where: NNN = Number of transactions back into local storage to retrieve data |  |
|                                                                              |  |

| Current Transaction | n                                                                                                    |
|---------------------|----------------------------------------------------------------------------------------------------|
| "TN_IIII_DDDDDDD    | D_AAAA_X" Good Response.                                                                                                    |
| Local Storage Trans | saction                                                                                                    |
| "TN_IIII_DDDDDDD    | D_AAAA_X" Good Response.                                                                                                    |
| DDDDDD              | <ul> <li>IIII = Internal Transaction Number</li> <li>DD = Transaction Stop Date         <ul> <li>(MMDDYYYY for Standard Time)</li> <li>(DDMMYYYY for Military Time)</li> </ul> </li> <li>AA = Transaction Stop Time (HHMM)</li> <li>X = A (Standard Time - A.M.)</li> <li>P (Standard Time - P.M.)</li> <li>= M (Military Time)</li> </ul> |
| or                  |                                                                                                    |
| "NOXX"              | The transaction stop date and time were not retrieved.                                                                                                    |
| Remarks:            | None                                                                                                    |
| Constraints:        | None                                                                                                    |
| Special Case:       | None                                                                                                    |
| Comm Modes:         | Polling only, Poll & Authorize, Remote Control, Poll & Program                                                                                                    |

# Command Code VB—Batch Vapor Recovered Mass

This command retrieves the vapor recovered mass for a batch.

| Command:                                                              |                                                                    |  |
|-----------------------------------------------------------------------|--------------------------------------------------------------------|--|
| "VB"                                                                  | Current batch recovered mass                                       |  |
| "VB_YY"                                                               | Completed batch mass                                               |  |
| "VB_YY_NNN"                                                           | Historical transaction request                                     |  |
| Responses:                                                            |                                                                    |  |
| "VB_MMMMMMM.                                                          | IM" Current batch mass                                             |  |
| "VB_YY_MMMMM                                                          | IM.MM" Completed batch mass                                        |  |
| "VB_YY_NNN_MMMMMMMMM" Historic                                        |                                                                    |  |
| Where: YY = Batch number (1-10)                                       |                                                                    |  |
| NNN = Number of transactions back into local storage to retrieve data |                                                                    |  |
| MMMMMMMM = Batch mass                                                 |                                                                    |  |
| or                                                                    |                                                                    |  |
| "NOXX"                                                                |                                                                    |  |
| Remarks:                                                              | None                                                               |  |
| Constraints:                                                          | None                                                               |  |
| Special Case:                                                         | None.                                                              |  |
| Comm Modes:                                                           | Polling Only, Poll & Program, Poll & Authorize, and Remote Control |  |

# Command Code VC—Control Valve Solenoid Actuation Diagnostic Counters

This command retrieves the solenoid actuation counts from the AccuLoad IV.

#### Command:

| "VC"               | Read solenoid actuation counts (straight, sequential, unloading arms)                   |
|--------------------|-----------------------------------------------------------------------------------------|
| "VC_Mx"            | Read solenoid actuation counts (specific meter's control valve on ratio/<br>hybrid arm) |
| "VC_lx"            | Flow controlled injector                                                                |
| "VC_S_VVVVVVV"     | Set/reset actuation count (straight, sequential, unloading arms)                        |
| "VC_Mx_S_VVVVVVVV" | Set/reset actuation count (ratio, hybrid arms)                                          |
| "VC_Ix_S_VVVVVV"   | Set/reset actuation count for flow controlled injector valve                            |

| "VC_XX   | XXXXXXX_YYYYYYYYY"               | <b>Good response.</b> Solenoid counts (straight, sequential arms) |
|----------|----------------------------------|-------------------------------------------------------------------|
| "VC_Mx   | _XXXXXXXXX_YYYYYYYYY"            | <b>Good response.</b> Solenoid counts (straight, Hybrid arms)     |
| "VC_Ix_  | XXXXXXXX_YYYYYYYYY               | Good response. Solenoid counts (flow controlled injector)         |
| "ОК"     | Good response. Sets/resets a     | ctuation count (VC_S_VVV.V; VC_Mx_S_VVV.V)                        |
| Note: Th | e solenoid actuation count value | es returned will be padded with leading zeroes.                   |
| Where:   | X = "1" through "6" for meter 1  | through 6 respectively                                            |
|          | S = "U" for Upstream solenoid,   | "D" for Downstream solenoid                                       |
|          | VVVVVVVV = Count value (re       | eset to 0 assumed if not specified)                               |
|          | XXXXXXXXX = Current value        | of upstream solenoid counter                                      |
|          | YYYYYYYY = Current value         | of downstream solenoid counter                                    |
|          |                                  |                                                                   |

| Constraints:  | Not available with transaction in progress (NOXX).                 |
|---------------|--------------------------------------------------------------------|
| Special Case: | For injectors (Ix), must be a flow controlled type.                |
| Comm Modes:   | Polling Only, Poll & Program, Poll & Authorize, and Remote Control |

# Command Code VD—Valve (Closure) Diagnostic

This command retrieves the time it takes for the product flow control valve to completely close, the volume of product that has been delivered and the flow rate at the time after the STOP button (or remote stop) has been pressed. This command will also retrieve the same information if there is a loss of permissive resulting in valve closure or if a communication command is issued to stop the batch.

#### Command:

| "VD"                                    | Capture latest valve diagnostic data for valve on meter 1 (straight, sequential, unloading arms) |  |
|-----------------------------------------|--------------------------------------------------------------------------------------------------|--|
| "VD_Mx"                                 | Capture latest valve diagnostic data for specified valve (ratio/hybrid arms)                     |  |
| "VD_R"                                  | Reset valve diagnostic data on load arm (straight, sequential, unloading arms).                  |  |
| "VC_Mx_R"                               | Reset valve diagnostic data for a specified valve on a load arm (ratio/hybrid arms)              |  |
| Where: X = Meter number on the load arm |                                                                                                  |  |

| "VD_TT.                                                    | T_AAA_FFFFFFF" Good response.                                      |  |  |
|------------------------------------------------------------|--------------------------------------------------------------------|--|--|
| "VD_Mx                                                     | "VD_Mx_TT.T_AAA_FFFFFFF" Good response.                            |  |  |
| "OK" Good response. Valve diagnostic reset                 |                                                                    |  |  |
| "OK"                                                       | Specific valve diagnostic reset                                    |  |  |
| Where:                                                     | TT.T = Time in seconds that was required before zero flow occurred |  |  |
|                                                            | AAA = Amount of volume delivered after valve commanded to close    |  |  |
|                                                            | FFFFFF = Flow rate of product when batch was commanded to stop     |  |  |
| or                                                         |                                                                    |  |  |
| <b>"NOXX"</b> XX = "31" Invalid for current configuration. |                                                                    |  |  |

| Remarks:      | To indicate to the host computer system that a new set of valve<br>diagnostic data is available, the response from the EE command<br>will be updated with a "New Valve Diagnostic Data Available"<br>flag. The bit for the status condition will be set when the batch is<br>stopped due to the conditions indicated above. When the batch<br>is resumed or ended the flag will be cleared. |
|---------------|----------------------------------------------------------------------------------------------------|
| Constraints:  | NO31 will be returned if the command format does not match the current configuration of the arm.                                                                                                    |
|               | NO31 will be returned if the arm is not configured for "Straight with VRS."                                                                                                    |
| Special Case: | None                                                                                                    |
| Comm Modes:   | Polling only, Poll & Authorize, Remote Control, Poll & Program                                                                                                    |

# Command Code VT—Request Meter Totalizer Data from the AccuLoad IV

This command requests a totalizer value from the AccuLoad IV.

| Command  | ۱. |
|----------|----|
| Lommano  |    |
| Commania |    |

| "VT_Z_P | °x"    |                   | Product Non-resettable totals. Valid for sequential and ration blending configurations. |
|---------|--------|-------------------|-----------------------------------------------------------------------------------------|
| "VT_Aaa | "      |                   | Additive non-resettable totals.                                                         |
| "VT_Z_F | R"     |                   | Recipe non-resettable totals. Valid for any configuration.                              |
| "VT_Z_Y | ′_Px"  |                   | Product starting or ending non-resettable total for current transaction.                |
| "VT_Z_Y | ′_Px_N | NNN"              | Product starting or ending non-resettable totals for previous transactions.             |
| "VT_V"  |        |                   | Non-resettable totals for the vapor recovered mass for the load arm (Straight with VRS) |
| Where:  | Aaa    | = A0 <sup>-</sup> | 1 (Additive 1)                                                                          |
|         |        | = A02             | 2 (Additive 2)                                                                          |
|         |        | =•:               |                                                                                         |
|         |        | = • :             |                                                                                         |
|         |        | = • :             |                                                                                         |
|         |        | = A24             | 4 (Additive 24)                                                                         |
|         | Z      | = R f             | or raw total (Indicated Volume—IV)                                                      |
|         |        | = G               | for gross volume (GV)                                                                   |
|         |        | = N f             | or gross at standard temperature volume (GST)                                           |
|         |        | = P f             | or gross at standard temperature and pressure volume (GSV)                              |
|         |        | = M f             | or mass totals                                                                          |
|         | Px     | = Pro             | duct 1, 2, 3, 4, 5, or 6                                                                |
|         | RR     | = Rec             | ipe Number 01—50                                                                        |
|         | Y      | = S f             | or starting non-resettable total, E for ending non-resettable                           |
|         | NNN    | = Nu              | mber of transactions back                                                               |
|         | V      | = Vaj             | por recovered mass for the load arm                                                     |
|         |        |                   |                                                                                         |

#### **Responses:**

| "VT_Z_Px_VVVVVVVV"   |                     | Good Response. Product Totals, blending configuration                                            |
|----------------------|---------------------|--------------------------------------------------------------------------------------------------|
| "VT_Aaa_VVVVVV.VVV"  |                     | Good Response. Additive Totals                                                                   |
| "VT_Z_RR_VV          | ~~~~~               | Good Response. Recipe Totals                                                                     |
| "VT_Z_Y_Px_VVVVVVVV" |                     | <b>Good Response.</b> Product starting or ending non-resettable total for current transaction    |
| "VT_Z_RR_VV          | 'VVVVVV_NNN"        | <b>Good Response.</b> Product starting or ending non-resettable totals for previous transactions |
| "VT_V_VVVV           | ·vvvv "             | Good Response. Vapor recovered mass                                                              |
| Where: Z             | = R for raw total   | (Indicated Volume—IV)                                                                            |
|                      | = G for gross vol   | ume (GV)                                                                                         |
|                      | = N for gross vol   | ume at standard temperature (GST)                                                                |
|                      | = P for net volum   | ne temperature and pressure (GSV)                                                                |
|                      | = M for mass tota   | als                                                                                              |
| ~~~~~                | = 9-digit totalizer | volume                                                                                           |
| Aaa                  | = A01 (Additive 1   | )                                                                                                |
|                      | = A02 (Additive 2   | ?)                                                                                               |
|                      | = A03 (Additive 3   | )                                                                                                |
|                      | = • :               |                                                                                                  |
|                      | = • :               |                                                                                                  |
|                      | = A24 (Additive 2   | 24)                                                                                              |
| Px                   | = Product 1, 2, 3   | , 4, 5, or 6                                                                                     |
| RR                   | = Recipe Number     | 01—50                                                                                            |
| Y                    | = S for starting n  | on-resettable total                                                                              |
|                      | = E for ending no   | on-resettable                                                                                    |
| NNN                  | = Number of trar    | nsactions back                                                                                   |
| or                   |                     |                                                                                                  |
|                      |                     |                                                                                                  |

Remarks:If the AccuLoad is programmed for "dynamic leakage update"<br/>(System 336), the non-resettable totals will be updated with<br/>leakage volume while the AccuLoad is idle. The "VT Z Px"<br/>command will return the current value of the non-resettable totals<br/>which will include any leakage that has occurred since the end of<br/>the last transaction.

|               | If the AccuLoad is programmed for "update non-resettables with<br>leakage at transaction start" (System 336), the non-resettable<br>totals will remain static while the AccuLoad is idle (i.e. leakage<br>will not be added until start of next transaction). The "VT Z<br>Px" command will return the value of the non-resettable totals<br>captured at the end of the last transaction. |
|---------------|----------------------------------------------------------------------------------------------------|
|               | As always, if a transaction is in progress, the "VT Z Px" command will return the current value of the dynamically updated non-resettable totals.                                                                                                    |
|               | The "VT Z S" command may be sent at any time during or after<br>a transaction to retrieve the non-resettable totals captured at the<br>start of the transaction.                                                                                                    |
|               | If "VT X E" is sent while the AccuLoad is idle, the non-resettable<br>totals captured at the end of the last transaction will be returned.<br>This value will not include any leakage that may have occurred<br>after the last transaction is ended.                                                                                                    |
|               | If "VT Z E" is sent to retrieve the ending transaction non-<br>resettable totals while a transaction is still in progress, and will<br>be appended to the volume indicating the value returned may not<br>be the final value.                                                                                                    |
|               | Products, Recipes, and Additives must be allocated to the arm addressed.                                                                                                    |
| Constraints:  | NO30 will be returned if the additive component, or recipe requested is not currently configured to the arm to which the request was directed.                                                                                                    |
|               | NO31 will be returned if the arm is not configured for "Straight with VRS."                                                                                                    |
| Special Case: | None                                                                                                    |
| Comm Modes:   | Polling only, Poll & Authorize, Remote Control, Poll & Program                                                                                                    |

## Command Code VX—Transaction Vapor Recovered Mass

This command retrieves the vapor recovered mass for a transaction.

#### Command:

| "VX"      | Current transaction recovered mass |
|-----------|------------------------------------|
| "VX _NNN" | Historic transaction request       |

| •              |                                                                    |
|----------------|--------------------------------------------------------------------|
| "VX_MMMMMMM.MN | Current transaction recovered mass                                 |
| "VX_ NNN_MMMMM | MM.MM" Historic transaction request                                |
|                | ber of transactions back into local storage to retrieve data       |
| or<br>"NOXX"   |                                                                    |
| Remarks:       | None                                                               |
| Constraints:   | None                                                               |
| Special Case:  | None                                                               |
|                | Polling Only, Poll & Program, Poll & Authorize, and Rem<br>Control |

# Command Code WA—Write Second Line of Message to Appear on Display

This command instructs the AccuLoad IV to display the second line of a message, up to 30 characters in length. The message is displayed on the line below the message specified with a WD, WP, WQ or WX command. The format is identical to these commands; however, the time out value is ignored. The delimiter character is not ignored; the last command set determines the expected input form.

#### Command:

| "WA_NNN_XXd99" |       |                         |                                                                                                    |
|----------------|-------|-------------------------|----------------------------------------------------------------------------------------------------|
| Where:         | X     | X =                     | An alphanumeric character string of up to 30 characters (see Remarks).                                                                                                    |
|                | NNM   | ۹ =                     | timeout value in seconds. An entry of 000 will cause the timeout value to default<br>to what was entered for the first display message or if a non-zero entry is used, it<br>will override the previous value entered.                                                                                                    |
|                | d     | =                       | A required delimiter used to signify the input field. There are three different delimiters each indicating a unique handling of the input process. They are as follows:                                                                                                    |
|                | &     | =                       | Input data is entered directly with no initiator required; any function key except the "CLEAR" or the "STOP" may be used to terminate the input sequence.                                                                                                    |
|                | [     | =                       | An "ENTER" key must initiate the input sequence; any function key except the "CLEAR" or "STOP" may be used to terminate the input sequence.                                                                                                    |
|                | ]     | =                       | An "ENTER" key must initiate the input sequence; only an "ENTER" key will be accepted for terminating the input sequence.                                                                                                    |
| Note: 1        | The a | bove                    | delimiters are acceptable as part of the alphanumeric message.                                                                                                    |
|                | 99    | =                       | Represents the input field length. This may be encoded to allow a variable length input field up to the length specified here. The range of the input length is 00 to 20. To encode the option of the variable length input, add 40 to the desired input field length.                                                                                                    |
| EXAMP          |       | If the<br>the t<br>appe | equest an input field length of 5, enter "05." To also include the option, enter "45."<br>e option is not included the operator will have to put in 5 digits and then press<br>erminating key, any more than 5 digits and the message "Error Press Clear" will<br>ear on the AccuLoad IV display. If the option is included, the terminating key can be<br>sed at any time sending data to the Host. |
| _              |       |                         |                                                                                                    |

| "OK"   | <b>Good Response.</b> Message has been accepted for the alphanumeric display (left justified) |
|--------|-----------------------------------------------------------------------------------------------|
| or     |                                                                                               |
| "NOXX" | The message was not accepted.                                                                 |

| Remarks:      | The following characters can be displayed on the AccuLoad IV display. (XX part of command).                                                                                                    |
|---------------|----------------------------------------------------------------------------------------------------|
|               | ABCDEFGHIJKLMNOPQRSTUVWXYZ                                                                                                    |
|               | a b c d e f g h i j k l m n o p q r s t u v w x y z                                                                                                    |
|               | 0 1 2 3 4 5 6 7 8 9                                                                                                    |
|               | + ! " # \$ % & ' ( ) / : ; < = > @ [ \ ^ _ ' {I} ° ? * space                                                                                                    |
|               | The message will be displayed on the third line of the display and will wrap to the fourth line where necessary.                                                                                                    |
| Constraints:  | "WD" or "WX" must be issued first. Input field length must be zero if one was previously defined in the first message issued.<br>If it is not, a "NO06" will be returned. "WA" cannot be used with delayed prompts "WP" or "WQ." |
|               | NO01 will be returned if another load arm is in the program mode locally or via communications.                                                                                                    |
| Special Case: | None                                                                                                    |
| Comm Modes:   | Poll & Authorize or Remote Control                                                                                                    |

#### Command Code WB—Write Third Line of Message to Appear on Display

The WB command allows writing a 30-character message which is displayed two lines below the message specified with a WD, WP, WQ, or WX command. The format is identical to these commands; however, the timeout value is ignored. The delimiter character is not ignored. The last command set determines the expected input form.

The commands that write to lines other than the first (WA, WB, WC, WE) must be preceded by one of the prompt commands that write to the first line (WD, WP, WQ, WX).

#### Command:

| "WB_NNN_XXd99" |                                                                                                    |  |  |
|----------------|----------------------------------------------------------------------------------------------------|--|--|
| Where:         | XX = An alphanumeric character string of up to 30 characters                                                                                                    |  |  |
| Ν              | INN = Prompt timeout value (001-999)                                                                                                    |  |  |
| C              | <ul> <li>A required delimiter used to signify the input field. There are three different<br/>delimiters each indicating a unique handling of the input process. They are as<br/>follows:</li> </ul>                                                                                                    |  |  |
|                | & = Input data is entered directly with no initiator required; any function key except<br>the "CLEAR" or the "STOP" may be used to terminate the input sequence.                                                                                                    |  |  |
|                | <ul> <li>An "ENTER" key must initiate the input sequence; any function key except the<br/>"CLEAR" or "STOP" may be used to terminate the input sequence.</li> </ul>                                                                                                    |  |  |
|                | ] = An "ENTER" key must initiate the input sequence; only an "ENTER" key will be accepted for terminating the input sequence.                                                                                                    |  |  |
| Note: The      | above delimiters are acceptable as part of the alphanumeric message.                                                                                                    |  |  |
| 99             | <ul> <li>Represents the input field length. This may be encoded to allow a variable length input field up to the length specified here. The range of the input length is 00 to 20. To encode the option of the variable length input, add 40 to the desired input field length.</li> </ul>                                                                                                    |  |  |
| EXAMPLE:       | To request an input field length of 5, enter "05." To also include the option, enter "45." If the option is not included the operator will have to put in 5 digits and then press the terminating key, any more than 5 digits and the message "Error Press Clear" will appear on the AccuLoad IV display. If the option is included, the terminating key can be pressed at any time sending data to the Host |  |  |
| Responses      | :                                                                                                    |  |  |
| "OK"           | Good Response. Message has been accepted for the alphanumeric display (left                                                                                                    |  |  |

### R

| "OK"   | <b>Good Response.</b> Message has been accepted for the alphanumeric display (left justified) |
|--------|-----------------------------------------------------------------------------------------------|
| or     |                                                                                               |
| "NOXX" | The message was not accepted.                                                                 |

| Remarks:      | The following characters can be displayed on the AccuLoad IV display. (XX part of command).                                                                                                    |
|---------------|----------------------------------------------------------------------------------------------------|
|               | ABCDEFGHIJKLMNOPQRSTUVWXYZ                                                                                                    |
|               | a b c d e f g h i j k l m n o p q r s t u v w x y z                                                                                                    |
|               | 0 1 2 3 4 5 6 7 8 9                                                                                                    |
|               | + ! " # \$ % & ' ( ) / : ; < = > @ [ \ ^ _ ' {I} ° ? * space                                                                                                    |
|               | The message will be displayed on the third line of the display and will wrap to the fourth line where necessary.                                                                                                    |
| Constraints:  | "WD" or "WX" must be issued first. Input field length must be zero if one was previously defined in the first message issued.<br>If it is not, a "NO06" will be returned. "WA" cannot be used with delayed prompts "WP" or "WQ." |
|               | NO01 will be returned if another load arm is in the program mode locally or via communications.                                                                                                    |
| Special Case: | None                                                                                                    |
| Comm Modes:   | Poll & Authorize or Remote Control                                                                                                    |

# Command Code WC—Write Fourth Line of Message to Appear on Display

The WC command allows writing a 30-character message which is displayed three lines below the message specified with a WD, WP, WQ, or WX command. The format is identical to these commands; however, the timeout value is ignored. The delimiter character is not ignored. The last command set determines the expected input form.

The commands that write to lines other than the first (WA, WB, WC, WE) must be preceded by one of the prompt commands that write to the first line (WD, WP, WQ, WX).

#### Command:

| "WC_NNN_XXd99" |                   |                                          |                                                                                                    |
|----------------|-------------------|------------------------------------------|----------------------------------------------------------------------------------------------------|
| Where:         | X)                | = An alpha                               | numeric character string of up to 30 characters                                                                                                    |
|                | NNN               | Prompt                                   | timeout value (001-999).                                                                                                    |
|                | d                 |                                          | ed delimiter used to signify the input field. There are three different<br>rs each indicating a unique handling of the input process. They are as                                                                                                    |
|                | &                 |                                          | ta is entered directly with no initiator required; any function key except EAR" or the "STOP" may be used to terminate the input sequence.                                                                                                    |
|                | [                 |                                          | ER" key must initiate the input sequence; any function key except the<br>" or "STOP" may be used to terminate the input sequence.                                                                                                    |
|                | ]                 |                                          | ER" key must initiate the input sequence; only an "ENTER" key will be d for terminating the input sequence.                                                                                                    |
| Note: Th       | ne abo            | delimiters                               | are acceptable as part of the alphanumeric message.                                                                                                    |
|                | 99                | length in<br>00 to 20                    | ents the input field length. This may be encoded to allow a variable<br>aput field up to the length specified here. The range of the input length is<br>. To encode the option of the variable length input, add 40 to the desired<br>ld length.                                                                                            |
| EXAMPL         | lf t<br>the<br>ap | option is r<br>erminating<br>ar on the A | nput field length of 5, enter "05." To also include the option, enter "45."<br>not included the operator will have to put in 5 digits and then press<br>key, any more than 5 digits and the message "Error Press Clear" will<br>AccuLoad IV display. If the option is included, the terminating key can be<br>time sending data to the Host |

| "OK"   | Good Response. Message has been accepted for the alphanumeric display (left justified) |
|--------|----------------------------------------------------------------------------------------|
| or     |                                                                                        |
| "NOXX" | The message was not accepted.                                                          |

| Remarks:      | The following characters can be displayed on the AccuLoad IV display. (XX part of command).                                                                                                    |
|---------------|----------------------------------------------------------------------------------------------------|
|               | ABCDEFGHIJKLMNOPQRSTUVWXYZ                                                                                                    |
|               | a b c d e f g h i j k l m n o p q r s t u v w x y z                                                                                                    |
|               | 0 1 2 3 4 5 6 7 8 9                                                                                                    |
|               | + ! " # \$ % & ' ( ) / : ; < = > @ [ \ ^ _ ' {I} ° ? * space                                                                                                    |
|               | The message will be displayed on the third line of the display and will wrap to the fourth line where necessary.                                                                                                    |
| Constraints:  | "WD" or "WX" must be issued first. Input field length must be zero if one was previously defined in the first message issued.<br>If it is not, a "NO06" will be returned. "WA" cannot be used with delayed prompts "WP" or "WQ." |
|               | NO01 will be returned if another load arm is in the program mode locally or via communications.                                                                                                    |
| Special Case: | None                                                                                                    |
| Comm Modes:   | Poll & Authorize or Remote Control                                                                                                    |

#### Command Code WD—Write to Display

This command instructs the AccuLoad IV to display a 30-character message. The time displayed and length of response are also specified in the command. Data will be echoed to the screen upon input by the operator. This command may be used alone or it may be used in conjunction with any combination of the WA, WB, WC or WE commands.

#### Command:

| "WD_NNN_XXd99" |                     |                                                                                                    |  |
|----------------|---------------------|----------------------------------------------------------------------------------------------------|--|
| Where:         | XX =                | An alphanumeric character string of up to 30 characters (see Remarks).                                                                                                    |  |
| Ν              | INN =               | time-out value in seconds. An entry of 000 will cause the time-out value to default to what was entered for the first display message or if a non-zero entry is used, it will override the previous value entered.                                                                                                    |  |
| C              | d =                 | A required delimiter used to signify the input field. There are three different delimiters each indicating a unique handling of the input process. They are as follows:                                                                                                    |  |
|                | & =                 | Input data is entered directly with no initiator required; any function key except the "CLEAR" or the "STOP" may be used to terminate the input sequence.                                                                                                    |  |
|                | [ =                 | An "ENTER" key must initiate the input sequence; any function key except the "CLEAR" or "STOP" may be used to terminate the input sequence.                                                                                                    |  |
|                | ] =                 | An "ENTER" key must initiate the input sequence; only an "ENTER" key will be accepted for terminating the input sequence.                                                                                                    |  |
| Note: The      | above d             | delimiters are acceptable as part of the alphanumeric message.                                                                                                    |  |
| 99             | 9 =                 | Represents the input field length. This may be encoded to allow a variable length input field up to the length specified here. The range of the input length is 00 to 20. To encode the option of the variable length input, add 40 to the desired input field length.                                                                                                    |  |
| EXAMPLE:       | If the the te appea | uest an input field length of 5, enter "05." To also include the option, enter "45."<br>option is not included the operator will have to put in 5 digits and then press<br>rminating key, any more than 5 digits and the message "Error Press Clear" will<br>ar on the AccuLoad IV display. If the option is included, the terminating key can be<br>ed at any time sending data to the Host |  |

| "OK"   | <b>Good Response.</b> Message has been accepted for the alphanumeric display (left justified) |
|--------|-----------------------------------------------------------------------------------------------|
| or     |                                                                                               |
| "NOXX" | The message was not accepted.                                                                 |

| Remarks:      | The following characters can be displayed on the AccuLoad IV display. (XX part of command).     |
|---------------|-------------------------------------------------------------------------------------------------|
|               | ABCDEFGHIJKLMNOPQRSTUVWXYZ                                                                      |
|               | a b c d e f g h i j k l m n o p q r s t u v w x y z                                             |
|               | 0 1 2 3 4 5 6 7 8 9                                                                             |
|               | + ! " # \$ % & ' ( ) / : ; < = > @ [ \ ^ _ ' {I} ° ? * space                                    |
|               | The message will wrap to the second line of the display where necessary.                        |
| Constraints:  | NO01 will be returned if another load arm is in the program mode locally or via communications. |
| Special Case: | Keypad data pending flag and data are cleared.                                                  |
| Comm Modes:   | Poll & Authorize or Remote Control.                                                             |

#### Command Code WE—Write Fifth Line of Message to Appear on Display

The WE command allows writing a 30-character message which is displayed four lines below the message speci-fied with a WD, WP, WQ, or WX command. The format is identical to these commands; however, the timeout value is ignored. The delimiter character is not ignored. The last command set determines the expected input form.

The commands that write to lines other than the first (WA, WB, WC, WE) must be preceded by one of the prompt commands that write to the first line (WD, WP, WQ, WX).

#### Command:

| "WB_NNN_XXd99" |                   |                                                                                                    |
|----------------|-------------------|----------------------------------------------------------------------------------------------------|
| Where:         | XX                | An alphanumeric character string of up to 30 characters                                                                                                    |
|                | NNN               | Prompt timeout value (001-999)                                                                                                    |
|                | d                 | A required delimiter used to signify the input field. There are three different delimiters each indicating a unique handling of the input process. They are as follows:                                                                                                    |
|                | &                 | <ul> <li>Input data is entered directly with no initiator required; any function key except<br/>the "CLEAR" or the "STOP" may be used to terminate the input sequence.</li> </ul>                                                                                                    |
|                | [                 | An "ENTER" key must initiate the input sequence; any function key except the "CLEAR" or "STOP" may be used to terminate the input sequence.                                                                                                    |
|                | ]                 | An "ENTER" key must initiate the input sequence; only an "ENTER" key will be accepted for terminating the input sequence.                                                                                                    |
| Note: Th       | e abo             | delimiters are acceptable as part of the alphanumeric message.                                                                                                    |
|                | 99                | <ul> <li>Represents the input field length. This may be encoded to allow a variable<br/>length input field up to the length specified here. The range of the input length is<br/>00 to 20. To encode the option of the variable length input, add 40 to the desired<br/>input field length.</li> </ul>                                                                                           |
| EXAMPLE        | lf t<br>the<br>ap | equest an input field length of 5, enter "05." To also include the option, enter "45."<br>option is not included the operator will have to put in 5 digits and then press<br>erminating key, any more than 5 digits and the message "Error Press Clear" will<br>ar on the AccuLoad IV display. If the option is included, the terminating key can be<br>sed at any time sending data to the Host |

| "OK"   | Good Response. Message has been accepted for the alphanumeric display (left justified) |
|--------|----------------------------------------------------------------------------------------|
| or     |                                                                                        |
| "NOXX" | The message was not accepted.                                                          |

| Remarks:      | The following characters can be displayed on the AccuLoad IV display. (XX part of command).                                                                                                    |
|---------------|----------------------------------------------------------------------------------------------------|
|               | ABCDEFGHIJKLMNOPQRSTUVWXYZ                                                                                                    |
|               | a b c d e f g h i j k l m n o p q r s t u v w x y z                                                                                                    |
|               | 0 1 2 3 4 5 6 7 8 9                                                                                                    |
|               | + ! " # \$ % & ' ( ) / : ; < = > @ [ \ ^ _ ' {I} ° ? * space                                                                                                    |
|               | The message will be displayed on the third line of the display and will wrap to the fourth line where necessary.                                                                                                    |
| Constraints:  | "WD" or "WX" must be issued first. Input field length must be zero if one was previously defined in the first message issued.<br>If it is not, a "NO06" will be returned. "WB" cannot be used with delayed prompts "WP" or "WQ." |
|               | NO01 will be returned if another load arm is in the program mode locally or via communications.                                                                                                    |
| Special Case: | None                                                                                                    |
| Comm Modes:   | Poll & Authorize or Remote Control                                                                                                    |

#### Command Code WP—Write Delayed Prompt with Echo

This command sends a delayed prompt message to the AccuLoad IV. This message will be displayed when the "SET" key is pressed enabling the keypad for input. The time displayed and length of response are also specified in the command. Data will be echoed to the screen upon input by the operator. This command may be used alone or it may be used in conjunction with any combination of the WA, WB, WC or WE commands.

#### Command:

| "WP_NNN_XXd99" |                                                                                                    |  |
|----------------|----------------------------------------------------------------------------------------------------|--|
| Where: X       | X = An alphanumeric character string of up to 30 characters (see Remarks).                                                                                                    |  |
| NM             | NN = time-out value in seconds. An entry of 000 will cause the time-out value to<br>default to what was entered for the first display message or if a non-zero entry<br>is used, it will override the previous value entered.                                                                                                    |  |
| d              | <ul> <li>A required delimiter used to signify the input field. There are three different<br/>delimiters each indicating a unique handling of the input process. They are as<br/>follows:</li> </ul>                                                                                                    |  |
| 8              | <ul> <li>Input data is entered directly with no initiator required; any function key except<br/>the "CLEAR" or the "STOP" may be used to terminate the input sequence.</li> </ul>                                                                                                    |  |
| [              | <ul> <li>An "ENTER" key must initiate the input sequence; any function key except the<br/>"CLEAR" or "STOP" may be used to terminate the input sequence.</li> </ul>                                                                                                    |  |
| ]              | = An "ENTER" key must initiate the input sequence; only an "ENTER" key will be<br>accepted for terminating the input sequence.                                                                                                    |  |
| Note: The a    | bove delimiters are acceptable as part of the alphanumeric message.                                                                                                    |  |
| 99             | Represents the input field length. This may be encoded to allow a variable<br>length input field up to the length specified here. The range of the input length is<br>00 to 20. To encode the option of the variable length input, add 40 to the desired<br>input field length.                                                                                                    |  |
|                | To request an input field length of 5, enter "05." To also include the option, enter "45." If the option is not included the operator will have to put in 5 digits and then press the terminating key, any more than 5 digits and the message "Error Press Clear" will appear on the AccuLoad IV display. If the option is included, the terminating key can be pressed at any time sending data to the Host. |  |
| Responses:     |                                                                                                    |  |

# "OK"Good Response. Message has been accepted and will be displayed when the "SET"<br/>key is pressed at the start of a transaction only. Sets keypad pending status when<br/>keypad input is completed. Timer is not started until the "SET" key is pressed.or..."NOXX"The message was not accepted.

F

| Remarks:      | The following characters can be displayed on the AccuLoad IV display. (XX part of command).                                                                                |
|---------------|----------------------------------------------------------------------------------------------------|
|               | ABCDEFGHIJKLMNOPQRSTUVWXYZ                                                                                                    |
|               | a b c d e f g h i j k l m n o p q r s t u v w x y z                                                                                                    |
|               | 0 1 2 3 4 5 6 7 8 9                                                                                                    |
|               | + ! " # \$ % & ' ( ) / : ; < = > @ [ \ ^ _ ' {I} ° ? * space                                                                                                    |
|               | The prompt will wrap to the second line of the display where necessary.                                                                                                    |
| Constraints:  | Cancellation occurs on receiving a "DA" command or on power-down.                                                                                                    |
|               | NO01 will be returned if another load arm is in the program mode locally or via communications.                                                                            |
| Special Case: | The "DP" status bit will be set on acceptance of the "WP" command and cleared on cancellation (issuance of DA). The "TO" status bit will be cleared on acceptance of a DA. |
| Comm Modes:   | Poll & Authorize or Remote Control                                                                                                    |

#### Command Code WQ—Write Delayed Prompt with Security Echo

This command sends a delayed prompt message to the AccuLoad IV. This message is displayed when the SET key is pressed enabling the keypad for input with security echo ("X"). The time displayed and length of response are also specified in the command. Data will be echoed to the screen upon input by the operator. This command may be used alone or it may be used in conjunction with any combination of the WA, WB, WC or WE commands.

#### Command:

|          | N_X)                | (ds      | 99"                                                                                                    |
|----------|---------------------|----------|----------------------------------------------------------------------------------------------------|
| Where:   | XX                  | =        | An alphanumeric character string of up to 30 characters (see Remarks).                                                                                                    |
|          | NNN                 | =        | time-out value in seconds. An entry of 000 will cause the time-out value to default to what was entered for the first display message or if a non-zero entry is used, it will override the previous value entered.                                                                                                    |
|          | d                   | =        | A required delimiter used to signify the input field. There are three different delimiters each indicating a unique handling of the input process. They are as follows:                                                                                                    |
|          | &                   | =        | Input data is entered directly with no initiator required; any function key except the "CLEAR" or the "STOP" may be used to terminate the input sequence.                                                                                                    |
|          | [                   | =        | An "ENTER" key must initiate the input sequence; any function key except the "CLEAR" or "STOP" may be used to terminate the input sequence.                                                                                                    |
|          | ]                   | =        | An "ENTER" key must initiate the input sequence; only an "ENTER" key will be accepted for terminating the input sequence.                                                                                                    |
| Note: Th | ne abov             | /e d     | delimiters are acceptable as part of the alphanumeric message.                                                                                                    |
|          | 99                  | =        | Represents the input field length. This may be encoded to allow a variable length input field up to the length specified here. The range of the input length is 00 to 20. To encode the option of the variable length input, add 40 to the desired input field length.                                                                                                    |
| EXAMPL   | lf tl<br>the<br>apj | te<br>te | uest an input field length of 5, enter "05." To also include the option, enter "45."<br>option is not included the operator will have to put in 5 digits and then press<br>rminating key, any more than 5 digits and the message "Error Press Clear" will<br>ar on the AccuLoad IV display. If the option is included, the terminating key can be<br>ed at any time sending data to the Host |

| "OK"   | <b>Good Response.</b> Message has been accepted and will be displayed when the "SET" key is pressed at the start of a transaction only. Sets keypad pending status once keypad input is completed. Timer is not started until the "SET" key is pressed. |
|--------|----------------------------------------------------------------------------------------------------|
| or     |                                                                                                    |
| "NOXX" | The message was not accepted.                                                                                                    |

| Remarks:      | The following characters can be displayed on the AccuLoad IV display. (XX part of command).                                                                                          |
|---------------|----------------------------------------------------------------------------------------------------|
|               | ABCDEFGHIJKLMNOPQRSTUVWXYZ                                                                                                    |
|               | a b c d e f g h i j k l m n o p q r s t u v w x y z                                                                                                    |
|               | 0 1 2 3 4 5 6 7 8 9                                                                                                    |
|               | + ! " # \$ % & ' ( ) / : ; < = > @ [ \ ^ _ ' {I} ° ? * space                                                                                                    |
|               | The prompt will wrap to the second line of the display where necessary.                                                                                                    |
| Constraints:  | Cancellation occurs on receiving a "DA" command or on power-<br>down.                                                                                                    |
|               | NO01 will be returned if another load arm is in the program mode locally or via communications.                                                                                      |
| Special Case: | The "TO" status bit will be cleared on acceptance of a DA command. The "DP" status bit will be set on acceptance of the "WQ" command and cleared on cancellation (issuance of a DA). |
| Comm Modes:   | Poll & Authorize or Remote Control                                                                                                    |

#### Command Code WX—Write to the Display in Security Mode

This command sends a message to the AccuLoad IV and enables the keypad for input in an echo "X" or Security Mode. The time displayed and length of response are also specified in the command. Data will be echoed to the screen upon input by the operator. This command may be used alone or it may be used in conjunction with any combination of the WA, WB, WC or WE commands.

#### Command:

| "WX_NNN_XXd99" |                           |                                                                                                    |  |  |
|----------------|---------------------------|----------------------------------------------------------------------------------------------------|--|--|
| Where:         | XX =                      | An alphanumeric character string of up to 30 characters (see Remarks).                                                                                                    |  |  |
| Ν              | INN =                     | time-out value in seconds. An entry of 000 will cause the time-out value to default to what was entered for the first display message or if a non-zero entry is used, it will override the previous value entered.                                                                                                    |  |  |
| (              | d =                       | A required delimiter used to signify the input field. There are three different delimiters each indicating a unique handling of the input process. They are as follows:                                                                                                    |  |  |
|                | & =                       | Input data is entered directly with no initiator required; any function key except the "CLEAR" or the "STOP" may be used to terminate the input sequence.                                                                                                    |  |  |
|                | [ =                       | An "ENTER" key must initiate the input sequence; any function key except the "CLEAR" or "STOP" may be used to terminate the input sequence.                                                                                                    |  |  |
|                | ] =                       | An "ENTER" key must initiate the input sequence; only an "ENTER" key will be accepted for terminating the input sequence.                                                                                                    |  |  |
| Note: The      | above                     | delimiters are acceptable as part of the alphanumeric message.                                                                                                    |  |  |
| 99             | 9 =                       | Represents the input field length. This may be encoded to allow a variable length input field up to the length specified here. The range of the input length is 00 to 20. To encode the option of the variable length input, add 40 to the desired input field length.                                                                                                    |  |  |
| EXAMPLE:       | If the<br>the te<br>appea | quest an input field length of 5, enter "05." To also include the option, enter "45." option is not included the operator will have to put in 5 digits and then press rminating key, any more than 5 digits and the message "Error Press Clear" will ar on the AccuLoad IV display. If the option is included, the terminating key can be ed at any time sending data to the Host. |  |  |

| "OK"   | <b>Good Response.</b> Message has been accepted for the alphanumeric display (left justified). Keypad enabled for input in Echo 'X' Mode. |
|--------|----------------------------------------------------------------------------------------------------|
| or     |                                                                                                    |
| "NOXX" | The message was not accepted.                                                                                                    |

| Remarks:      | The following characters can be displayed on the AccuLoad IV display. (XX part of command).                                                         |  |
|---------------|----------------------------------------------------------------------------------------------------|--|
|               | ABCDEFGHIJKLMNOPQRSTUVWXYZ                                                                                                    |  |
|               | abcdefghijklmnopqrstuvwxyz                                                                                                    |  |
|               | 0 1 2 3 4 5 6 7 8 9                                                                                                    |  |
|               | + ! " # \$ % & ' ( ) / : ; < = > @ [ \ ^ _ ' {I} ° ? * space                                                                                        |  |
|               | The prompt will wrap to the second line of the display where necessary.                                                                             |  |
| Constraints:  | NO01 will be returned another load arm is in the program mode locally or via communications.                                                        |  |
| Special Case: | The "TO" status bit will be cleared on acceptance of a "WD," "WX,"<br>"WP" or "WQ" command. Also, keypad data pending flag and data<br>are cleared. |  |
| Comm Modes:   | Poll & Authorize or Remote Control                                                                                                    |  |

#### Command Code XC—Change Parameter Security Level

This command sets the current security levels for a program mode parameter using the AccuLoad III style directory code + program code number. This mechanism is deprecated and included for backward compatibility with AccuLoad III legacy automation interfaces. New implementations should use the AccuLoad IV specific 'XW' command.

#### Command:

| "XC_XX_YYYZ"                                                                                                    |
|----------------------------------------------------------------------------------------------------|
| or                                                                                                    |
| "XC_XX_YYYYZ"                                                                                                    |
| Where: XX = Program mode major directory<br>CF = Configuration<br>SY = System<br>AR = Arm<br>Mx = Meter (1-6)<br>Px = Product (1-6)<br>0150 = Recipe |
| YY = Parameter number                                                                                                    |
| Z = Security Level (1-5)                                                                                                    |

Message was accepted.

#### **Responses:**

"XC\_XX\_YYY\_Z\_A..A"

or ... "XC\_XX\_YYYY\_Z\_A..A" Message was accepted. Where: X...X = Program mode major directory CF = Configuration SY = System AR = Arm Mx = Meter (1-6)Px = Product (1-6)01...50 = Recipe Y...Y = Parameter number Z = Security Level (1-5) A..A = The programmed value or... "NOXX" **Remarks:** None **Constraints:** Security level for parameters in the security directory cannot be modified (pass codes etc.). **Special Case:** None Comm Modes: Poll/Authorize, Remote Control, Poll/Program

#### Command Code XV—Read Parameter Security Level

This command requests the current security levels for a program mode parameter using the AccuLoad III style directory code and program code number. This mechanism is deprecated and included for backward compatibility with AccuLoad III legacy automation interfaces. New implementations should use the AccuLoad IV specific 'XR' command.

#### Command:

| "XV_XX_YYY"                                                                                                    |
|----------------------------------------------------------------------------------------------------|
| or                                                                                                    |
| "XV_XX_YYYY"                                                                                                    |
| Where: XX = Program mode major directory<br>CF = Configuration<br>SY = System<br>AR = Arm<br>Mx = Meter (1-6)<br>Px = Product (1-6)<br>0150 = Recipe |
| YY = Parameter number                                                                                                    |

#### **Responses:**

"XV\_XX\_YYY\_Z\_A..A" Message was accepted. or ... "XV\_XX\_YYYY\_Z\_A..A" Message was accepted. Where: XX = Program mode major directory CF = Configuration SY = System AR = ArmMx = Meter (1-6)Px = Product (1-6)01...50 = Recipe Y...Y = Parameter number Z = Currently programmed security level A..A = The programmed value or... "NOXX" Message was not accepted. **Remarks:** None **Constraints:** Security level for parameters in the security directory cannot be modified (pass codes etc.). **Special Case:** None **Comm Modes:** Poll/Authorize, Remote Control, Poll/Program

# Appendix I—Reference for "NOXX" Responses

#### Table 1. NOXX Responses

| Code | Condition                                                 |
|------|-----------------------------------------------------------|
| XX   | Description                                               |
| 00   | Command Nonexistent                                       |
| 01   | In Program Mode                                           |
| 02   | Released                                                  |
| 03   | Value Rejected                                            |
| 04   | Flow Active                                               |
| 05   | No Transaction Ever Done                                  |
| 06   | Operation Not Allowed                                     |
| 07   | Wrong Control Mode                                        |
| 08   | Transaction In Progress                                   |
| 09   | Alarm Condition                                           |
| 10   | Storage Full                                              |
| 11   | Operation Out Of Sequence                                 |
| 12   | Power Fail During Transaction                             |
| 13   | Authorized                                                |
| 14   | Program Code Not Used                                     |
| 15   | Display/Keypad In Use                                     |
| 16   | Ticket Not In Printer                                     |
| 17   | No Keypad Data Pending                                    |
| 18   | No Transaction In Progress                                |
| 19   | Option Not Installed                                      |
| 20   | Start After Stop Delay                                    |
| 20   | Permissive Delay Active                                   |
| 22   |                                                           |
| 22   | Print Request Pending<br>No Meter Enabled                 |
| -    |                                                           |
| 24   | Must Be In Program Mode                                   |
| 25   | Ticket Alarm During Transaction                           |
| 26   | Volume Type Not Selected                                  |
| 27   | Exactly One Recipe Must Be Enabled<br>Batch Limit Reached |
| 28   |                                                           |
| 29   | Checking Entries                                          |
| 30   | Product/Recipe/Additive Not Assigned                      |
| 31   | Invalid Argument for Configuration                        |
| 32   | No Key Ever Pressed                                       |
| 33   | Maximum Active Arms in Use                                |
| 34   | Transaction Not Standby                                   |
| 35   | Comm Swing Arm Out of Position                            |
| 36   | Card-In Required                                          |
| 37   | Data Not Available                                        |
| 38   | Too Many Shared Additives Selected                        |
| 39   | No Current Batch on This Arm                              |
| 40   | Invalid on Virtual Arm                                    |
| 41   | No Pending Reports                                        |
| 42   | Valve Opening Delay                                       |
| 89   | Database Access Error                                     |
| 90   | Must Use Mini Protocol                                    |
| 91   | Buffer Error                                              |
| 92   | Keypad Locked                                             |
| 93   | Data Recall Error                                         |
| 94   | Not In Program Mode                                       |
| 95   | Security Access Not Available                             |
| 96   | Data Request Queued Ask Later                             |
| 97   | Comflash Archiving                                        |
| 99   | Internal Error                                            |

# Appendix II—Alphanumeric Character Set Used By the AccuLoad IV

The following characters are translated by the AccuLoad to display special characters not found on a typical keyboard: the tilde (~) will display as a degree sign at the AccuLoad; degree signs sent by the AccuLoad in a response will appear as a tilde (~) on your computer. The vertical bar (|) translates to a script lowercase 'l', used to denote liters of volume.

Lowercase letters may not be used to issue any of the two-digit command codes (SB, GD, EA, etc.); a NO00, command non-existent, will be returned as the response.

Some special characters (for example, [, ], &, +, -, and .) are used in prompting or other data entry; all other special characters and lowercase letters are typically used in prompts and textual descriptions entered at the AccuLoad, such as the product name, etc. The comma (,) may not be used within any prompt (WD, WA, WX, WQ, WP.)

| ASCII    | DECIMAL | HEX |
|----------|---------|-----|
| NUL      | 0       | 0   |
| STX      | 2       | 2   |
| ETX      | 3       | 3   |
| LF       | 10      | A   |
| CR       | 13      | D   |
| SP       | 32      | 20  |
| !        | 33      | 21  |
| п        | 34      | 22  |
| #        | 35      | 23  |
| \$       | 36      | 24  |
| %        | 37      | 25  |
| &        | 38      | 26  |
| <b>`</b> | 39      | 27  |
| (        | 40      | 28  |
| )        | 41      | 29  |
| *        | 42      | 2A  |
| +        | 43      | 2B  |
| 1        | 44      | 2C  |
| -        | 45      | 2D  |
|          | 46      | 2E  |
| 1        | 47      | 2F  |
| 0        | 48      | 30  |
| 1        | 49      | 31  |
| 2        | 50      | 32  |
| 3        | 51      | 33  |
| 4        | 52      | 34  |
| 5        | 53      | 35  |
| 6        | 54      | 36  |
| 7        | 55      | 37  |
| 8        | 56      | 38  |
| 9        | 57      | 39  |
| :        | 58      | 3A  |
| ;        | 59      | 3B  |
| <        | 60      | 3C  |
| =        | 61      | 3D  |

#### **ASCII Codes**

| ASCII | DECIMAL | HEX |
|-------|---------|-----|
| >     | 62      | 3E  |
| ?     | 63      | 3F  |
| @     | 64      | 40  |
| A     | 65      | 41  |
| В     | 66      | 42  |
| С     | 67      | 43  |
| D     | 68      | 44  |
| E     | 69      | 45  |
| F     | 70      | 46  |
| G     | 71      | 47  |
| Н     | 72      | 48  |
| I     | 73      | 49  |
| J     | 74      | 4A  |
| К     | 75      | 4B  |
| L     | 76      | 4C  |
| Μ     | 77      | 4D  |
| N     | 78      | 4E  |
| 0     | 79      | 4F  |
| Р     | 80      | 50  |
| Q     | 81      | 51  |
| R     | 82      | 52  |
| S     | 83      | 53  |
| Т     | 84      | 54  |
| U     | 85      | 55  |
| V     | 86      | 56  |
| W     | 87      | 57  |
| Х     | 88      | 58  |
| Y     | 89      | 59  |
| Z     | 90      | 5A  |
| [     | 91      | 5B  |
| 1     | 92      | 5C  |
| ]     | 93      | 5D  |
| ٨     | 94      | 5E  |
| -     | 95      | 5F  |
| `     | 96      | 60  |
| а     | 97      | 61  |
| b     | 98      | 62  |
| C     | 99      | 63  |
| d     | 100     | 64  |
| е     | 101     | 65  |
| f     | 102     | 66  |
| g     | 103     | 67  |
| h     | 104     | 68  |
| i     | 105     | 69  |
| j     | 106     | 6A  |
| k     | 107     | 6B  |
| 1     | 108     | 6C  |
| m     | 109     | 6D  |
| n     | 110     | 6E  |
| 0     | 111     | 6F  |
| р     | 112     | 70  |
| q     | 113     | 71  |
| r     | 114     | 72  |
| L     |         | . – |

| ASCII | DECIMAL | HEX |  |
|-------|---------|-----|--|
| S     | 115     | 73  |  |
| t     | 116     | 74  |  |
| u     | 117     | 75  |  |
| v     | 118     | 76  |  |
| w     | 119     | 77  |  |
| x     | 120     | 78  |  |
| у     | 121     | 79  |  |
| z     | 122     | 7A  |  |
| {     | 123     | 7B  |  |
| 1     | 124     | 7C  |  |
| }     | 125     | 7D  |  |
| ~     | 126     | 7E  |  |
| DEL   | 127     | 7F  |  |

# Appendix III—Unauthorized Flow

Unauthorized flow occurs when the AccuLoad picks up and accumulates stray pulses from the meter between transactions. This may be leakage, or it may be product moving back and forth in the meter. These raw pulse counts are accumulated in the flow counter and can be viewed in the response to the "FL" command. These raw pulses can be converted to units of volume (gallons, liters, etc.) by dividing the accumulated pulse count by the input resolution for the meter. For example, if input resolution is set to 50, an accumulated pulse count of 104 reflects unauthorized flow of a little more than 2 units of volume (gallons, liters, etc.).

When the AccuLoad is authorized for a transaction, the flow counter is zeroed. This updates the non-resettable total for the product by the amount accumulated in the flow counter.

The presence of unauthorized flow is indicated by a status of flowing without a corresponding released status in the response to the "EQ" or "RS" commands.

# Appendix IV—Using the Bit-Map Tables

Many command codes in this manual use bit-mapping to encode information as concisely as possible. Up to four discrete bits of information may be represented by a single ASCII character, both as commands to and responses from the AccuLoad. Most command codes that use bit-mapping consist of two or more such ASCII characters. This appendix describes how to encode or decode a single ASCII character; the process can be repeated for each additional character.

Each option listed across the top of the table carries a binary weighted value associated with it. From right to left, the values are 1, 2, 4, and 8. This is why the table headers may appear to be listed backwards. Special characters are used to represent hexadecimal values A through F, which equate to decimal values 10 through 15, when the bit values for selected options are added together. The "char" column, not the "hex" column, is used to encode and decode ASCII characters.

#### **Encoding a Bit-Mapped Character**

An X in the table indicates a selected option. First, determine which of the four column header options will be encoded. Find the row that contains Xs for the options selected. The character listed along the left axis is equal to the value of the options selected.

For example, consider the "AB" command. Suppose we want to enable recipes 1, 3, 6, 7, and 8. Recipes 1 and 3 can be represented in the first ASCII character. The row containing Xs for 1 and 3 only corresponds to the ASCII character "5." Therefore, the first character of the AB command will be 5. Recipes 6, 7, and 8 can be represented in the second ASCII character. The character corresponding to these values is a "E," so the second character of the AB command will be E. Because no recipes have been selected that can be encoded in the third, fourth, fifth, or sixth characters of the AB command, these characters will be 0's.

The complete AB command to enable recipes 1, 3, 6, 7 and 8 is "AB 5E0000."

#### **Decoding a Bit-Mapped Character**

An X in the table indicates an asserted value. Decoding a character is just the opposite of encoding a character. Find the returned ASCII character in the column along the left. For each X in that row, refer to the column header to determine what option or condition is asserted.

For example, consider the following response to the "EQ" command: "580027"

- "5" represents AccuLoad IV Authorized and AccuLoad IV Released
- "8" represents Transaction in Progress
- "0" represents no conditions met in character 3
- "0" represents no conditions met in character 4
- "2" represents Input #2 contact
- "7" represents Input #5, Input #6, and Input #7
- "0" represents no conditions met in character 7
- "0" represents no conditions met in character 8.

## Appendix V—Communications Primer

Samuel F.B. Morse's dot-dash telegraph code is the earliest example of a practical, time sequential, data-coding scheme for transmission of information by communication equipment. This code is considered the predecessor of the ones and zeros modern digital communication codes now used for serial data transmission of time sequenced information over a pair of wires.

Like Morse Code, digital codes provide a means of representing numbers, letters of the alphabet, or other special characters in a digital information system. A digital code is a pattern of binary digits or bits, zeros and ones arranged in a predefined order. One familiar code used for arithmetic computations in digital systems is the Binary Coded Decimal, commonly known as BCD code. The BCD code is a weighted code in that a numerical weight is assigned to each bit position in the code. Using a 4-bit BCD code for an example, the left-most bit has a numeric weighted value of 8, the next bit has a numeric weighted value of 4, the next to the last bit a weight value of 2 and the last bit, a value of 1. The total value of the coded number is equal to the sum of the numerical weights of the bits represented by the binary digit 1. Four-bit BCD codes are valid only for numbers between 0 and 9. For example, the number 3 is represented by a BCD code of "0011," and the number 9 is "1001." To represent 39, the respective BCD code is "0011 1001."

There are many different codes used to perform specific tasks in digital systems, but the one most widely used in digital communications systems is the American Standard Code for Information Interchange, or simply ASCII code. Like other binary codes, the ASCII code is a weighted code.

The ASCII code is a more complex code than BCD since it uses patterns of seven bits to represent 128 characters consisting of either upper or lowercase letters of the alphabet, punctuation characters, and control characters in addition to numbers. For example, the ASCII code representation of the number 39 is "0110011 0111001." A complete ASCII code character table is shown in Table 1.

A computer system always requires some digital data transmission between its various parts: CPU to peripherals, CPU to memory, or memory to peripherals. Data transmission to and from these devices must conform to some accepted standard. To date, the only widely used transmission standards deal with serial digital data. There are essentially three organizations that issue standards that define serial digital communication interface circuits, their electrical and timing characteristics, the manner in which they operate, and the mechanical details of the appropriate connectors. These organizations are the Electronics Industries Association (EIA), the International Consultative Committee for Telephony and Telegraphy (CCITT), and the International Standards Organization (ISO).

EIA Standard, EIA-232 (formerly known as RS-232) is a venerable yet still prevalent serial interface standard. This standard is extensively used by terminals, data sets, measuring instruments, and controllers for data transmission rates typically up to 115,200 bits per second for transmission cables up to 50 feet in length. EIA-232 is a single-ended voltage mode transmission system standard that defines data communication between equipment using alternating pulses which can be in one of two states - either high (logic 1) or low (logical 0). These states are often called "mark"(logic 1) or "space" (logic 0). Per EIA, the logical 1 level must be within +3.75

to +25 volts DC, while the logical 0 level must be within -3.75 to -25 volts DC; any other voltage levels are unacceptable.

EIA-232 is not the only serial interface standard or system. EIA-422, 485 and 20mA current loop are other long-distance current mode digital communication standards. These differential voltage or current mode standards are better suited for longer distance, high speed communications than the single-ended voltage mode predecessor. Although not a revolutionary concept, the current mode system dates to the oldest form of binary serial transmission: the telegraph. In this system, a current, usually 20mA, flows through a single loop to represent a logic level one, and turns off, "open key" to represent logic zero.

Serial data is typically transmitted among or between devices in an asynchronous fashion. In asynchronous data transmission, each transmitted character is formed by using a start bit which signals the beginning of the character before the ASCII code pattern, and one or two stop bits after the code pattern signaling the end of the character. The ASCII character is described fully by seven bits with an optional parity bit in the eighth position for error control. Therefore, each transmitted ASCII character requires at least ten bits for complete definition. As the communication equipment receives the asynchronously transmitted characters, the start and stop bits are stripped off, parity is checked, and the character itself is interpreted and treated accordingly whether it is alphanumeric data or control information.

"Baud rate" and "bit rate" are two distinct terms used to describe the speed of data transmission. These terms are often used synonymously and cause much confusion if not completely understood. The baud is a measurement unit dating back to the days of Morse Code, and it is defined as the shortest signaling element. In modern telecommunications language, the data rate is more often specified in bits per second (bps), because a single change of state in a signal can represent a group of two or more data bits. If each signal event represents only one bit condition, baud rate equals bps. Typical asynchronous serial baud rates are 1200, 2400, 4800, 9600, 19200, 38400, 57.6K and 115.2K bps. To have an interactive session between two computing devices, both devices must be transmitting and receiving at the same baud rate, or there must be an intermediate memory device, called a buffer, that accommodates the differences in speed. Refer to the AccuLoad.net installation manual to determine the appropriate baud rate based on cable length for each unique installation site.

#### Ethernet and TCP/IP Communications

The proliferation of personal computing beginning in the 1970s gave rise to the need to interconnect groups of computers to better share data, communicate to peripheral devices (printers, modems...) and now interface to instruments. The most popular of these groups are known as Local Area Networks (LANs). These networks consist of nodes, where computers, peripherals and instruments are connected to the network, and interconnecting wire or fiber optic cable to interconnect the nodes. A LAN can consist of a few nodes up to several hundred but will be confined to a few buildings within a few thousand meters of one another. Technologies were developed to establish standard interface hardware as well as secure control of the flow of data on the LAN. Ethernet emerged as the primary medium for LANs. The Ethernet technology equipment; interface cards, hubs, switches, and cabling have become commodity items. Software protocols were developed to standardize sharing and

transfer of files, mail messages, access to peripherals, and access to the internet. Again, a primary standard has emerged in the TCP/IP protocol. The acronym TCP/IP comes from two protocols developed for the internet; Transmission Control Protocol and Internet Protocol.

#### The AccuLoad IV provides an integral Ethernet host port for networking.

| ASCII CHARACTER | DECIMAL | HEX      | BINARY   |
|-----------------|---------|----------|----------|
| NUL             | 0       | 0        | 000 0000 |
| STX             | 2       | 2        | 000 0010 |
| ETX             | 3       | 3        | 000 0011 |
| LF              | 10      | A        | 000 1010 |
| CR              | 13      | D        | 000 1101 |
| SP              | 32      | 20       | 010 0000 |
| !               | 33      | 21       | 010 0001 |
| "               | 34      | 22       | 010 0010 |
| #               | 35      | 23       | 010 0011 |
| \$              | 36      | 24       | 010 0100 |
| %               | 37      | 25       | 010 0101 |
| &               | 38      | 26       | 010 0110 |
| 1               | 39      | 27       | 010 0111 |
| (               | 40      | 28       | 010 1000 |
|                 | 41      | 29       | 010 1001 |
| *               | 42      | 2A       | 010 1010 |
| +               | 43      | 2B       | 010 1011 |
|                 | 44      | 2C       | 010 1100 |
| -               | 45      | 20<br>2D | 010 1101 |
|                 | 46      | 2E       | 010 1110 |
| 1               | 47      | 2F       | 010 1111 |
| 0               | 48      | 30       | 011 0000 |
| 1               | 49      | 31       | 011 0001 |
| 2               | 50      | 32       | 011 0010 |
| 3               | 51      | 33       | 011 0011 |
| 4               | 52      | 34       | 011 0100 |
| 5               | 53      | 35       | 011 0101 |
| 6               | 54      | 36       | 011 0110 |
| 7               | 55      | 37       | 011 0111 |
| 8               | 56      | 38       | 011 1000 |
| 9               | 57      | 39       | 011 1001 |
| :               | 58      | 3A       | 011 1010 |
|                 | 59      | 3B       | 011 1011 |
| <               | 60      | 3C       | 011 1100 |
| =               | 61      | 3D       | 011 1101 |
| >               | 62      | 3E       | 011 1110 |
| ?               | 63      | 3F       | 011 1111 |
| @               | 64      | 40       | 100 0000 |
| A               | 65      | 41       | 100 0001 |
| В               | 66      | 42       | 100 0010 |
| C               | 67      | 43       | 100 0011 |
| D               | 68      | 44       | 100 0100 |
| E               | 69      | 45       | 100 0101 |
| F               | 70      | 46       | 100 0110 |
| G               | 71      | 47       | 100 0111 |

#### ASCII Code Table

| ASCII CHARACTER | DECIMAL  | HEX      | BINARY   |
|-----------------|----------|----------|----------|
| Н               | 72       | 48       | 100 1000 |
| 1               | 73       | 49       | 100 1001 |
| J               | 74       | 4A       | 100 1010 |
| K               | 75       | 4B       | 100 1011 |
| L               | 76       | 4C       | 100 1100 |
| Μ               | 77       | 4D       | 100 1101 |
| N               | 78       | 4E       | 100 1110 |
| 0               | 79       | 4F       | 100 1111 |
| P               | 80       | 50       | 101 0000 |
| Q               | 81       | 51       | 101 0001 |
| R               | 82       | 52       | 101 0010 |
| S               | 83       | 53       | 101 0010 |
|                 | 84       | 54       | 101 0100 |
| U               |          |          |          |
| V               | 85       | 55       | 101 0101 |
|                 | 86       | 56       | 101 0110 |
| W               | 87       | 57       | 101 0111 |
| X               | 88       | 58       | 101 1000 |
| Y               | 89       | 59       | 101 1001 |
| Z               | 90       | 5A       | 101 1010 |
| [               | 91       | 5B       | 101 1011 |
| 1               | 92       | 5C       | 101 1100 |
| ۸               | 94       | 5E       | 101 1101 |
| _               | 95       | 5F       | 101 1111 |
| `               | 96       | 60       | 110 0000 |
| а               | 97       | 61       | 110 0001 |
| b               | 98       | 62       | 110 0010 |
| С               | 99       | 63       | 110 0011 |
| d               | 100      | 64       | 110 0100 |
| e               | 101      | 65       | 110 0101 |
| f               | 102      | 66       | 110 0110 |
| g               | 103      | 67       | 110 0111 |
| h               | 104      | 68       | 110 1000 |
| i               | 105      | 69       | 110 1001 |
| j               | 106      | 6A       | 110 1010 |
| k               | 107      | 6B       | 110 1010 |
|                 | 108      | 6C       | 110 1100 |
|                 |          |          | 110 1100 |
| m               | <u> </u> | 6D<br>6E |          |
| n               |          |          | 110 1110 |
| 0               | 111      | 6F       | 110 1111 |
| р               | 112      | 70       | 111 0000 |
| q               | 113      | 71       | 111 0001 |
| r               | 114      | 72       | 111 0010 |
| S               | 115      | 73       | 111 0011 |
| t               | 116      | 74       | 111 0100 |
| u               | 117      | 75       | 111 0101 |
| V               | 118      | 76       | 111 0110 |
| w               | 119      | 77       | 111 0111 |
| X               | 120      | 78       | 111 1000 |
| У               | 121      | 79       | 111 1001 |
| Z               | 122      | 7A       | 111 1010 |
| {               | 123      | 7B       | 111 1011 |
| /               | 124      | 7C       | 111 1100 |
| }               | 125      | 7D       | 111 1101 |
| 0               | 126      | 7E       | 111 1110 |
|                 |          |          |          |

# **Related Publications**

The following literature can be obtained from TechnipFMC Measurement and Production Solutions Literature Fulfillment at <a href="mailto:measurement.fulfillment@TechnipFMC.com">measurement.fulfillment@TechnipFMC.com</a> or online at <a href="http://info.smithmeter.com/literature/online\_index.html">http://info.smithmeter.com/literature/online\_index.html</a>.

When requesting literature from Literature Fulfillment, please reference the appropriate bulletin number and title.

| AccuLoad IV-QT Hardware Worksheet        | Bulletin <u>AB06213</u> |
|------------------------------------------|-------------------------|
| AccuLoad IV-ST and N4 Hardware Worksheet | Bulletin <u>AB06214</u> |
| Operator ReferenceB                      | ulletin <u>MN06200</u>  |
| Installation and MaintenanceB            | ulletin <u>MN06201</u>  |
| Upgrade SA from III to IVB               | ulletin <u>MN06206</u>  |
| Modbus CommunicationsBu                  | lletin <u>MN06131L</u>  |
| Upgrade for S and QB                     | ulletin <u>MN06203</u>  |
| Parts ListB                              | ulletin <u>PO06200</u>  |
| SpecificationsE                          | Bulletin <u>SS06200</u> |
| Calculations                             | Bulletin <u>TP06004</u> |

# **Technical Support**

*Field Service Response Center* 24/7 Technical Support/Schedule a Technician: 1-844-798-3819 System Installation Supervision, Start-Up, Commissioning Services, and Training Available

Revisions included in MN06204L Issue/Rev. 0.2 (9/21): Command FS added.

The specifications contained herein are subject to change without notice and any user of said specifications should verify from the manufacturer that the specifications are currently in effect. Otherwise, the manufacturer assumes no responsibility for the use of specifications which may have been changed and are no longer in effect.

USA Operation 1602 Wagner Avenue Erie, Pennsylvania 16510 USA P:+1 814.898.5000

TechnipFMC.com © 2021 TechnipFMC plc. All rights reserved. MN06204L Issue/Rev. 0.2 (9/21) TechnipFMC 13460 Lockwood Road Building S01 Houston, Texas 77044 USA P:+1 281.591.4000 Germany Operation Smith Meter GmbH Regentstrasse 1 25474 Ellerbek, Germany P:+49 4101 304.0